# **ЭТИКА И ПРАВИЛА РАБОТЫ РАДИОЛЮБИТЕЛЕЙ В ЭФИРЕ**

**Авторы:**

**John Devoldere, ON4UN Mark Demeuleneere, ON4WW**

**Перевод:**

**Главный Радиочастотный Центр**

**Союз Радиолюбителей России**

**Редакцию русскоязычного текста выполнили:**

**Андрей Новиков RZ3EM**

**Сергей Двадненко UA6AA**

**Оксана Синякова RX9UL**

**Виктор Кравченко UA6AF**

#### Копирайт:

Если не указано иначе, информация, содержащаяся в настоящем документе, имеет авторство в лице John Devoldere и Mark Demeuleneere (здесь и далее именуемых «авторы») и, как таковая, является собственностью авторов и находится под защитой закона об авторском праве. Если не указано иначе, разрешение на просмотр, копирование, перепечатку и распространение предоставляется при следующих условиях:

- 1. Этот материал используется только в информационных, некоммерческих целях.
- 2. Любое копирование всего документа либо его части должно содержать ссылку на ис-

точник (©John Devoldere and Mark Demeuleneere );

3. Любые модификации или изменения содержания документа возможны только с письменного согласия авторов.

Ссылка на информацию, содержащуюся в документе, в целях, отличных от описанных выше, либо использование этой информации иным способом возможны только с разрешения коголибо из авторов или обоих авторов после направления им соответствующего письменного запроса.

Кодекс поведения радиолюбителя:

Радиолюбитель должен быть:

ВНИМАТЕЛЬНЫМ. Он никогда не будет намеренно делать ничего, что могло бы испорть удовольствие другим.

ПРЕДАННЫМ. Он проявляет преданность, поддержку и лояльность другим любителям, местным клубам, обществам Международного союза радиолюбителей в своей стране, через которые радиолюбительство представлено на национальном и международном уровне.

ПРОГРЕССИВНЫМ. Он поддерживает свою радиостанцию на высоком техническом уровне, обеспечивает её конструктивное совершенство и эффективность работы. Его методы работы в эфире безупречны.

ДРУЖЕЛЮБНЫМ. Когда к нему обращаются, он действует отзывчиво и терпеливо. Он всегда предложит дружеский совет новичку и проконсультирует его. Радиолюбителя отличают готовность к сотрудничеству с другими людьми, стремление оказать им помощь и уважение их интересов.

ГАРМОНИЧНЫМ. Радиолюбительство – это хобби, оно никогда не создаёт помех выполнению каких-либо обязанностей (в семье, на работе, в школе, в обществе).

ПАТРИОТИЧНЫМ. Его навыки и умения, его радиостанция всегда готовы послужить стране и обществу.

Выдержка из оригинального Кодекса радиолюбителя, составленного Полом М. Сегалом (W9EEA) в 1928 г.

#### I. ВВЕДЕНИЕ

I.1. Большинство радиолюбителей, читающих это Руководство, и тех, кто мечтает стать радиолюбителями, вероятнее всего, являются новичками в радиолюбительстве. До недавнего времени новички постигали азы эфира, не получая почти никакой помощи и не имея чётких инструкций. Их никто не учил, как вести себя в эфире. Представьте, что вас на вашем автомобиле выпустили на улицы с большой интенсивностью движения, и при этом никто не обучал вас вождению или правилам поведения на дорогах. Мысль об этом может напугать большинство из нас. Появление на радиолюбительских диапазонах у человека, не подготовленного к такому замечательному виду деятельности, также вызывает опаску, если не сказать больше. Однако не надо паниковать, каждый ведь когда-то сел за руль в первый раз, и каждый радиолюбитель был когда-то начинающим.

Добро пожаловать в мир радиолюбительства! Милости просим на наши диапазоны. Эта публикация поможет вам с самого начала ощутить радость от занятия этим замечательным хобби. Не забывайте, что радиолюбительство – это всего лишь увлечение, а всякое увлечение всегда доставляет удовольствие.

Читателя не должно отпугнуть наличие большого количества правил в данной публикации, которые, по его мнению, могут уменьшить удовольствие от проведения радиосвязей. Эти правила понятны и быстро становятся кодексом поведения каждого добропорядочного радиолюбителя.

Данная публикация включает три части:

#### **I. Введение.**

Предназначение данного руководства.

#### **II. Общие действия**

Этот раздел касается всех радиолюбителей, независимо от того, каким видом деятельности они занимаются (охота за дальними станциями, участие в соревнованиях и т.п.).

#### **III. Работа на продвинутом уровне**

В этом разделе освещаются темы, связанные, в основном, с DX-ингом: проведение QSO в **«пайлапах»,** использование DX-кластера, DX-сети, деятельность в качестве DX-оператора в экзотической стране, разрешение конфликтных ситуаций и т.д.

# **I.2. КОДЕКС ПОВЕДЕНИЯ РАДИОЛЮБИТЕЛЯ**

## **I .2.1 Основные принципы**

Основными принципами поведения, которыми мы руководствуемся на радиолюбительских диапазонах, являются:

- **ощущение единого сообщества, чувство братства, братский дух:** большое количество радиолюбителей находятся одновременно на одних и тех же радиоволнах (играют, так сказать, на нашем общем игровом поле). Мы никогда не остаёмся одни. Все другие радиолюбители являются нашими коллегами, нашими братьями и сёстрами, нашими друзьями. Не забывайте об этом и ведите себя соответствующим образом. Всегда будьте внимательны к ним; - **терпимость:** не все радиолюбители обязательно должны разделять ваше мнение; соответственно и ваше мнение не всегда является самым правильным. Вы должны понимать, что существуют другие люди, имеющие разные мнения по какому-то вопросу. Будьте терпимы. Мир создан не только для вас одного;

- **вежливость:** никогда не используйте грубых выражений или ругательных слов на радиолюбительских диапазонах. Такое поведение ничего не говорит о человеке, кому адресованы эти слова, но многое говорит о том, кто ведёт себя таким образом. Всегда контролируйте своё поведение;

- **понимание:** пожалуйста, поймите, что не все являются такими же профессионалами и экспертами и такими же умными, как вы. При возникающих конфликтах действуйте в положительном ключе («Чем я могу вам помочь?», «Могу ли я вас поправить?», «Я могу научить вас, как это делать»), а не в отрицательном (оскорбление, обругивание и т.п.).

#### **I.2.2. Опасность конфликтов**

**Есть только одно игровое поле – радиоэфир.** Все радиолюбители хотят играть в свою игру или заниматься своим видом спорта, но делать это приходится на одном поле – на наших радиолюбительских диапазонах. Наличие одновременно нескольких сотен тысяч игроков на одном игровом поле иногда приводит к конфликтам.

Пример: Вы неожиданно услышали, что кто-то передаёт CQ или разговаривает с кем-либо на вашей частоте (частоте, которую вы используете в течение некоторого времени). Как такое возможно? Вы находились здесь в течение более получаса на совершенно не занятой частоте! – Да, такое может быть. Вероятно, оператор другой станции в свою очередь считает, что вы вторглись на ЕГО частоту. Может быть, изменилась зона отсутствия приёма или условия прохождения радиоволн.

#### **I .2.3. Как избежать конфликтов?**

- Надо довести до всех игроков существующие правила и мотивировать их действовать по этим правилам. Большинство конфликтов возникает по незнанию: многие радиолюбители недостаточно хорошо знают правила.
- Кроме того, многие конфликты разрешаются не так, как надо опять же по незнанию.

• Целью этого руководства является оказать посильную помощь в условиях недостатка знаний, главным образом для предотвращения конфликтов любого рода.

#### **I.2.4. Основа самоуправления – моральные нормы**

- В большинстве стран органы власти мало заботятся о том, как радиолюбители ведут себя на своих диапазонах, при условии, что они действуют согласно правилам, установленным органами власти.
- Говорят, что радиолюбительское сообщество в большой степени самоконтролируемо, то есть основой нашего поведения является самодисциплина. Однако это не означает, что радиолюбительское сообщество имеет собственную полицейскую службу.

#### **I.2.5. Кодекс поведения**

Что мы подразумеваем под кодексом поведения? Это свод правил, основанных на принципах этики, а также некоторые моменты, связанные со спецификой деятельности.

**Этика** определяет наше поведение в целом и нашу жизненную позицию как радиолюбителей. Этика имеет отношение к морали. Этика по большому счёту – это моральные принципы. Пример: по этическим соображениям мы никогда не будем работать на передачу таким образом, чтобы создавать помехи другим станциям. Это моральное правило. Не придерживаться подобных правил – аморально, так же, как, например, обманывать на соревнованиях. **Практические правила:** наша деятельность регулируется не только этическими нормами, но и целым рядом правил, основанных на специфике нашей работы, а также на радиолюбительской практике и обычаях. Чтобы избежать конфликтов, нам также нужны практические правила для регулирования нашего поведения на любительских диапазонах, поскольку установление контактов в эфире является одним из наших основных видов деятельности. Мы говорим сейчас о чисто практических правилах и руководящих нормах, которые регулируют аспекты нашей деятельности, не относящиеся к этике. К ним относится большинство правил работы (как проводить QSO, как производить вызов, где работать, что означает QRZ, как пользоваться Q-кодом и т.д.). Соблюдение этих правил гарантирует оптимальное проведение и эффективность наших QSO и позволяет избегать конфликтов. Эти правила действий возникли в результате ежедневной практики в течение многих лет, а также в результате непрерывного развития техники.

#### **I .2.6. О данном руководстве**

- Данное руководство целиком и полностью посвящено кодексу поведения радиолюбителей. По большей части этот кодекс поведения состоит из правил работы, которые венчают моральные принципы. Всё это вместе является фундаментом нашего поведения в целом, о чём уже говорилось ранее.
- Знание этого **кодекса поведения** так же важно для радиолюбителей, как и знание официальных правил и норм, принятых в государстве, а также основ электротехники, электроники, антенной техники, особенностей распространения радиоволн, безопасности и т.д.
- Настоящее руководство имеет целью ознакомить с упомянутым кодексом поведения на радиолюбительских диапазонах всех радиолюбителей, будь то старожилы эфира, новички или только готовящиеся стать радиолюбителями.
- Никогда прежде это не делалось так полно и так подробно. Детальное знание кодекса поведения ранее не входило ни в программу обучения, ни в экзаменационные материалы кандидатов в радиолюбители. Это одна из причин, почему мы, к сожалению, слышим в нашем эфире множество недостатков и обнаруживаем большое количество нарушений этого кодекса.
- Обучение новичков и проверка их знаний в ходе радиолюбительских экзаменов позволит, как мы надеемся, уменьшить необходимость исправления ситуации в эфире и сделать наши диапазоны, более привлекательным местом для всех нас, а глушение станций, ругательства и крики останутся скоро только в воспоминаниях.
- Радиолюбители делают ошибки, связанные с нарушением этих правил работы, в основном, потому, что их никто не учил правильно действовать. Они почти не получали соответствующую подготовку. Мы не должны их в этом винить, мы должны их обучить!
- В настоящем руководстве приведены правила работы, касающиеся наиболее исполь- $\bullet$ зуемых режимов работы на передачу (SSB, CW, RTTY и PSK).

# **II. ОБЩИЕ ДЕЙСТВИЯ**

# **II.1. ЯЗЫК РАДИОЛЮБИТЕЛЕЙ**

- Радиолюбители обращаются друг к другу исключительно по имени (или прозвищу) и никогда не употребляют вместе с фамилией слова господин, госпожа (или мистер, миссис, мисс). Это также верно для письменного обмена между радиолюбителями.
- Согласно правилам этикета радиолюбителей, они приветствуют друг друга в письменных сообщениях, используя «73» (не наилучшие 73 и не много 73) и никогда не употребляют «Искренне Ваш» или подобные официальные выражения.
- Если вы когда-либо были СВ-оператором, сотрите из вашей памяти СВ-язык и выучите вместо этого идиоматику (жаргон, сленг) радиолюбителей. Предполагается, что вы как член радиолюбительского сообщества должны знать типовые выражения радиолюбителей. Это поможет вам полностью влиться в сообщество радиолюбителей.
- Во время проведения радиосвязей правильно используйте Q-код (см. Приложение 2). Некоторые Q-коды стали стандартными выражениями даже в радиотелефонных переговорах. например:

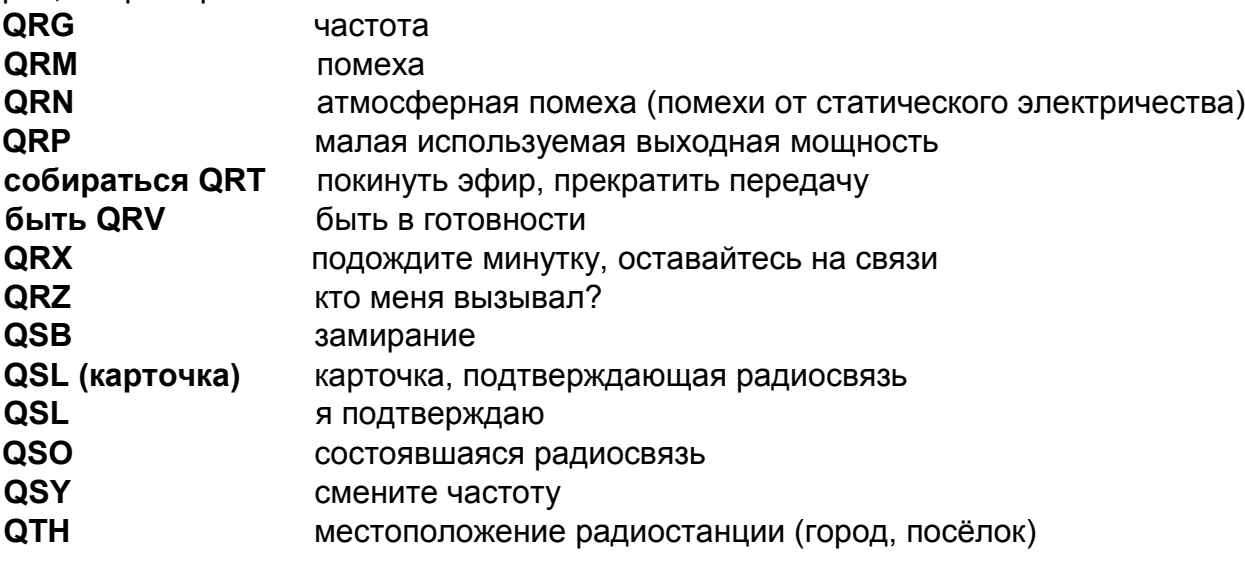

- Помимо небольшого количества Q-кодов, широко используемых в радиотелефонии, существуют некоторые другие сокращения, происходящие из радиотелеграфии (см. § 11.9.27) и ставшие распространенными в радиотелефонии, такие как 73, 88, ОМ («старина»), YL (девушка) и т.д.
- Используйте только международный фонетический алфавит (и используйте его правильно, см. Приложение 1). Избегайте при этом каких-либо фантазий: вы можете посчитать, что это будет звучать забавно на вашем языке, но ваш корреспондент будет не в состоянии понять, что вы говорите. Не используйте разных слов для обозначения букв в одном предложении. Пример: 'CQ from ON9UN, oscar november nine uniform november, ocean nancy nine united nations...'.
- Самым распространённым языком в радиолюбительстве является, несомненно, английский. Если вы хотите связываться со станциями во всём мире, то, вероятнее всего, большая часть ваших радиосвязей будет происходить на английском языке.
- Нечего и говорить, что два радиолюбителя, оба говорящие на языках, отличных от английского, могут спокойно общаться друг с другом на этом языке.
- Проведение радиосвязей с помощью азбуки Морзе (CW) всегда возможно без необходимости знания хотя бы одного слова на родном языке вашего корреспондента.

Ясно, что хобби может служить отличным инструментом в изучении иностранных языков и языковой практике. Вы всегда сможете найти кого-либо на любительских диапазонах, кто будет рад помочь вам с изучением нового для вас иностранного языка.

# **II.2 СЛУШАЙТЕ ЭФИР**

- Хороший радиолюбитель начинает с того, что много слушает эфир.
- Вы можете многому научиться, слушая эфир, однако:
- ... будьте осторожны не всё, что вы услышите на любительских диапазонах, может служить хорошим примером. Вы наверняка станете свидетелем множества нарушений правил работы.
- Если вы активно присутствуете в эфире, подавайте хороший пример и придерживайтесь основополагающих принципов, которые приведены в этом руководстве.

# <u>II.3. ПРАВИЛЬНО ИСПОЛЬЗУЙТЕ ВАШ ПОЗВНОЙ</u>

- Вместо слов «позывной сигнал» или «позывной радиостанции» радиолюбители обычно употребляют сокращённую форму «позывной».
- В целях правильной идентификации используйте только ваш полный позывной. Не начинайте передачу, называя себя или вашего корреспондента по имени (например, «Привет, Майк, это Луис»).
- Идентифицируйте себя только с помощью полного позывного, а не только суффикса. Использование только суффикса в данной ситуации - является нелегальным действиem.
- Свой позывной объявляйте по возможности чаще.

# **II.4. ВСЕГДА БУДЬТЕ ДЖЕНТЛЬМЕНОМ**

- Никогда не используйте ругательных слов, будьте всегда вежливы, обходительны и во всех ситуациях по-джентльменски учтивы.
- Дж. Бернард Шоу когда-то написал: «Ничто не дается нам так дёшево и ценится так дорого, как вежливость».

# **II.5. СВЯЗЬ ЧЕРЕЗ РЕПИТЕРЫ**

- Репитеры (ретрансляторы) служат в первую очередь для увеличения дальности проведения радиосвязи переносных и мобильных станций на диапазонах УКВ.
- По возможности используйте симплексный режим. Использование репитеров для проведения связи между двумя фиксированными станциями рассматривайте как исключение.
- Если вы хотите использовать репитер, который в данный момент используется, то перед отправкой вашего вызова дождитесь паузы между передачами других корреспондентов.
- В случаях срочной необходимости и в случаях, когда есть угроза для жизни, используй- $\bullet$ те слово «break», или лучше «break break break». Но, пожалуй, более предпочтительным будет «break break break with emergency traffic» (Просьба прервать передачу, для трансляции чрезвычайного сообщения).
- Радиолюбители, использующие репитеры, должны дождаться паузы, во время которой её несущая отключается или появляется прерывистый звуковой сигнал, чтобы избежать непреднамеренного дублирования (работы «навстречу») и дать время новым станциям для идентификации. Использование пауз обычно позволяет также сбросить таймер и избежать блокировки по превышению лимита времени.
- Не следует монополизировать репитер. Репитеры существуют не только для вас и ваших друзей. Не забывайте, что другие тоже могут захотеть использовать репитер. Будьте УЧТИВЫ В ЭТОМ ВОПРОСЕ.
- При ведении переговоров через репитер обменивайтесь короткими фразами и говорите по существу.
- Репитеры не должны использоваться для того, чтобы сообщать, например, абоненту XYL, что вы едете домой и пора накрывать стол. Все контакты через любительскую радиосвязь касаются преимущественно вопросов радиосвязи.
- Не вмешивайтесь в чужой разговор, если у вас нет ничего важного, что вы могли бы добавить. Вмешательство в чужие переговоры по радио так же невежливо, как и в любой живой разговор между людьми.
- Если вы прерываете чужой разговор, не называя себя, то вы действуете не только неправильно, но и, в принципе, незаконно.
- Если вы часто используете какой-либо репитер, окажите по возможности поддержку тем, кто обеспечивает работу этого репитера в эфире.

# **II .6. КАК ПРОВОДИТЬ QSO**

- QSO это радиосвязь между двумя или более радиолюбителями.
- Можно дать общий вызов (CQ) или ответить на чей-либо CQ, либо вызвать кого-нибудь, кто только что закончил радиосвязь с другой станцией.
- Сначала назовите позывной радиолюбителя (корреспондента), с которым вы проводите радиосвязь, а затем ваш позывной. Правильно: «W1ZZZ, здесь G3ZZZ» (вы G3ZZZ, а W1ZZZ – тот, к кому вы обращаетесь).
- Как часто вы должны идентифицировать себя (называть свой позывной)? В большинстве стран правило таково: в начале и в конце каждой передачи, но не реже, чем через каждые 5 минут. Серия коротких уведомлений о переходе на приём обычно считается одной передачей. На соревнованиях необязательно с точки зрения лиц, устанавливающих правила, называть себя при каждом QSO. Это правило насчёт 5 минут возникло из требования станций контроля обеспечить возможность простой идентификации станций. Однако если рассматривать каждую радиосвязь, как законченный процесс, то самым лучшим правилом будет называть свой позывной при каждом QSO.
- Пауза. Когда ваш корреспондент переключается на передачу, хорошей привычкой считается подождать секунду перед началом вашей работы на передачу, чтобы проверить, не желает ли кто-либо присоединиться к вам или использовать эту частоту.
- Длинные или короткие передачи? Предпочтение следует отдавать коротким передачам. Это позволит вашему корреспонденту при желании поделиться своим мнением о том, что вы ему сообщили.

# **II .7. О ЧЁМ СЛЕДУЕТ ГОВОРИТЬ В ЭФИРЕ**

То, о чём мы переговариваемся друг с другом при проведении радиосвязи, всегда должно быть связано с нашим хобби – радиолюбительством, в широком смысле слова – с техникой радиосвязи. Мы не должны использовать любительскую радиосвязь, чтобы сообщать кому-то список покупок для предстоящего званого ужина.

Некоторые темы являются запретными при переговорах радиолюбителей в эфире:

- религия;
- политика;
- бизнес (можно говорить о своей профессии, но нельзя рекламировать свой бизнес);
- унизительные замечания, адресованные каким-либо группам людей (этническим, религиозным, расовым, секс-меньшинствам и т.д.);
- юмор «ниже пояса» (если вы хотите рассказать кому-нибудь анекдот, который не стали бы рассказывать своему десятилетнему ребёнку, не делайте этого и в эфире);
- любая тема, не имеющая какого-либо отношения к радиолюбительству.

# **II .8. ПРОВЕДЕНИЕ РАДИОСВЯЗЕЙ ТЕЛЕФОНОМ**

# II.8.1. Как делать общий вызов (CQ)?

Иногда до начала работы на передачу необходимо произвести настройку (регулировку) передатчика (или блока настройки антенны). Настройка должна производиться сначала на эквивалент антенны. При необходимости подстройка может выполняться на свободной частоте при уменьшенной мощности. Предварительно следует убедиться, что эта частота не использует-CЯ.

Прежде всего следует:

- выбрать полосу частот, которую вы хотите использовать для связи на определённую дальность, и направление, в котором будет производиться передача. На многих веб-сайтах публикуются таблицы МПЧ (MUF), которые могут помочь предсказать распространение радиоволн в КВ-диапазоне:

- выбрать участок полосы, который вы будете использовать для радиосвязи телефоном. Всегда имейте на рабочем столе частотный план Международного союза радиолюбителей; - помните, что передачи на одной боковой полосе (SSB) на частотах ниже 10 МГц осуществляются на нижней боковой полосе (LSB), а выше 10 МГц - на верхней боковой полосе  $(USB):$ 

- если вы передаёте на USB на какой-либо номинальной частоте (с подавленной несущей), то ваша передача на SSB будет осуществляться на частоте, по меньшей мере, на 3 кГц выше, чем та частота. При передаче на LSB картина будет прямо противоположной: ваш сигнал будет излучаться на частоте, которая минимум на 3 кГц ниже значения частоты, указанной на индикаторе вашего передатчика. Это означает следующее: никогда не передавайте на LSB ниже частоты 1843 кГц (1840 кГц - это нижний предел участка боковой полосы частот) и на LSB выше 3603 кГц, или на USB выше 14347 кГц, и т.д.

- А что дальше?

- Теперь вы готовы приступить к прослушиванию в течение некоторого времени в полосе частот или на частоте, которую вы намеревались использовать для общего вызова (CQ).

- Если вам кажется, что частота свободна, спросите в эфире, не используется ли она («Is this frequency in use?» - «Внимание, частота свободна?»).

- Если вы уже некоторое время прослушивали частоту, и она явно не используется, то почему вы должны спрашивать, свободна ли она? Дело в том, что станция, участвующая в QSO и расположенная в зоне отсутствия приема относительно вашего местоположения, может работать на передачу на этой частоте. Это означает, что вы не можете слышать этого радиолюбителя (и он вас тоже), потому что он находится слишком далеко для прохождения туда поверхностной волны и слишком близко для распространения волны за счёт ионосферного отражения. На более высокочастотных КВ поддиапазонах это обычно означает, что станция находится в нескольких сотнях километров от вас. Если вы спросите, занята ли частота, корреспондент может вас услышать на этой частоте и сказать, что она занята. Если вы начнёте передачу, не задав вопроса, есть все шансы, что вы будете создавать QRM, по меньшей мере, одной из станций, работающих на данной частоте.

- Если частота занята, то вам с большой вероятностью ответят «Yes» (Да (частота занята)) или более вежливо «Yes, thank you for asking (Да, спасибо, что спросили)». В этом случае вам придётся искать другую частоту для передачи CQ.

- Если же никто не отвечает:

- Спросите ещё раз, используется ли эта частота.

- И, если в ответ тишина, начинайте общий вызов

- Обший вызов (CQ). Как это сделать:
- «CQ from G3ZZZ, G3ZZZ calling CQ, golf three zulu zulu zulu calling CQ and listening». В конце вы можете сказать: «'...calling CQ and standing by» вместо «'...and listening». Возможна такая фраза: «...and standing by for any call».
- Всегда говорите чётко и разборчиво. Правильно произносите все слова.
- Во время CQ называйте ваш позывной два, максимум четыре раза. Используйте международный фонетический алфавит (для произнесения по буквам вашего позывного во время общего вызова) 1-2 раза.
- Лучше передать несколько коротких СО, чем один длинный СО.
- Не заканчивайте CQ словом «Over (Приём)», как в этом примере: «CQ CQ G3ZZZ golf three zulu zulu zulu calling CQ and standing by. Over». Слово «Over» означает «Over to you» («Я перехожу на приём, а вы - на передачу»). В конце СQ нельзя просить кого-либо переходить на передачу, поскольку контакт ещё не установлен.
- Никогда не заканчивайте CQ кодовым обозначением «QRZ», что означает «Кто меня вызывал?». Ведь это же ясно, что никто вас не вызывал до того, как вы начали передавать ваш СQ. И уж совсем неправильно было бы заканчивать СQ следующим образом: «CQ 20 CQ 20 from G3ZZZ golf three zulu zulu zulu calling CQ, G3ZZZ calling CQ 20, QRZ', or ...calling CQ 20 and standing by, QRZ».
- Если вы передаёте CQ и хотите слушать другую частоту, отличную от той, на которой  $\bullet$ вы передаёте, то в конце каждого CQ указывайте частоту прослушивания, например: «'...listening 5 to 10 up» или же «...listening on 14295» и т.п. Просто говорить «listening up» или «up» недостаточно, потому что вы не говорите, где вы осуществляете прослушивание. Такой способ проведения QSO называется работой на разнесённых частотах.
- Если вы намереваетесь работать на разнесённых частотах, всегда проверяйте, чтобы частота, которую вы планируете использовать для прослушивания, была свободна, как и частота, на которой вы передаёте CQ.

# II.8.2. Что означает «СQ DX»?

- Если вы хотите устанавливать связь с дальними станциями, передавайте «СQ DX».
- Что такое DX?
- На коротких волнах: станции, находящиеся на других континентах или в странах с очень малой активностью радиолюбителей (например для Европейского континента это: гора Афон (SV.../a), Орден рыцарей Мальты (1А ...) и т.д).
- На УКВ диапазонах это станции, которые расположены на расстоянии порядка 300 км и более.
- Во время передачи СQ вы можете подчеркнуть, что хотите работать только с DX-станциями, сообщив следующее: «СQ DX, outside Europe, this is...».
- Всегда будьте учтивы: возможно, радиолюбитель станции, вызывающий вас после вашего CQ DX, является новичком, и вы, может быть, для него представляете новую страну. Почему бы не провести с ним быстрое QSO?

# **II.8.3. Вызов конкретной станции**

- Предположим, вы хотите вызвать DL1ZZZ, с которым у вас назначена встреча на определённой частоте (SKED). Вот как это делается: «DL1ZZZ, DL1ZZZ this is G3ZZZ calling on sked and listening for you».
- Если, несмотря на ваш целенаправленный вызов, кто-либо ещё вас вызывает, оставайтесь вежливы. Сообщите ему краткий рапорт и скажите «Sorry, I have a sked with  $DL1ZZZ...$ ».

# II.8.4. Как проводить радисвязь (QSO) телефоном?

- Предположим, вам ответили на ваш CQ, например: «G3ZZZ from W1ZZZ, whiskey  $\bullet$ one zulu zulu zulu is calling you and listening» или «G3ZZZ from W1ZZZ, whiskey one zulu zulu zulu over».
- Мы уже объясняли, почему нельзя закачивать ваш CQ словом «Over» (§ II.8.1). Когда ктолибо отвечает на ваш CQ, он хочет получить от вас ответ и для этого переходит на приём. Это означает, что он вполне может закончить свой вызов словом «Over» (то есть «Over to you» - «Ваша очередь»).
- Если какой-либо радиолюбитель отвечает на ваш СQ, первым делом вы должны под- $\bullet$ твердить получение его вызова, после чего вы можете сразу сообщить ему, как вы его слышите, назвать своё имя и QTH (местонахождение): «W1ZZZ from G3ZZZ (здесь соблюдайте последовательность!), thanks for the call, I am receiving you very well, readability 5 and strength 8» (обычно определяется по измерителю силы сигнала – S-метру на вашем приёмнике). «My QTH is London and my name is John. How do you copy me? W1ZZZ from G3ZZZ. Over».
- Если вы вызываете станцию, которая передала CQ (или QRZ), то при этом называйте его позывной не более одного раза. В большинстве случаев лучше вообще его не называть: оператор сам знает свой позывной. На соревнованиях (§ 11.8.6) вообще никогда не называют позывной станции, которую вызывают.
- При работе телефоном мы обмениваемся так называемым RS-рапортом (Readability & Strength - разборчивость и сила сигнала).

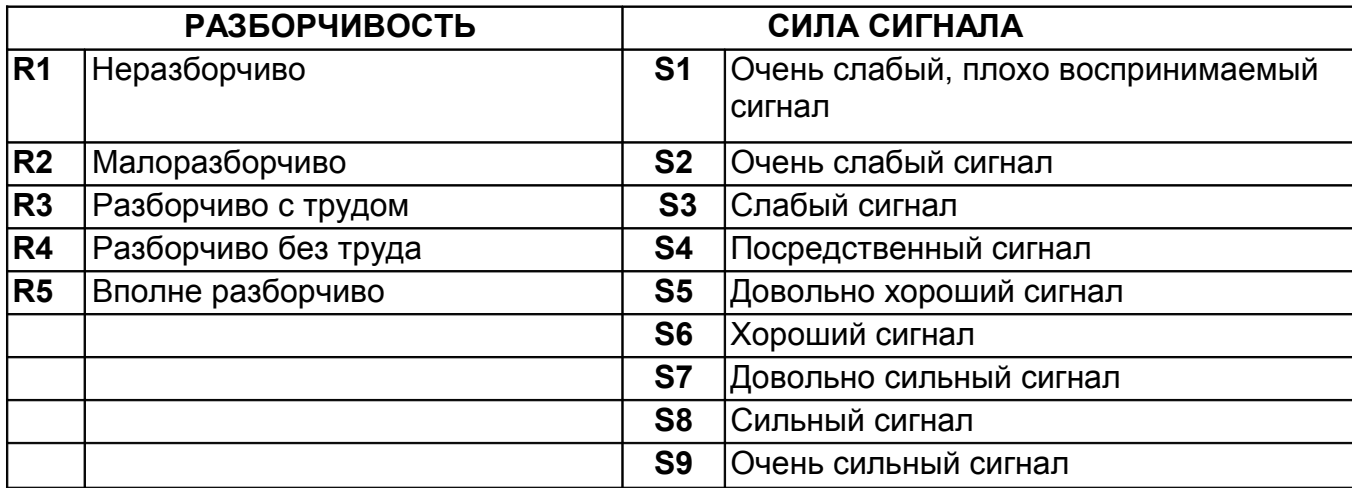

Мы договорились не слишком часто использовать Q-код при работе телефоном, а если уж использовать, то делать это правильно. QRK означает разборчивость сигнала, то есть R в RS-рапорте, QSA означает силу сигнала, то есть S в RS-рапорте.

- Существует, однако, одно различие: в RS-рапорте S находится в пределах от 1 до 9, а в QSA - только от 1 до 5.

- Поэтому не следует говорить: «Your QSA 5 and QRK 9» (как мы обычно слышим). Если вы хотите использовать Q-код, говорите: «You are QRK 5 and QSA 5». Конечно, значительно проще просто сказать: "You are 5 and 9" При работе телеграфом (CW) кодовые обозначения QRK и QSA почти не используются. Вместо этого существует RST-рапорт ((§ 11.9.6).

- Использование слова «Over» в конце передачи вашего сообщения рекомендуется, но в действительности совсем не обязательно. QSO состоит из серии передач. «Over» означает «Ваша очередь».
- Если сигналы не очень сильные, и если разборчивость невысока, можно расшифровать по буквам ваше имя. Пример: «Му name is John, spelled: juliett, oscar, hotel, november ...». Не говорите «... juliett juliett, oscar oscar, hotel hotel, november november». Получится: JJoohhnn. Что не соответствует имени John.
- В большинстве коротких, так называемых «типовых» QSO, вы описываете вашу радиостанцию, антенну и можете обменяться некоторыми другими данными, такими погодные условия (относящиеся к распространению радиоволн на ультракоротких волнах и в более высокочастотных диапазонах). Как правило, радиолюбитель, который первой занял частоту, должен проявлять инициативу в предложении тем для разговора. Может быть, он хочет во время радиосвязи просто обменяться приветственными словами и попрощаться.
- Даже во время типовых QSO мы часто наблюдаем, как из разговора вырастают дискуссии по техническим вопросам, происходит обмен результатами экспериментов, как и при непосредственном личном общении. Стоит также отметить, что в результате контактов в эфире между радиолюбителями много раз завязывалась дружба. Это хобби позволяет буквально наводить мосты между сообществами, культурами и цивилизациями.
- Если вы хотите обменяться QSL-карточками, то это нужно упомянуть: «Please QSL. I will send my card to you via the QSL bureau and would appreciate your card as well (Прошу выслать QSL. Я отправлю вам свою QSL карточку через QSL бюро и буду вам признателен, если вы тоже пришлёте мне вашу карточку)». QSL – это почтовая карточка установленного размера, в которой подтверждается факт проведение вами радиосвязи с вашим корреспондентом (QSO).
- QSL-карточка может быть отправлена по почте непосредственно другому радиолюбителю либо направлена через QSL-бюро. Почти во всех обществах радиолюбителей, являющихся членами IARU, происходит обмен QSL-карточками между их членами. Некоторые радиолюбители обмениваются QSL через QSL-менеджера, который занимается приёмом / отправкой почты для этих радиолюбителей. Подробности можно найти на многочисленных веб-сайтах.
- Чтобы завершить QSO (закончить радиосвязь), говорят так: «…W1ZZZ, this is G3ZZZ signing with you and listening for any other calls (…W1ZZZ, это G3ZZZ, прекращаю радиосвязь с вами и приступаю к прослушиванию других вызовов), или, если вы хотите уйти из эфира: «…and closing down the station (…и выключаю станцию)».
- Можно использовать слово «Out (Конец связи)» по окончании передачи. Это означает, что вы прекращаете связь, но это делается редко. Не говорите «Over and out», так как «Over» означает, что вы переходите на приём и ждёте передачи вашего корреспондента, хотя на самом деле он уже перестал быть вашим корреспондентом.

#### **Типовые QSO начинающих радиолюбителей на SSB:**

Is this frequency in use? This is W1ZZZ (Эта частота свободна? Говорит W1ZZZ).

Is this frequency in use? This is W1ZZZ

CQ CQ CQ from W1ZZZ whiskey one zulu zulu zulu calling CQ and listening

W1ZZZ from ON6YYY oscar november six yankee yankee yankee calling and standing by

ON6YYY from W1ZZZ, good evening, thanks for your call, you are 59. My name is Robert, I spell Romeo Oscar Bravo Echo Romeo Tango and my QTH is Boston. How copy? ON6YYY from W1ZZZ. Over.

W1ZZZ from ON6YYY, good evening Robert, I copy you very well, 57, readability 5 and strength 7. My name is John, Juliette Oscar Hotel November, and my QTH is near Ghent . Back to you Robert. W1ZZZ from ON6YYY. Over.

ON6YYY from W1ZZZ, thanks for the report John. My working conditions are a 100 Watt transceiver with a dipole 10 meter high. I would like to exchange QSL cards with you, and will send you my card via the bureau. Many thanks for this contact, 73 and see you soon again, I hope. ON6YYY from W1ZZZ.

W1ZZZ from ON6YYY, all copied 100%, on this side I am using 10 Watt with an inverted-V antenna with the apex at 8 meters. I will also send you my QSL card via the bureau, Robert. 73 and hope to meet you again soon. W1ZZZ this is ON6YYY clear with you.

#### **II .8.5. Быстрые переключения**

- Если вы участвуете в разговоре, где участники чередуются в быстром темпе, и где используются короткие передачи, то вам не требуется называть себя при каждом переходе на приём. Это следует делать, по меньшей мере, каждые 5 минут (в некоторых странах каждые 10 минут), а также в начале и в конце ваших передач (это может быть серия из нескольких радиосвязей (QSO)).
- Можно также передать очередь вашему корреспонденту, просто сказав «Over». Это озна-

чает, что теперь он берёт микрофон и работает на передачу. Ещё быстрее будет просто перестать говорить и сделать паузу. Если пауза будет длиться 1-2 секунды, то ваш корреспондент начнёт работать на передачу.

#### **II .8.6. Как проводить QSO в соревнованиях по радиосвязи телефоном?**

- Между радиолюбителями проводятся соревнования по радиосвязи.
	- **Зачем соревноваться?** На соревнованиях радиолюбитель может оценить соревновательные характеристики и готовность своей станции и антенн, а также свою работу как оператора… Как говорят англичане: "Не попробуешь - не узнаешь".
	- **Как стать хорошим участником соревнований**? Большинство чемпионов начинали принимать участие в соревнования с небольших, проводимых на местном уровне. Как и в других видах спорта, чемпионом можно стать только путём многочисленных тренировок.
	- **Каково количество соревнований**? Соревнования среди радиолюбителей проводятся каждые выходные, причём, зачастую несколько в одни выходные. Таким образом, в течении одного года проводится порядка 200 соревнований. Порядка 20 из них имеют статус важных международных мероприятий (радиолюбительский эквивалент гонкам Формула 1).
	- **Календарь соревнований**: см. различные веб-сайты, например http://ng3k.com/Contest/
	- В большинстве соревнований соревнующиеся должны установить как можно больше контактов, по возможности, с большим количеством других стран (или государств, радиозон и т. д.): это так называемые **множители,** которые будут использоваться совместно с количеством QSO для общего подсчёта ваших очков. Большие международные соревнования проводятся по 24 или 48 часов, некоторые небольшие местные соревнования могут длиться всего 3 или 4 часа. Выбор богатый!
	- Соревнования проводятся с использованием различных диапазонов КВ –УКВ.
	- Соревнования не проводятся в так называемых диапазонах WARC: 10 МГц, 18 МГц и 24 МГц, потому, что данные диапазоны являются довольно узкими. Проведение соревнований в данных диапазонах привело бы к их переполнению, что создало бы неудобство для их пользователей.
	- В соревновании радиосвязь считается состоявшейся, когда произошёл обмен позывными, рапортами RS, и серийными номерами (при необходимости) (или радиозонами, локаторами, данными о возрасте т. д.).
	- Главные факторы успеха при проведении радиосвязей в соревновании это **скорость, эффективность и точность**. Предполагается, что каждый участник скажет только то и точно то, что строго требуется. Это - не время для демонстрации того, что Вы хорошо образованы, и такие фразы как 'спасибо', '73', 'до свидания ' и т.д. просто не говорятся при проведении соревнования. Это всё - трата времени.
	- Если Вы новичок в соревнованиях, то желательно сначала посетить какого-либо участника во время соревнования (с его разрешения). Вы также можете делать ваши первые шаги участия в соревнованиях, например, принимая участие в соревновании в полевых условиях в составе вашего местного радиоклуба.
	- Если Вы решили попробовать поучаствовать в вашем первом соревновании, начните с прослушивания радиолюбительских диапазонов в течение получаса (чем дольше, тем лучше) с тем, чтобы посмотреть, как обычные участники соревнований проводят между собой радиосвязи. Определите правильный порядок действий для осуществления быстрых радиосвязей. Имейте в виду, что не все примеры, которые вы услышите, будут «удачными». Далее приведём несколько вариантов общих ошибок.
	- Примером квалифицированного CQ на соревновании является: 'G3ZZZ george three zulu zulu zulu contest'. Всегда передавайте Ваш позывной дважды, один раз фонетическим алфавитом, если Вы только не находитесь в большом pileup'е, когда вы даете ваш позывной только один раз и забываете о его произнесении по буквам каждый раз.

Почему слово "contest (соревнование)" - последнее слово в Вашем СQ на оревновании? Потому что тот, кто случайно настроился на вашу частоту в конце CQ, знает, что кто-то передаёт CQ соревнования на этой частоте. Даже слово CQ опускается, поскольку является лишним и не содержит дополнительной информации. Предположим, что Вы отправили позывной в конце (вместо слова "contest"): в этом случае станция, настроенная на вашу частоту, приняла ваш позывной (радиолюбитель проверяет в своём журнале, нужны вы ему или нет; предположим, что нужны), но он не знает, работаете ли Вы просто на станции или передаёте CQ. В этом случае для выяснения он вынужден будет ждать один раунд, что является тратой времени. Именно поэтому Вы должны использовать слово "contest" в конце CQ соревнования.

- Вызывающий вас оператор должен передавать свой позывной только один раз. Пример: 'golf three x-ray x-ray x-ray'. Если Вы не отвечаете ему в течение секунды, он передаст свой позывной ещё раз (только один раз).
- Если Вы приняли его сигнал, то должны немедленно ответить: 'G3XXX 59001' или даже быстрее 'G3XXX 59 1' (проверьте, допускается ли правилами соревнования сокращённое число, куда Вы не включаете начальные нули). В большинстве соревнований Вам придётся обмениваться рапортом RS и передавать серийный номер (в вышеупомянутом примере 001 или просто 1). Это является полноценным обменом: всё остальное считается балластом-излишеством.
- Если вы (G3ZZZ) приняли только частичный позывной (например, ON4X..), возвратитесь к нему следующим образом: 'ON4X 59 001'. Не посылайте 'QRZ ON4X' или чтолибо подобное этому. Вы уже идентифицировали станцию, с которой хотите провести радиосвязь, поэтому продолжайте с частичным позывным. Любая другая процедура приведёт к потере времени. Будучи хорошим оператором, ON4XXX возвратится к Вам c 'ON4XXX x-ray x-ray x-ray, Bam  $-59012$ '.
- Никогда не говорите ни 'ON4XXX please copy 59 001', ни 'ON4XXX сору 59 001', что является одинаково плохим ответом. Ни 'please copy', ни 'сору' не содержит дополнительной информации
- Если вызываемый корреспондентт является опытным участником соревнований, то на ON4XXX ответ будет следующим: '59 012'. Если ему не удастся принять рапорт, он скажет 'report again' или 'please again'.
- Но это не будут сообщения типа 'thanks 59 012', 'QSL 59 012', 'roger 59 012', ответы, которые обычно говорят менее квалифицированные участники соревнований.
- Всё, что остаётся сделать, это должным образом завершить радиосвязь, примерно следующим образом: 'thanks G3ZZZ contest' (фраза thanks короче и быстрее, чем thank vou). Произнося данную фразу. Вы делаете три отличные веши: Вы заканчиваете радиосвязь (thanks), идентифицируете себя для других станций, желающих вызвать Вас (G3ZZZ), и передаёте CQ (соревнования). Предельно эффективно!
- Не заканчивайте сообщением 'QSL QRZ'. Почему? 'QSL QRZ' ничего не говорит о вас (вашем позывном). И Вы хотите, чтобы все случайные радиолюбители, которые натыкаются на Вашу частоту в конце Вашего QSO, знали, кто Вы и что Вы передаёте «СQ соревнования»? Поэтому всегда заканчиваете сообщением 'thanks G3ZZZ contest' (или 'QSL G3ZZZ contest') или, если Вы очень спешите, 'G3ZZZ contest' (однако, это может привести к беспорядку и звучит менее дружелюбно). 'QSL' означает: Я подтверждаю. He говорите 'QRZ', потому что QRZ означает 'кто вызывал меня', за исключением случаев, когда в первом месте, где Вы приняли сообщение G3XXX, Ваш позывной запрашивало большее количество станций.
- Конечно, возможны другие варианты данной схемы, но весьма важными остаются такие характеристики, как; скорость, эффективность, точность и правильное использование Q-кода.
- Большинство операторов на соревновании используют компьютерную программу для ведения аппаратного журнала. Перед применением программы в реальных условиях удостоверьтесь, что Вы полностью проверили и испытали её.
- Кроме передачи CQ во время соревнования при проведении QSO Вы можете просматривать диапазоны в поисках так называемых множителей или станций, с которыми Вы ещё не работали. Такой режим поиска называется search and pounce (найти и ухватить). Как же это делается? Убедитесь, что Вы точно настроились на станцию, с которой хотите работать (не забывайте о, возможно включенной, RIT!). Сообщите свой позывной только один раз. Не следует использовать: 'DL1ZZZ from G3ZZZ'; DL1ZZZ конечно знает свой позывной и знает, что Вы вызываете его, потому что передаёте на его частоте!
- Итак, передайте свой позывной только один раз. Если он не ответит в течение 1 секунды, повторите свой позывной ещё (один раз) и т.д.

#### <u> Пример QSO на соревнованиях по радиосвязи телефоном:</u>

whiskey one zulu zulu zulu contest (CQ contest by W1ZZZ)

oscar november six zulu zulu zulu (ON6ZZZ answers)

ON6ZZZ five nine zero zero one (W1ZZZ gives a report to ON6ZZZ)

five nine zero zero three (ON6ZZZ gives his report to W1ZZZ)

thanks! W1ZZZ contest (W1ZZZ finishes the contact, identifies and calls CQ contest)

Во время некоторых больших международных соревнований (CQWW, WPX, ARRL DX, CQ-160 M CW - все они проводятся и телефоном, и CW) участники не всегда действуют в соответствии с Планом диапазонов IARU. Это случается исключительно на 160 М и 40 М ввиду ограниченного пространства на некоторых диапазонах. Однако приятно видеть, как во время этих соревнований многие тысячи радиолюбителей интенсивно демонстрируют популярность радиолюбительства и необходимость для них этого частотного интервала (пользуйтесь моментом!). Необходимо относиться позитивно к временным неудобствам, вызванным такой исключительной ситуацией.

#### II.8.7. Правильное использование 'QRZ'

- 'QRZ' означает 'кто меня вызывает?' ни больше, ни меньше.
- Самое классическое применение 'QRZ' это после CQ, если вы не смогли принять позывной(ые) станции(ий), которые опрашивали вас.
- Это не означает ни 'кто здесь?', ни 'кто на этой частоте?' и ещё менее 'пожалуйста, вызовите меня'.
- Если кто-то нашёл явно свободную частоту и хочет проверить, используется она или нет, он не должен использовать для этого 'QRZ?'! Нужно просто спросить 'Внимание, частота свободна?'.
- Если Вы слушали какую-либо специфическую станцию, которую невозможно было идентифицировать некоторое время и вы хотите узнать её позывной. Вы можете спросить 'your call please' (пожалуйста, Ваш позывной) или 'please identify' (пожалуйста, назовите себя). Более корректный способ в этом случае - Вам необходимо добавить и Ваш позывной для того, чтобы идентифицировать себя.
- 'QRZ' конечно НЕ означает 'пожалуйста, вызови меня'. Мы всё более и более часто слышим CQ, оканчивающиеся словом 'QRZ'. Это не имеет смысла. Каким образом кто-либо мог уже вызывать вас, если Вы только что закончили СQ?
- Другой пример неправильного использования 'QRZ': Я передаю СQ в соревновании. Какая-либо станция настраивается на мою частоту и принимает только конечную часть мое-

го CQ, а позывной пропускает. Мы часто слышим, что операторы в таких обстоятельствах говорят 'QRZ'. Совершенно неправильно. Никто не вызывал эту станцию. Все, что ему необходимо сделать - это дождаться моего следующего СQ, чтобы определить мой позывной! Конечно, те же самые замечания относятся к CW.

- Примеры других подобных, довольно забавных, но неправильных выражений: 'QRZ is this frequency in use?' или 'QRZ the frequency' (на самом деле должно быть 'is this frequency in  $use?'.$
- Во время pileup (см. § III.1) мы будем часто слышать DX-станцию, передающую 'QRZ', не из-за того, что она в первую очередь пропустила позывной, но для сообщения участникам pileup, что она снова слушает. Подобное использование 'QRZ' тоже не совсем правиль-HO<sub>e</sub>

#### Пример:

CQ ZK1DX ZK1DX calls CQ ON4YYY you're 59 ON4YYY calls ZK1DX who replies with a report QSL QRZ ZK1DX ZK1DX confirms the report ('QSL') and adds 'QRZ', что в данном случае означает I am listening again for the stations calling me(я вновь слушаю станции, вызывающие меня) больше, чем who called me? (кто меня спрашивал?) что является реальным значением 'QRZ'. Хотя вы можете поспорить, что она слышала другие станции до этого и, следовательно, могла передать 'QRZ', использование QRZ' после 'ZK1DX', конечно же, не является самой эффективной процедурой.

Что мы слышим даже чаще, и что является полностью неправильным: ...

QSL QRZ в этом случае ZK1DX совсем не называет себя. Участники pileup хотят знать, что это за DX -станция.

Правильный и наиболее эффективный порядок действий состоит в следующем:

OSI 7K1DX ZK1DX подтверждает сообщение, которое он получил после передачи 'QSL'. За этим следует его позывной, который является знаком для участников pileup вызвать его станцию.

#### <u> II.8.8. Проверьте качество вашей передачи</u>

- Вы отрегулировали должным образом ваш передатчик?
- Не установлено ли усиление сигнала микрофона на слишком высокий уровень?

Не слишком ли высок уровень обработки речи? Уровень фонового шума должны быть, по крайней мере, на 25 дБ ниже пикового уровня вашего голоса. Это означает, что, когда Вы не говорите, то уровень на выходе передатчика должен быть, по крайней мере, приблизительно в 300 раз ниже, чем пиковая мощность в момент, когда Вы говорите.

- Попросите местного радиолюбителя проверить вашу передачу на наличие искажений.
- Лучшей системой непрерывного контроля является наличие осциллографа, подключённого к выходу, таким образом Вы сможете контролировать высокий уровень выходного сигнала.

#### <u>II.9. ИСКУССТВО ТЕЛЕГРАФНОЙ СВЯЗИ (CW,</u> КОД МОРЗЕ)

Код Морзе - это код для передачи текста. Код представляет собой последовательность ко-

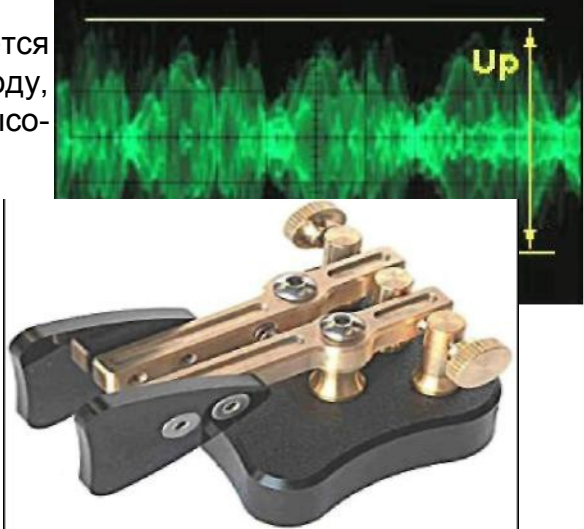

ротких и длинных тональных посылок. Короткая тональная посылка называется **ТИ**, длинная - **ТА**. **ТА** в три раза длиннее **ТИ**. Эти обозначения часто неправильно называют DOTS (ТОЧКАМИ) и DASHES (ТИРЕ), что заставляет нас думать о чём-то визуальном, а не о звуках.

- Код Морзе **не является** последовательностью письменныхТОЧЕК и ТИРЕ, хотя первоначально, в 19ом веке, код Морзе был представлен, как последовательность ТОЧЕК и ТИРЕ на движущейся на бумажной ленте. Телеграфные операторы вскоре обнаружили, что легче копировать текст, слушая жужжание чертёжной машины, чем пытаться считывать его с бумажных полос. Поэтому буква '**R**' является **не** КОРОТКИЙ ДЛИННЫЙ КОРОТКИЙ и не ТОЧКА ТИРЕ ТОЧКА, не **. - .** а **ТИ ТА ТИ.**
- При CW широко использует коды, аббревиатуры и пометки Q. Эти сокращения делают связь более быстрой и эффективной.
- Радиолюбители обычно используют обозначение **CW** для обозначения телеграфной радиосвязи. Термин CW происходит от Continuous Wave (незатухающие колебания), хотя сигнал CW далёк от того, чтобы представлять собой непрерывную волну, а скорее волну, которая постоянно прерывается ритмом кода Морзе. Радиолюбители используют термины Morse and CW попеременно – они обозначают одно и то же.
- Полоса частот –6 дБ должным образом сформированного сигнала CW это приблизительно 4-х кратная скорость передачи WPM (СЛОВ В МИНУТУ). Например: CW в 25 WPM занимает 100 Гц (при –6 дБ). Спектр, требуемый для передачи одного сигнала SSB (звукового) (2,7 кГц) может вместить более дюжины сигналов CW!
- Свойственная CW узкая полоса частот приводит к гораздо лучшему отношению сигнал/шум в экстремальных условиях по сравнению с широкополосными сигналами, такими как SSB (более широкая полоса частот содержит большую шумовую мощность, чем узкая полоса частот). Поэтому DX радиосвязи в экстремальных условиях (например, когда работающие между собой станции находятся на других континентах на 160м и работы на EME) наиболее часто осуществляются в CW.
- Какая минимальная скорость приёма нужна Вам для того, чтобы стать "мастером" и иметь возможность регулярно проводить радиосвязи QSOs кодом Морзе?
	- 5 WPM (слов в минуту) может стать для Вас «входным билетом» в «мир CW», однако вы не сможете проводить много связей, за исключением специальных частот QRS (QRS означает: уменьшите скорость вашей передачи). Данные частоты QRS можно найти в Плане диапазонов (полос частот) IARU Band Plan.
	- 12 WPM является минимумом для повседневной работы, однако самые опытные операторы CW проводят радиосвязи QSOs со скоростью 20 - 30 WPM и даже на более высоких скоростях.
- Нет никакого особого секрета обучения **Искусству** CW. Секрет прост: тренировка, тренировка и ещё раз тренировка, как в любом виде спорта.
- CW это уникальный язык, язык, который понятен во всех странах мира!

#### **II .9.1. Помогает ли Вам компьютер?**

- Вы никогда **не** выучите CW при помощи компьютерной программы, которая помогает Вам декодировать CW.
- Однако, отправлять сообщения CW принято с компьютера (заранее запрограммированные короткие сообщения). Это часто делается во время соревнований при помощи специальных программ (logging program).
- Как новичок вы можете использовать программу декодирования CW, которая **поможет** вам убедиться в том, что текс был правильно принят. Однако, если вы хотите реально

изучить код Морзе, вам необходимо декодировать тот же текст самому, используя ваш слух и мозги.

- Программы декодирования CW выполняют свою работу очень плохо почти во всех режимах (условиях), кроме почти идеальных, когда станция звучит очень громко и ей ничто (никто) не мешает; наши уши и мозги обладают гораздо большими возможностями. Это отчасти происходит из-за того, что код Морзе не был разработан для того, чтобы быть автоматически переданным или полученным, как это имело место со многими современными цифровыми кодами (RTTY, PSK и т.д.)
- Большое количество **операторов CW** используют электронный ключ (с манипулятором) вместо ручного ключа для генерирования кода Морзе. Гораздо удобнее передавать хороший код Морзе, используя электронный ключ вместо ручного ключа.

# **II .9.2. Как работать с CQ**

- **•** Что необходимо сделать в первую очередь?
	- Определитесь, на каком диапазоне вы хотите работать. Какой диапазон наиболее подходит для дистанций на которые Вы хотите провести радиосвязь? В этом вам могут помочь ежемесячные диаграммы MUF, опубликованные в журналах и на многочисленных сайтах радиолюбителей.
	- Проверить, какая часть диапазона выделена для работы CW. В большинстве диапазонов – это нижняя граница диапазона. Просмотрите план **IARU Band Plan** на вебсайте IARU.
	- Прослушайте некоторое время частоту, на которой вы собираетесь работать, нет ли на ней каких-либо помех.
	- А затем?
	- Если вам кажется, что на частоте нет помех, спросите, не занята ли она. Передайте кодовую фразу 'QRL?', по крайней мере, два раза через промежуток в несколько секунд. Передача только одного знака вопроса '?' не является правильной процедурой. Знак вопроса означает только 'Я задаю вопрос' проблема состоит в том, что вы ничего не спрашиваете.
	- 'QRL?' (со знаком вопроса) означает 'Частота занята?'.
	- Не отправляйте 'QRL? K', что можно иногда слышать. Это означает: 'Частота занята? Ответьте.' Кому? Правильно будет передать только 'QRL?'.
	- Если частота занята, вам кто-то ответит 'R' (roger- Принято), 'Y' (yes), или 'R QSY', или 'QRL', 'C' (Подтверждаю) и т.д.
	- 'QRL' (без знака вопроса) означает: частота **занята**, В этом случае необходимо искать другую частоту.
- Если удалось найти свободную частоту?
- Общий вызов CQ. Как его передавать?
- Всегда передайте CQ на той скорости, на которой вы хотите, чтобы вам ответили. Никогда не передавайте на большей скорости, чем вы можете принять.
- 'CQ CQ G3ZZZ G3ZZZ G3ZZZ AR'.
- 'AR' означает 'Конец передачи' или 'Я закончил свою передачу, в то время как 'K' означает 'Отвечайте, передавайте' и т.д. Это означает, что вы всегда должны заканчивать ваш общий вызов CQ кодовой фразой 'AR' и никогда 'K', потому что уже нет никого, кому это может быть адресовано.
- Не заканчивайте ваш общий опрос CQ кодовой фразой 'AR K': Это означает 'Конец передачи, отвечайте'. Отвечать пока ещё некому. Окончите свой общий вызов CQ фразой 'AR'. Это правда, что в полосе частот мы часто слышим 'AR K', но это не надлежащая процедура!
- Использование 'PSE' в конце опроса CQ (например, 'CQ CQ de… PSE K') возможно выглядит очень вежливым, но не является необходимым. У него нет дополнительного значения. Кроме того, использование 'K' является некорректным. Просто используйте 'AR' в конце вашего общего вызова CQ.
- Передавайте ваш позывной от 2 до 4 раз не более!
- Не отправляйте бесконечную серию вызовов CQ с один раз переданным вашим позывным на конце. Учтите, что много вызовов CQ увеличит шанс возможной неудачи. Станция, которая может быть заинтересована в проведении с вами радиосвязи, прежде всего, хочет услышать ваш позывной и не заинтересована в слушании бесконечной серии из CQ CQ  $CQ$  ...
- Лучше передать серию коротких CQ ('CQ CQ de F9ZZZ F9ZZZ AR'), чем один длинный код CQ ('CQ CQ CQ ... -15 pas - de F9ZZZ CQ CQ CQ ... -15 pas - de F9ZZZ AR').
- Если вы передаёте CQ и хотите работать на разнесённых частотах (слушать на одной частоте, а передавать на другой), указывайте вашу частоту прослушивания при каждой передаче общего вызова СQ. Пример: завершите ваш общий вызов СQ фразой 'UP 5/10...' или 'UP 5...' или 'QSX 1822...' (которая означает, что вы будете слушать на частоте 1,822 кГц ('QSX' означает 'Я слушаю на частоте ...').

#### II.9.3. Условные обозначения

- Условные обозначения (короткие для профессиональных символов) являются символами, созданными путём комбинации из двух символов в один без интервала между ними.
- 'AR', используемый для завершения передачи, является условным обозначением.
- Другим профессионально используемым обозначением является:
	- 'AS' (CM. § 11.9.9)  $\overline{a}$
	- $CL'$  (CM.  $\S$  II.9.6)  $\blacksquare$
	- 'SK' (CM. § 11.9.6)
	- 'НН' (см.§ II.9.19)
- 'ВК' (см § II.9.7) и 'КN' (см § II.9.10) не являются условными обозначениями, поскольку оба символа данных кодов отправляются с интервалом между ними.

#### **II.9.4. Вызов 'CQ DX'**

- Просто передайте 'CQ DX' вместо 'CQ'. Если вы хотите работать DX из определённого региона, передайте, например 'CQ JA CQ JA | 1ZZZ | 1ZZZ JA AR' (позывной для станций из Японии), или 'CQ NA CQ NA...' (позывной для станций из Северной Америки) и т.д. Вы также можете сделать ваш вызов CQ DX более подробным, добавив сообщение о том, что вы просите европейские станции не вызывать вас 'CQ DX CQ DX I1ZZZ I1ZZZ DX NO **EU** AR', однако это звучит несколько агрессивно.
- Вы также можете указать континент: NA = Северная Америка, SA = Южная Америка, AF = Африка, AS = Азия, EU = Европа, ОС = Океания.
- Даже если вас вызывает станция с вашего континента, необходимо всегда соблюдать правила вежливости. Возможно, что это новичок. Проведите с ним короткую радиосвязь и занесите данные в аппаратный журнал. Возможно вы для него действительно представитель новой страны!

#### II.9.5. Вызов конкретной радиостанции (направленный вызов)

- Давайте предположим, что вы хотите вызвать DL0ZZZ, с кем у вас заранее обговорённый сеанс радиосвязи - sked (schedule, rendez-vous). Вот как это сделать: 'DL0ZZZ DL0ZZZ SKED DE G3ZZZ KN'. Укажите 'KN' в конце, что означает, что вы не хотите, чтобы другие станции вызывали вас.
- Если, несмотря на ваш направленный вызов, кто-то вызывает вас, отправьте ему быстрое  $\bullet$ сообщение и фразу 'SRI HVE SKED WID DL0ZZZ 73...'.

#### <u>II.9.6. Проведение и завершение общего вызова CW QSO</u>

- Предположим, что W1ZZZ отвечает на ваш общий вызов CQ: 'G3ZZZ DE W1ZZZ W1ZZZ **AR**', или 'G3ZZZ DE W1ZZZ W1ZZZ **K**' или даже 'W1ZZZ W1ZZZ **K**' или 'W1ZZZ W1ZZZ**R**'.
- Отвечая на общий вызов CQ, не передавайте позывной станции, которую вы вызываете более одного раза, лучше в этом случае, вообще его не передавать (можете быть уверены – оператор знает свой собственный позывной …).
- Какой кодовой фразой вызывающей станции следует завершить вызов? Передачей 'AR' или 'K'? **Оба варианта приемлемы**. 'AR' означает 'Конец сообщения', в то время как 'K' означает 'ваша очередь передавать'. Последний звучит немного более оптимистично, возможно, что станция, которую вы вызываете, ответит другой станции…
- Однако, существует хорошая причина использования 'AR' чаще, чем 'K'. 'AR' это условное обозначение (см. § II.9.3), которое означает, что буквы A и R отправляются без интервала между ними. Если один радиолюбитель посылает 'K' вместо 'AR', и буква 'K' располагается достаточно близко к обозначению позывного сигнала, то она может быть воспринята, как последняя буква позывного. Такая ситуация происходит очень часто. А с кодовым словом 'AR' это невозможно, так как 'AR' не является одной буквой. Чаще никакого завершающего кода (AR, K) не используется вообще, что снижает риск появления ошибок.
- Предположим, что вы хотите ответить W1ZZZ, который вызывает вас. Вы можете сделать это следующим образом: 'W1ZZZ DE G3ZZZ GE (добрый вечер) TKS (спасибо) FER (за) UR (ваш) CALL (вызов) UR RST (ваш рапорт) 589 589 NAME (имя) BOB BOB QTH (местоположение) LEEDS LEEDS HW CPY (как приняли) W1ZZZ DE G3ZZZ K'. Это случай для корректного использования 'K' в конце передачи. 'K' означает over to you (ваша очередь передавать), и теперь вы - это W1ZZZ.
- Не заканчивайте свой over кодовой фразой 'AR K': Это означает 'конец сообщения, ваша очередь передавать'. Понятно, что когда вы прекращаете передачу, вы заканчиваете своё сообщение, нет необходимости об этом говорить. Заканчивайте свои передачи (overs) во время QSO кодовым обозначением 'K' (или 'KN', если это необходимо, см. § II.9.10). В действительности, мы часто слышим 'AR K', но это неправильно.
- Причиной неправильного использования как 'AR', 'K', 'KN', 'AR K', так и 'AR KN' является тот факт, что многие операторы в действительности точно не знают, какое значение имеет каждое из этих кодовых слов. Давайте использовать их по назначению!
- Мы объясняли, что нет необходимости использовать термин 'PSE' (пожалуйста) для окончания общего вызова CQ; не используйте его так же и в конце вашего over. Итак, никаких 'PSE K' или 'PSE KN'. Чем проще – тем лучше, и оставьте 'PSE', пожалуйста…
- В диапазонах УКВ (и выше) принято обмениваться QTH-локатором. Это код, показывающий географическое местоположение вашей станции (пример: JM12ab).

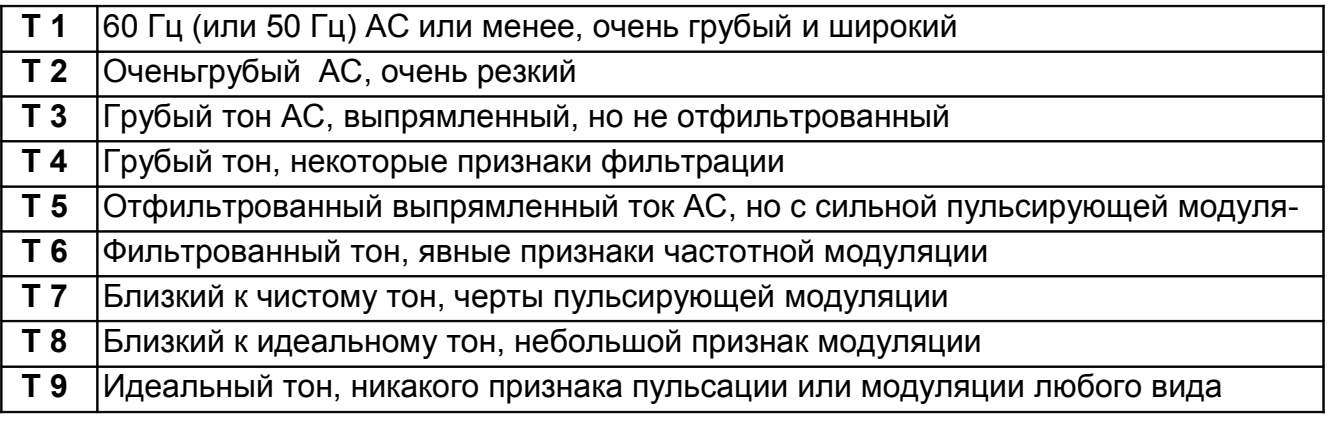

- **Рапорт RST**: R и S означают Слышимость (Readability) (от 1 до 5) и Мощность сигнала (signal Strength) (от 1 до 9) так же как и для телефонных сигналов (см. § II.8.4). Символ T (от 1 до 9) в сообщении о сигнале обозначает Тон (Tone). Он показывает чистоту звука сигнала CW, который должен звучать как чистый синусоидальный сигнал без каких-либо искажений.
	- Данная первоначальная классификация тонов, относящаяся к различным значениям T

берёт начало с первых дней существования радиолюбительства, где чистый CW тон был чаще исключением, чем правилом. В вышеуказанной таблице приведено большее количество типов современных тонов.

На практике мы в основном используем только несколько уровней Т с определением, которое отвечает общему статусу технологии в настоящее время:

- Т1: сильно модулированный сигнал CW, признаки очень сильных колебаний или чрезвычайно грубый АС (означает: не стоит продолжать оставаться в эфире с таким плохим сигналом!).

- Т5: ярко выраженный компонент АС (часто ввиду проблем с напряжениями питания, подаваемыми к трансиверу или усилителю).

- Т7 Т8: слегка или едва выраженный компонент АС.
- Т9: идеальный тон неискажённый синусоидальный сигнал.
- В настоящее время наиболее общими недостатками сигнала СW являются чириканье и более часто встречающиеся щелчки (см. § II.8.24).
- Много лет назад чириканье и щелчки были часто встречающимися проблемами с сигналами CW: каждый оператор CW знал, что рапорт 579С означает ярковыраженное чириканье сигнала и сигналы 589К означают щелчки. В настоящее время только некоторые радиолюбители знают, что означали буквы С и К в конце рапорта RS, поэтому лучше передавать 'CHIRP' или 'BAD CHIRP', и 'CLICKS' или 'BAD CLICKS' полностью словами как часть вашего рапорта.
- Обычный способ элегантно закончить сообщение QSO: '...TKS (спасибо) FER QSO 73  $\bullet$ ES (=и) CUL (увидимся позже) W1ZZZ de G3ZZZ SK'. 'SK' - это условное обозначение 'конец связи'.
- 'ТИ ТИ ТИ ТА ТИ ТА является условным обозначением 'SK' (от 'stop keying') и не 'VA' как напечатано в некоторых руководствах (SK отправленный без интервала между буквами звучит как VA, отправленный без интервала между буквами).
- Не посылайте '...AR SK'. В этом нет смысла. Вы говорите 'конец передачи' + 'конец  $\bullet$ радиосвязи'. Совершенно очевидно, что конец вашей радиосвязи является концом вашей передачи. Довольно часто вы услышите "... AR SK", но AR слишком длинно, поэтому избегайте его использования.
- Если в конце QSO вы намереваетесь выключить вашу станцию, вам необходимо отправить: '... W1ZZZ DE G3ZZZ SK CL' ('CL' - это условное обозначение 'выключаю').
- Примеры завершающих кодов:

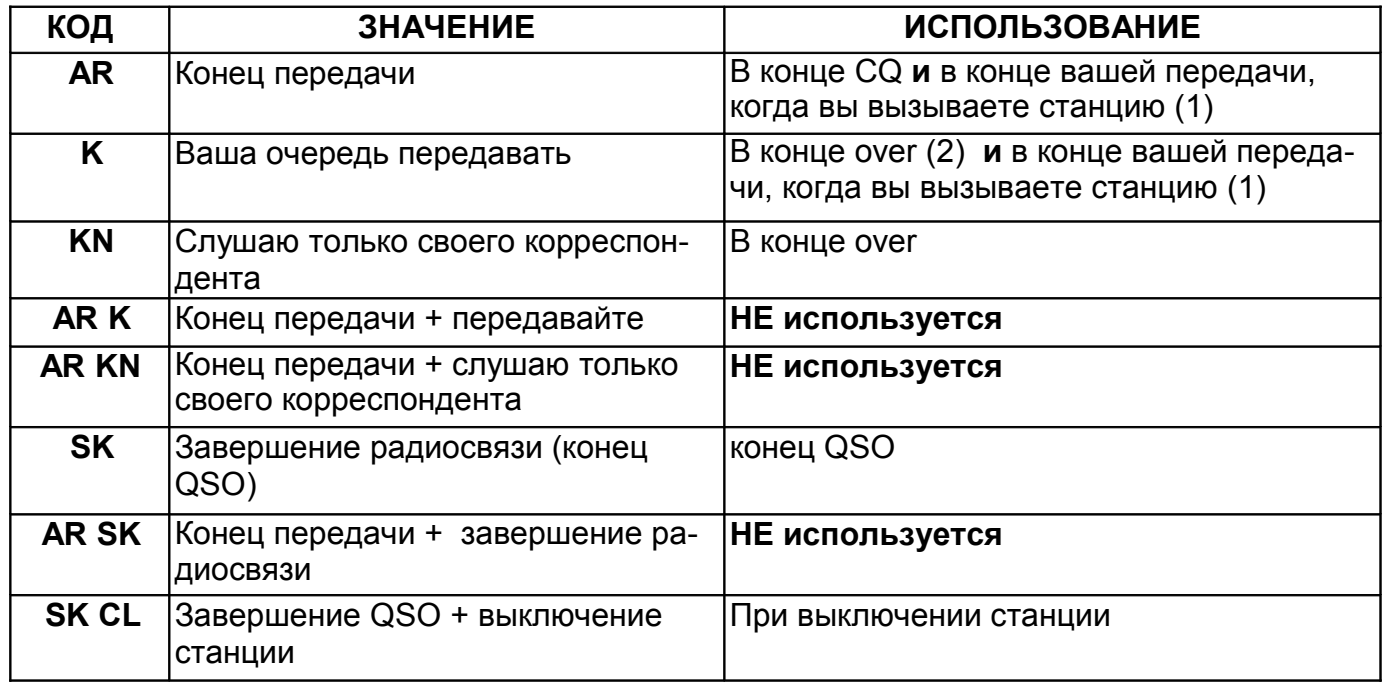

(2) передача или over - это не означает тоже самое, что и QSO (радиосвязь). Радиосвязь (QSO) обычно состоит из серии overs (вызов; обмен информацией – рапорт, имя, QTH; данные о QSL обмене и т.д.)

#### II.9.7. Использование ВК

- ВК (работа полудуплексом) используется для быстрого переключения с передачи на приём и обратно во время радиосвязи без обмена позывными в конце передачи. В некотором отношении это эквивалент 'over' в телефонной связи.
- Пример: W1ZZZ хочет узнать имя G3ZZZ, с которым у него установлена связь, и отправляет: '... UR NAME PSE BK'. G3ZZZ отвечает немедленно: 'ВК NAME JOHN JOHN BK'.
- Работа полудуплексом обозначается как ВК, и передача корреспондента начинается с кода ВК. Однако, последний ВК отправляется не всегда.

#### <u>II.9.8. Просто быстрее</u>

Часто происходит так, что код ВК даже и не используется. Как только один корреспондент прекращает передачу (при работе в режиме «полудуплекс», который означает, что Вы можете слушать между словами или символами), он предоставляет возможность другой станции начать передачу, точно также как и при обычном разговоре "лицом к лицу", когда слово передаётся от одного к другому без каких-либо формальностей.

#### <u>II.9.9. Использование условного обозначения AS (ТИ ТА ТИ ТИ ТИ)</u>

Если во время QSO Вы слышите, что кто-то встревает (передаёт свой позывной когда вы переключаетесь на приём), и Вы хотите поставить его в известность, что сначала хотите закончить текущее QSO, а потом ответить ему, просто передайте AS, что означает "будьте на связи", "подождите" или "будьте в режиме ожидания".

#### II.9.10. Использование кода KN

- К = 'over' (конец передачи). Передавая только 'К' в конце вашего сообщения, Вы оставляет возможность другим станциям вклиниваться в обмен. Если Вы не хотите, чтобы Вас прерывали, передавайте 'KN'.
- KN означает, что Вы хотите слушать ТОЛЬКО ту станцию, чей позывной Вы только что передали (= "передавайте, другие подождите" или "слушаю только своего корреспондента"), другими словами: никаких вклиниваний в это время, пожалуйста.
- KN используется в основном, когда на частоте хаос. Возможный сценарий: различные станции отвечают на Ваш общий вызов CQ. Вы расшифровываете один частный позывной и передаёте: 'ON4AB? DE G3ZZZ PSE UR CALL AGN (снова) К. Станция ОN4AB? отвечает вам, однако, в дополнение несколько других станций начинают одновременно передавать свои позывные, что лишает Вас возможности расшифровать позывной данной станции. Процедура состоит в том, что вы запрашиваете ОN4АВ? снова и заканчиваете позывной кодом KN вместо K, подчёркивая, что Вы хотите слышать только ответ от ON4AB?. Пример: 'ON4AB? DE G3ZZZ KN' или даже 'ONLY ON4AB? DE G3ZZZ KN'. Если Вы пока ещё не закрепились на частоте, Вы можете попытаться передать 'ON4AB? DE G3ZZZ KN N N N' (держите дополнительный интервал между буквами N). Теперь Вы действительно начинаете нервничать...

#### II.9.11. Как отвечать на общий вызов CQ

Предположим, что W1ZZZ передал общий вызов CQ, и Вы хотите провести с ним QSO. Как это сделать?

- Не передавайте с большей скоростью, чем станция вызывает Вас.
- Не передавайте позывной станции, которую Вы вызывали более одного раза; в большинстве случаев совершенно ясно, кого Вы вызываете.
- Вы можете использовать либо 'К', либо 'AR' в конце Вашего позывного (см. § 11.8.6): 'W1ZZZ DE G3ZZZ G3ZZZ K', 'G3ZZZ G3ZZZ K', 'W1ZZZ DE G3ZZZ G3ZZZ AR' или 'G3ZZZ G3ZZZ AR'.
- Во многих случаях радиолюбители просто передают позывной без AR или K в конце. Это частая практика в контестах.
- Не передавайте позывной с .. PSE AR' или... PSE K' (см. § II.8.6).

# II.9.12. Кто-то передаёт Ваш позывной с ошибкой

- Предположим, что W1ZZZ не смог распознать все буквы в Вашем позывном правильно.  $\bullet$ Его ответ звучит приблизительно как: 'G3ZZY DE W1ZZZ TKS FOR CALL UR RST 479 479 NAME JACK JACK QTH NR BOSTON BOSTON G3ZZY DE W1ZZZ K'.
- Теперь вы передаёте ему обратно следующую фразу: 'W1ZZZ de G3ZZZ ZZZ G3ZZZ TKS FER RPRT...'. Повторив часть Вашего позывного несколько раз, Вы, таким образом, выделяете для корреспондента ту часть, в которой он может сделать исправление.

#### $II.9.13.$ Вызов станции, которая закончила QSO

- Две станции проводят друг с другом QSO, и QSO подходит к концу. Если оба передают  $\bullet$ 'CL' ('выключаю станцию'), то это означает, что частота сейчас свободна, так как оба выключили радиостанции. Если один или оба передают 'SK' (конец передачи), это может означать, что один или другой всё ещё остаются на частоте для последующих QSO (как правило, это станция, которая изначально передавала общий вызов на этой частоте).
- В этом случае, лучше немного подождать не будет ли ещё одного вызова CQ.
- Пример: W1ZZZ закончила QSO с F1AA: '...73 CUL (до скорой встречи) F1AA de W1ZZZ SK'.
- Если ни один корреспондент не передаёт CQ после QSO, вы можете вызвать одного из НИХ.
- Предположим, что (G3ZZZ) хочет вызвать F1AA. Как это сделать? Просто отправьте 'F1AA de G3ZZZ G3ZZZ AR'.
- В данном случае вызов без упоминания позывного станции, с которой Вы хотите связаться, будет неуместным. Передайте позывной станции, с которой Вы хотите сработать один раз или два раза и после Ваш позывной.

# П.9.14. Использование символа "=" или "ТА ТИ ТИ ТИ ТА"

- Некоторые называют это 'ВТ', потому что похоже на буквы В и Т, переданные без интервала (как код 'AR' передаётся без интервала между буквами), однако, на самом деле – это символ (=) в СW.
- ТА ТИ ТИ ТИ ТА используется как фильтр для постановки секундной паузы, пока Вы думаете, что Вам передать далее. Эта фраза также используется как разделитель между частями текста.
- Как фильтр она используется для того, чтобы предотвратить начало передачи вашим корреспондентом потому, что Вы ещё не закончили предложение, или Вы не закончили передавать то, что хотели. Очевидно, это эквивалент euh или eh.
- Некоторые CW операторы используют фразу 'ТА ТИ ТИ ТИ ТА' во время всего QSO в качестве разделителя текста, чтобы сделать текст более читаемым. Пример: 'W1ZZZ DE  $G4YYY = GM = TU FER CL = Name Chris QTH SOUTHAMPTON = RST 599 = HW CP$ ? W1ZZZ DE G4YYY KN'. В настоящее время данный разделитель используется не так ча-

сто, и многие считают его тратой времени. 'W1ZZZ DE G4YYY GM TU FER CL NAME CHRIS QTH SOUTHAMPTON RST 599 HW CPI? W1ZZZ DE G4YYY KN' - это фраза является читаемой, так же как и вариант текста с разделителями.

#### $II.9.15.$ Передача хорошо звучащего СW

- Прослушивание Вашего СW должно быть как прослушивание хорошей музыки, чтобы слушающий Вашу передачу не чуствовал себя расшифровывающим Ваш код или собирающим пазл.
- Убедитесь в том, что Вы правильно расставляете буквы и слова. Быстрая передача с немного увеличенным промежутком между словами обычно облегчает приём.
- Опытные CW операторы слушают слова, а не буквы. Конечно, это можно делать успешно, если между словами есть достаточный промежуток. Как только Вы начинаете слышать слова вместо потока букв - Вы преуспели! В нормальном разговоре с глазу на глаз мы также слушаем слова, а не буквы, не так ли?
- При использовании автоматического ключа правильно отрегулируйте соотношение ТИ/промежуток (или пауза между знаками) (вес). Звук будет наилучшим (наиболее приятным), если показатель находится немного на высокой стороне (ТИ чуть длиннее, чем промежуток), по сравнению со стандартным показателем 1/1.
- Примечание: вес и показатель ТИ/ТА (точка тире) это разные вещи! Показатель ТИ/ТА обычно фиксируется на показателе 1/3 на большинстве ключей (нерегулируе**мых).**

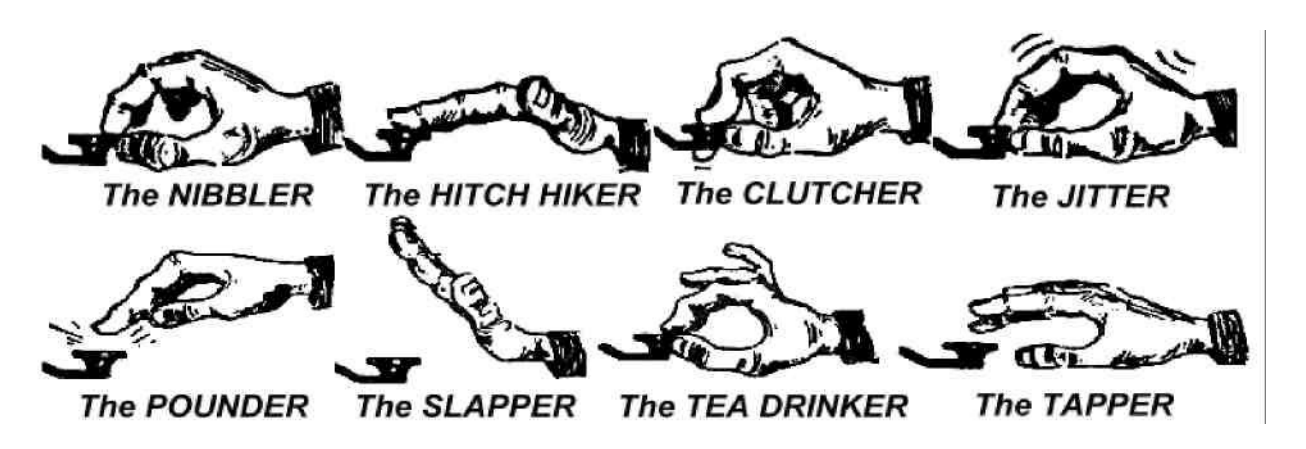

#### II.9.16. Я - станция QRP (= станция низкой мощности)

- QRP это станция, которая имеет максимальную мощность передатчика 5 Вт (CW) или 10 BT (SSB).
- Никогда не передавайте Ваш позывной как G3ZZZ/QRP, это незаконно во многих странах. QRP информация - это не часть Вашего позывного, т.е она не может быть передна вместе с Вашим позывным. Во многих станах разрешается передавать вместе с позывным лишь /P, /A, /M и /MM.
- Если Вы действительно QRP станция, шанс что Вас слышат не громко велик. Добавляя  $\bullet$ ненужный балласт к позывному еще больше осложнит расшифровку вашего позывно-ГO.
- Несомненно, во время QSO вы можете заметить корреспонденту, что Вы работаете QRP, например, «... PWR 5W ONLY»
- Если Вы работаете на общий вызов малой мощностью, то это можно делать так, «... CQ CQ G3ZZZ G3ZZZ QRP AR» Не передавайте /QRP, а просто добавьте немного больше паузы между Вашим позывным и QRP
- Если Вы ишите QRP станции, то передавайте CQ «CQ QRP CQ QRP G3ZZZ G3ZZZ **QRP STNS ONLY AR»**

## II. 9.17. Правильное использование «QRZ»

- «QRZ» означает «кто меня вызывает?», и ничего больше. Используйте это, если Вы не можете четко принять вызывающую Вас станцию (станции).

- В CW всегда передаётся QRZ, за которым следует знак вопроса ('QRZ?'), который ставится с любым Q кодом, если задаётся вопрос.

- Типичное использование: после CQ F9ZZZ было невозможно расшифровать вызывающих. Тогда он передает: 'QRZ? F9ZZZ'.

- Если Вы в состоянии распознать часть сигнала (UA1...), и если Вас вызывает много станций, не передавайте 'QRZ', а лучше 'UA1 AGN (again) К' или 'UA1 AGN KN' ('KN' четко означает, что вы только желаете, чтобы станция UA1 Вам снова ответила). Учтите, что в этом случае Вы используете 'К' или 'KN', а не 'AR', потому что отвечаете конкретно одной станции, станции UA1, чей суффикс Вы пропустили. Не передавайте 'QRZ' в этом случае, иначе все станции начнут вызывать Вас снова.

- 'QRZ' не означает «кто там?» или «кто на частоте?». Предположим, что кто-то попал на занятую частоту и прослушал ее. Спустя время никто не определился на частоте, он решил выяснить позывные. Правильным будет спросить 'CALL?' или 'UR CALL?' (или 'CL?', 'UR CL?'). Использование 'QRZ' здесь неуместно. Кстати, если Вы передаете 'CALL?', то, в принципе, Вы должны добавить свой позывной, в противном случае Вы окончите свою передачу без позывного, что является незаконным.

#### **II.9.18. Использование '?' вместо 'QRL?'**

- Перед тем, как использовать предположительно незанятую частоту. Вам нужно внимательно проверить, не занял ли ее уже кто-нибудь (Вы можете не слышать кого-либо из участников QSO из-за особенностей распространения радиоволн).

- Обычная процедура: передать 'QRL?' (CW) или спросить «Is this frequency in use?» (SSB).

- На CW, легче передать '?', потому что это быстрее, и это потенциально создает меньше QRM, если кто-либо еще использует эту частоту.

- Но '?' может быть воспринято по-разному («Я задаю вопрос, но не говорю, какой...»). Поэтому всегда используйте 'QRL?'. Передача только знака вопроса может вызвать недопонимание.

#### **II.9.19. Передача 'ТИ ТИ' в конце QSO**

- В конце QSO оба партнера QSO иногда передают напоследок код из двух ТИ с некоторым промежутком между ними (как е е). Это означает и звучит как «пока пока».

#### <u>II.9.20. Исправление ошибок при передаче</u>

Положим, Вы сделали ошибку при передаче. Немедленно прекратите передачу, подождите секунду и передайте 'НН' (= 8 ТИ (точка)). Не всегда легко передать точно 8 точек, вы уже нервничаете, потому что вы допустили ошибку и теперь хотите передать точно 8 сигналов ТИ (8 точек): ТИ ТИ ТИ ТИ ТИ ТИ ТИ ТИ ТИ, но не 7 или 9!

- На практике многие любители передают просто несколько (например, 3) ТИ с дополнительным пробелом между точками: 'ТИ ТИ ТИ'. Эти точки с дополнительным пробелом указывают, что передающий допустил ошибку.

- Повторите слово, в котором Вы сделали ошибку, и продолжайте передачу.

- Часто даже эти три ТИ вообще опускаются. Если отправитель понял, что сделал ошибку, он останавливается на секунду, и начинает передавать то же слово снова.

#### II.9.21. CW соревнования

- См. также § II.8.6

- Соревнования - это скорость, эффективность и точность. Поэтому передавайте только то, что совершенно необходимо.

- Наиболее эффективным CQ соревнования является: 'GM3ZZZ GM3ZZZ TEST'. Слово TEST должно быть передано в конце СQ.

- Почему? Потому что тот, кто настраивается на частоту в конце вашего СО будет знать, что Вы передаете CQ.
- Предположим, Вы закончили ваш CQ позывным сигналом: человек, осуществляющий поиск в эфире, видит, что ему нужен этот позывной, но не знает, вызывали Вы кого-то еще или передавали СQ. Поэтому он ждет еще одной вашей передачи в эфир, чтобы разобраться: это пустая трата времени.
- Поэтому всегда заканчивайте ваш CQ словом TEST. Обратите внимание, что даже слово CQ исключено из общего вызова в соревнованиях, потому что не содержит дополнительной информации.

- Опытный участник соревнований ответит на Ваше CQ, просто передав свой позывной. Ничего больше. Например: 'W1ZZZ'. Если Ввы не ответите ему через секунду, он. вероятно. передаст свой позывной снова, если Вы не ответили кому-либо еще.

- Вы приняли его вызов и ответили ему следующим образом: 'W1ZZZ 599001' или 'W1ZZZ 5991' при условии, что правила соревнования позволяют Ввам опустить начальные нули. Более быстрым будет использовать укороченные номера: 'W1ZZZ 5NNTT1' или 'W1ZZZ 5NN1'  $(CM, \S II.8.21)$ .

- В большинстве соревнований обмен состоит из рапорта RST и следующего за ним контрольного (серийного) номера. Не передавайте больше ничего. Никаких 'К' в конце, никаких '73', никаких 'CUL' (до встречи!), никаких GL (удачи); этим сообщениям здесь места нет, если целью игры является скорость.

- В идеале W1ZZZ ответит, например, следующим образом: '599012' или '5NNT12'.

- Если он не получил Ваш рапорт, он может передать: 'AGN?'. Если он этого не сделал, это означает, что Ваше сообщение было получено. Нет необходимости отправлять 'TU', 'OSL', 'R' или что-либо еще для подтверждения получения сообщения. Это пустая трата времени.

- Все что остаётся сделать - это завершить QSO. Вежливым будет следующее: 'TU GM3ZZZ TEST'. TU означает, что QSO завершено (спасибо), TEST означает, новое CQ. Если скорость проведения связей высокая, то TU можно пропустить.

- Конечно, возможны небольшие вариации, но ключевыми словами остаются скорость, эффективность и точность.

- Большинство участников используют специальные компьютерные программы для соревнований, которые в дополнение к ведению QSO позволяют также передавать CW посредством предварительно запрограммированных коротких сообщений (СQ, рапорты и т.д.). Отдельный телеграфный ключ позволяют оператору при необходимости осуществлять передачу ручным способом, при этом он позволяет сделать длительные соревнования менее утомительными и повышает точность передачи. Также хочется добавить, что запись соревнований при помощи ручки и бумаги стала практически историей.

- Если Вы желаете поискать множители или станции, с которым Вы еще не работали, Вам потребуется произвести обзор диапазона в поисках таких станций. Когда Вы найдете интересующую Вас станцию, Вы можете вызывать её следующим образом: 'GM3ZZZ de W1ZZZ'. Однако, не передавайте позывной сигнал, это трата времени. Будьте уверены, оператор GM3ZZZ знает свой позывной. И он также знает, что Вы вызываете именно его, потому что это происходит без задержки во времени, и потому что Вы передаете Ваш позывной на частоте, на которой он работает! Также не передавайте 'DE W1ZZZ', слово DE не содержит никакой дополнительной информации.

- Если он не ответил вам через секунду, повторите свой позывной и т.д.

Пример QSO CW соревнования:

DL0ZZZ TEST (CQ or DL0ZZZ) G6XXX (G6XXX вызывает DL0ZZZ) G6XXX 599013 (DL0ZZZ передает рапорт G6XXX) 599010 (G6XXX передает рапорт DL0ZZZ) TU DL0ZZZ TEST (DL0ZZZ подтверждает получение и передает CQ)

#### <u>II.9.22 Сокращенные номера, используемые в соревнованиях</u>

- Рапорта, которыми обмениваются при проведении большинства соревнований, состоит из серии цифр, например RST, за которым следует 3-значный порядковый номер.

- Для экономии времени СW код некоторых цифр часто сокращают:

**1= A (TVI TA, вместо ТИ ТА ТА ТА ТА)** 2, 3 и 4 обычно не сокращаются 5= E (TV вместо ТИ ТИ ТИ ТИ ТИ) 6, 7 и 8 обычно не сокращаются 9 = N (TA TV BMECTO TA TA TA TA TV) 0= T (TA BMECTO TA TA TA TA TA)

- Пример: вместо '599009' можно передать 'ENNTTN', Зачастую вы услышите '5NNTTN', Лучшие компьютерные программы позволяют вам вводить буквы (в поле обмена); программа автоматически преобразует эти буквы в цифры.

- А4 вместо 14 (или а5 вместо 15): в некоторых соревнованиях (например, CQ WW) вам нужно передать ваш номер зоны CQ. Европейские страны находятся в зоне 14 и 15. Вместо '59914' мы часто передаем '5NNA4' или даже 'ENNA4'.

#### II.9.23. Нулевое биение (zero beat)

- Основным преимуществом CW QSO является малая ширина полосы, которая используется для QSO (несколько сотен Гц), при условии, что обе станции передают на одной и той же частоте.

- В большинстве стандартных контактов обе станции будут передавать на одной и той же частоте (работа симплексом). В этом случае говорят, что они работают друг с другом с нулевым биением (zero beat).

- Термин zero beat появился в результате того, что если две станции передают на одной и той же частоте, то биение в результате смешения двух сигналов будет иметь частоту 0 Гц: про эти сигналы говорят, что у них нулевое биение (zero beat).

- Однако, часто они не осуществляют передачу точно на одной и той же частоте. Для этого существуют две основные причины (часто обе сразу):

- Одной из них является неправильно использование RIT (малая расстройка транссивера). Большинство современных трансиверов имеют RIT функцию, которая дает возможность слушать на частоте, немного отличающейся от частоты передачи.
- Второй причиной является то, что участник не использует правильную процедуру нулевого биения. В большинстве современных трансиверов процедура точной настройки состоит в том, чтобы частота самоконтроля звукового сигнала (РІТСН) передатчика была точно такой же, что и частота тона станции, которую вы слушаете.

- В современных трансиверах частота прослушивания основного тона боковой полосы является настраиваемой, и отслеживает сдвиг частот ВГО.

- Многие опытные операторы СW слушают довольно низкий тон биения (400-500 Гц, иногда даже ниже 300 Гц) вместо более обычного 600-1000 Гц. Для большинства людей прослушивание на низкой PITCH частоте в течение долгого времени менее утомительно и, в добавок, это позволяет осуществить лучший разнос между близко идущими сигналами.

#### **II . 9.24. Где можно найти CW станции, работающие с маленькой скоростью ( QRS )?**

- 80 м: 3.550-3.570 кГц

- 20 м: 14.055-14.060 кГц
- 15 м: 21.055-21.060 кГц
- 10 м: 28.055- 28.060 кГц

QRS означает: работайте медленнее QRQ означает: работайте быстрее

#### **II . 9.25. Есть ли у меня щелчки при работе ключом?**

- Не только содержание и формат передаваемой информации должны быть качественными…

- Но также должно быть хорошим качество CW сигнала, который Вы передаете.
- Проблемой качества № 1 являются щелчки при работе ключом.

- Щелчки создаются огибающей формой передаваемого сигнала, которая выглядит (почти) как абсолютный квадрат, без закругленных краев, часто включающая слишком выступающую переднюю кромку импульса. Результатом этого являются широкие боковые полосы, которые мы наблюдаем в виде щелчков справа и слева от CW сигнала. Есть три основные причины этой проблемы:

- Первая форма сигнала неправильной формы, содержащая много гармоник (по причине прямоугольных краев). Причиной этого часто является неудачное схемное решение от производителя. К счастью, для решения этих проблем изменения в схеме публикуются в интернете.
- Вторая слишком большая мощность усилителя вместе с неправильной работой АРУ (автоматическая регулировка усиления) (слишком малое время достижения максимального уровня), приводящие к выступающей передней кромке импульса. Всегда рекомендуется осуществлять вручную настройку мощности усилителя, и не полагаться на схему АРУ.
- Третья- неправильная последовательность открытия/закрытия ВЧ реле в режиме full break in.

- Как обнаружить щелчки? Опытный радиолюбитель в Вашем районе может внимательно прослушать Ваш сигнал, чтобы их обнаружить.

- Гораздо лучше постоянно контролировать свою работу в эфире при помощи осциллографа, показывающего форму передаваемого Вами сигнала.
- Создаваемые Вами щелчки создают проблемы другим радиолюбителям. Поэтому, избавление от щелчков - вопрос этики!

#### **II . 9.26. Слишком быстро?**

- Ваша скорость передачи CW слишком низкая, чтобы проводить много QSO?

- Чтобы повысить скорость приема, Вам нужно тренироваться в скорости, которая находится на границе ваших возможностей, понемногу и постоянно увеличивая скорость (как RUFZ, см.  $$$  II. 8.26).

- При передаче радиотелеграфом до 15 слов в минуту Вы можете записать текст буква за буквой.

- При передаче более 15 или 20 слов в минуту Вы должны распознавать слова и записывать только важную информацию (имя, QTH, WH, мощность, антенна и т.д.).

#### **II . 9.27 Программы обучения CW**

- UBA CW курс на сайте UBA (www.uba.be)
- G4FON обучение методом Koch (www.g4fon.net)
- www.justlearnmorsecode.com
- Contest симуляция (wwwdxatlas.com/MorseRunner)
- Увеличте свою скорость, используя RUFZ (www.rufzxp.net)

Важные советы:

- Никогда не изучайте радиотелеграфную азбуку путем подсчета точек и тире (ТИ, ТА)...

- Никогда не изучайте радиотелеграфную азбуку, группируя одинаковые знаки (например, е, і, s, h, 5): это заставит вас всегда подсчитывать точки и тире!

- При описании радиотелеграфным кодом символа никогда не используйте слова точка и тире, вместо этого используйте слова ТИ и ТА. Точка и тире обозначают для нас что-то визуальное, а ТИ и ТА заставляют думать о звуках.

#### II. 9.28 Наиболее часто используемые аббревиатуры

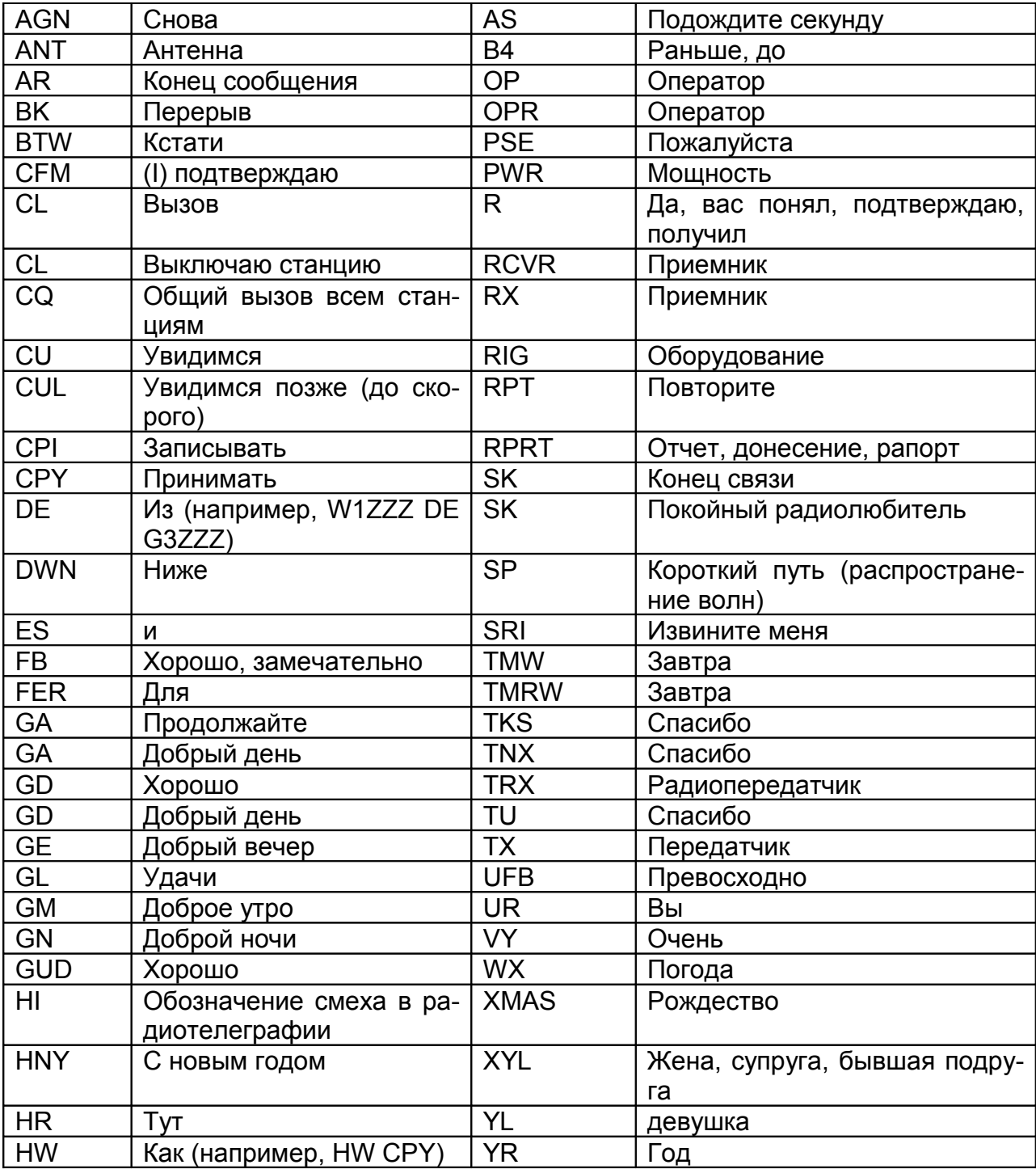

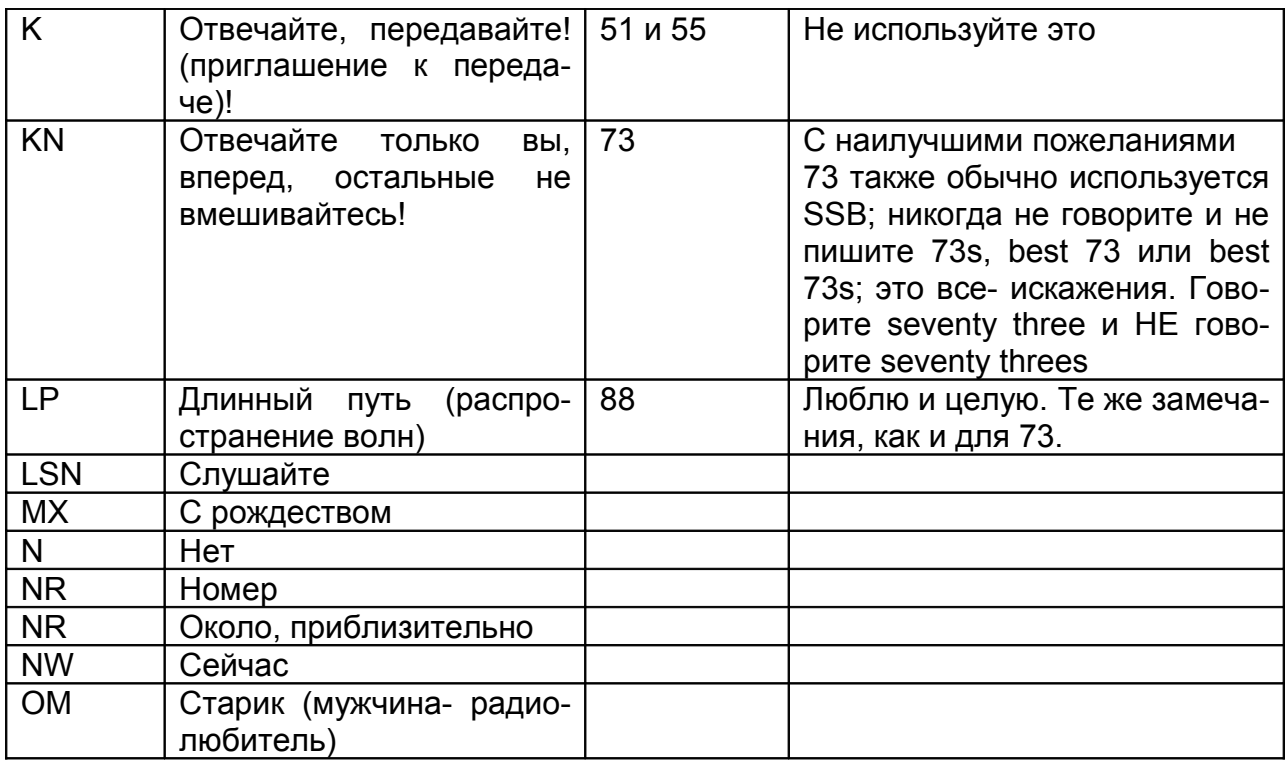

#### Сводные данные (наиболее важные Q коды и сокращения)

AR: Конец передачи: обозначает конец передачи, не является конкретным обращением к кому-либо (например, в конце CQ).

К: Отвечайте, передавайте: Означает конец сообщения в разговоре между 2 или более станциями.

KN: Отвечайте только вы: то же самое, что «К», но вы подчеркиваете, что вы желаете слушать только этого собеседника, и никого другого.

SK: Конец QSO: используется для завершения QSO (SK= stop keying конец работы ключом)

CL: Выключаю станцию: это последний код, который отправляется перед выключением вашей станции (CL- closing down).

QRL?: Эта частота свободна?: вы всегда должны передавать этот код до вызова СQ на новой частоте.

QRZ?: Кто меня вызывает? : Другого значения QRZ? не имеет.

QRS: Снизьте скорость передачи

**AS:** Минуту, подождите...

=: Я думаю, подождите...(также используется для разделения частей текста).

#### <u>II. 10. Другие режимы</u>

Итак, мы очень подробно обсудили поведение при работе телефоном и радиотелеграфом, поскольку они являются наиболее часто используемыми режимами в радиолюбительстве. Вы заметите, что в основном поведение в эфире примерно одинаково в обоих режимах, и различия в основном заключаются в использовании Q кода, сокращений и другой специальной терминологии.

Основные процедуры, описанные для телефонии и радиотелеграфа, применяются в большинстве других часто используемых режимов, таких как RTTY, PSK (31), SSTV и т.д.

Радиолюбители также используют особые режимы работы, такие как факс, Hell (буквопечатающий аппарат), связь через спутники, ЕМЕ (отражение сигнала от лунной поверхности, Earth Moon Earth), система метеорной радиосвязи, Aurora, ATV (широкополосное любительское телевидение), и .т.д., которые в определенной степени могут требовать специальных правил работы.

На следующих страницах мы рассмотрим некоторые из этих режимов.

# <u>II. 10.1 RTTY (радиотелетайп)</u>

RTTY является старейшим из цифровых режимов работы, используемых радиолюбителями, если исключить CW, который действительно является цифровым режимом тоже. RTTY используется для отправки и приема текста. Код, используемый в RTTY, был разработан для того, чтобы его создавала и расшифровывала машина. В прежние времена (времена телексной аппаратуры) это были механические аппараты, создававшие и расшифровывающие код Бодо: первоначальный телетайпный код. изобретенный в 1870г.! Каждый символ, вводимый с клавиатуры, преобразовывался в код, длиной 5 бит, предварявшийся стартовым битом и завершавшийся стоповым битом. Однако, с кодом в 5 бит можно было получить только 32 возможные комбинации ( $2^5$ = 2x2x2x2x2). Поскольку у нас имеется 26 букв (в RTTY доступны только буквы верхнего регистра) плюс 10 знаков и ряд символов, код Бодо давал 2 различных значения для каждого кода в 5 бит, которые зависели от характеристик аппарата RTTY. Это так называемые режим БУКВ и режим ЦИФР. Если аппарат передает буквы, но нужно передать цифры, то нужно сначала передать код в 5 бит, соответствующий режиму ЦИФР. Этот код устанавливает работу аппарата (или программного обеспечения) в режим ЦИФР. Если этот код не получен, следующие цифры будут напечатаны (в соответствующем коде) буквами. Это часто случающаяся ошибка, с которой знакомы все операторы RTTY, например, при получении RST (599 получено как ТОО). В настоящее время RTTY генерируется практически только с использованием звуковой карты ПК с соответствующим программным обеспечением.

- В любительских диапазонах код Бодо передается с помощью FSK (частотная манипуляция). Несущая передатчика разнесена на 170 Гц между включением и выключением (называется mark и space в RTTY). Раньше разнос в RTTY составлял 850 Гц. Код Бодо не содержит механизма исправления ошибок. В любительских диапазонах используется стандартная скорость 45 Бод. При использовании разнесения 170 Гц ширина полосы сигнала FSK составляет 250 Γц.

- Поскольку RTTY является просто сдвигом (постоянной) несущей, коэффициент использования передаваемого сигнала составляет 100% (по сравнению с 50% в радиотелеграфии и от 30 до 60 % на SSB в зависимости от степени обработки речи). Это означает, что мы никогда не должны включать передатчик мощностью 100 Вт, достаточно и 50 Вт в RTTY (для передач, длящихся дольше, чем несколько секунд).

# II.10.1.2. Частоты RTTY

- До 2005 года IARU разделяла любительские диапазоны по режимам (диапазон телефонии, диапазон CW, диапазон RTTY). Поскольку План диапазонов с 2005 года основан на ширине полосы передаваемого сигнала, а не на режиме работы, План диапазонов может сбить с толку не только новичков, но также и «стариков».

- Поэтому мы перечислили диапазоны частот, наиболее часто используемые для каждого режима. Эти частоты могут немного отличаться от частот, представленных в Плане диапазонов. Поскольку мы можем сравнить режимы с шириной полосы, это не всегда очевидно. Приведенная ниже таблица не заменяет Плана диапазонов IARU.

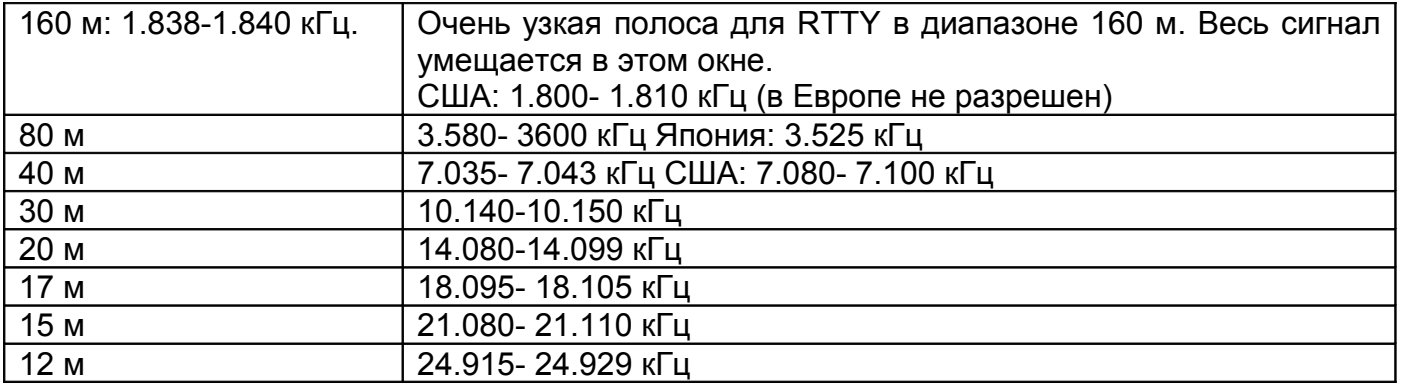

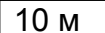

#### 28.080-28.150 кГц

#### <u>II. 10.1.3. Специальные правила работы</u>

- Применяются все стандартные правила для телефонии и CW.

- RTTY чрезвычайно чувствителен к QRM (все виды помех). При большом количестве зовущих станций лучше работать на разнесённых частотах (см. § III.1).

- Q коды изначально были созданы для использования в СW. Позже радиолюбители начали использовать ряд этих кодов в телефонии, где они широко применялись. Конечно, эти Q коды могут быть использованы также для новых цифровых режимов, таких как RTTY и PSK (см. § II.10.2), вместо разработки собственного набора кодов, что неизбежно приведет к неразберихе.

- Все компьютерное программы в цифровых режимах предоставляют возможность создания файлов со стандартными короткими сообщениями, которые могут использоваться в QSO. Например, так называемый brag tape, который передает информацию о Вашей станции и Вашем ПК без перерыва. Пожалуйста, не оправляйте все эти данные, пока ваш партнер по общению не попросит об этом. Короткого сообщения «ТХ 100W, and dipole» вполне достаточно в большинстве случаев. Предоставляйте только ту информацию, в которой может быть заинтересован Ваш партнер. Не заканчивайте Ваше QSO указанием времени и номера QSO в Вашем журнале. Эти данные бесполезны Вашему корреспонденту, у него тоже есть часы и ему все равно, сколько QSO Вы уже провели. Уважайте выбор своего корреспондента и не заставляйте его читать всю эту ерунду.

#### **Типичные RTTY QSO**

#### **II.10.1.4. Номинальная частота передачи RTTY**

Много лет назад были созданы два определения:

- 1. Частота MARK посылки определяет номинальную частоту сигнала RTTY.
- 2. MARK посылка должна всегда передаваться на самой высокой частоте.

- Если мы слушаем сигнал RTTY, как мы можем сказать, какой из двух тонов является MARK? Если вы приняли сигнал на верхней боковой полосе (USB), то MARK сигналом является тот, у которого более высокий тон. Очевидно, что на нижней боковой полосе все будет наоборот.

- Для RTTY обычно используется один из трех методов, применяемых в передатчиках:

1. FSK (частотная манипуляция): несущая смещена соответствии с модуляцией (mark и space). RTTY фактически является ЧМ (FM). Все современные трансиверы имеют положение FSK на переключателе режимов работы. Все трансиверы показывают правильную частоту на цифровом дисплее (это частота MARK), при условии, что модулирующий сигнал (код Бодо) имеет правильную полярность. Вы можете поменять логическую полярность либо в вашей программе RTTY, либо на вашем трансивере, или обоих вместе (положения normal и reverse). Если вы правильно ее не установите, вы будете передавать «вверх тормашками».

2. **AFSK** (тональная частотная манипуляция): в данном методе кодом Бодо модулируется генератор, который создает два тона звуковой частоты, один для включения, другой для выключения. Эти тоны должны находиться в полосе пропускания аудиосигнала передатчика. Современные программы RTTY на ПК генерируют эти два тона при помощи звуковой карты. Эти тоны нужны для модулирования передатчика при работе на ОБП (SSB).

а. на USB: при этом методе передатчик, работающий в верхней боковой полосе, модулируется с помощью аудиотонов AFSK. Предположим, вы передаете на частоте 14090 кГц (частота нулевого биения или частота подавленной несущей на SSB). Если вы модулируете свой передатчик двумя аудиотонами, например, с частотой звукового сигнала 2295 Гц для mark и 2125 Гц для space, MARK будет передаваться на частоте 14092.295 кГц и SPACE будет передаваться на частоте 14092.125 кГц. Это согласуется с определением, приведенным выше, (mark  $\rightarrow$  самая высокая частота). Будьте внимательны, ваш передатчик покажет частоту 14090 кГц при вызове! Иными словами, при правильной модуляции (тоны не инвертированы) и при использовании частот 2125 Гц (space) и 2295 Гц (mark) как модулирующих тонов, вы просто добавляете частоту 2295 Гц к показаниям шкалы передатчика в SSB (номинальная частота SSB) вашего трансивера для получения номинальной частоты RTTY.

b. на LSB: все сказанное выше, но передается в LSB. Две частоты передачи будут находиться ниже частоты подавленной несущей. Если мы используем те же частоты для тонов MARK и SPACE посылок, как для USB (mark= 2295 Гц и space= 2125 Гц), сигнал mark будет теперь на частоте 14090-2.295= 14087.705 кГц и сигнал space будет теперь на частоте 14087.8705 кГц. Это не соответствует определению, в соответствии с которым сигнал mark всегда является сигналом с самой высокой частотой. Поэтому мы должны поменять местами модулирующие аудиотоны на LSB. Учтите, что здесь также шкала передатчика покажет 14.090 кГц! В этом случае (теперь 2125 Гц является частотой mark, и 2295 Гц является частотой space) мы должны выделить частоту MARK тона из номинальной частоты SSB (отображается на шкале трансивера) для получения номинальной частоты RRTY. Используем тот же пример: 14090 - 2.125= 14087.875 кГц.

- Почему так важно знать правильную номинальную частоту? Предположим вы любите использовать DX-cluster и хотите занести RTTY станцию в сеть. Лучше всего дать правильную частоту, а не частоту, отличающуюся от нее на пару кГц.

- Другая причина- необходимость оставаться в полосах частот, указанных в Плане диапазонов IARU для RRTY. Пример: в соответствии с Планом диапазонов полоса 14099- 14101 зарезервирована для маяков (например, сеть маяков NCDXF). Это означает, что если вы используете AFSK с частотами 2125 (mark) и 2295 (mark) как модулирующие тоны в USB, вы никогда не должны передавать выше частоты 14099.000- 2.295 = 14096.705 кГц на шкале вашего передатчика. Принимая во внимание эффект боковых полос, удобнее будет округлить это значение до 14096.5 кГц.

- Почему мы используем такие высокие частоты (2125 и 2295 Гц) для генератора AFSK? Чтобы получить наибольшее ослабление любой гармоники этих аудио сигналов за счет расположения всех гармоник вне полосы пропускания фильтра SSB.

- Если возможно, используйте ваш FSK, а не в AFSK для передачи сигналов RTTY. В большинстве случаев качество переданных сигналов в FSK значительно выше.

#### **II .10.2. PSK 31 (фазовая манипуляция) II .10.2.1. Что такое PSK 31?**

- PSK31 является цифровым режимом, предназначенным для осуществления передач с компьютера на компьютер по радио. При данном режиме используется звуковая карта вашего ПК для преобразования набранных сообщений в модулированный аудио сигнал и затем преобразования принятых аудио сигналов PSK31 в текст.

- Сигнал PSK31, передаваемый со скоростью 31.25 бод (этого вполне достаточно для передачи сообщений, набираемых ручным способом), теоретически находится в очень узкой полосе, составляющей 31 Гц (на практике ширина полосы составляет примерно 80 Гц). PSK31 не включает алгоритм исправления ошибок. Но для коэффициентов сигнал/шум, составляющих более 10 дБ, PSK31 фактически свободна от ошибок. При низких значениях коэффициентов сигнал/шум PSK31 примерно в 5 раз лучше, чем RTTY.

- Каждый из символов кода Бода, используемый для RTTY, использует фиксированный двоичный код 5 бит, что означает, что длина каждого из них- одинакова. Однако, в PSK31 используется **varicode**, что означает код с меняющейся длиной. Пример: буква «q» кодируется не менее чем 9 битами ('110111111'), в то время как буква «е» содержит только 2 бита ('11'). В среднем символ содержит 6.15 бит. Большинство символов PSK31 в нижнем регистре имеют меньше всего бит, чем их эквиваленты в верхнем регистре. Поэтому для передачи символов нижнего регистра требуется меньше времени.

- В отличие от RTTY при передаче сигналов PSK31 не используются стартовые и стоповые биты. Вместо использования двух частот для передачи кода, как это делается в RTTY (с использованием FSK), при PSK31 используется одна частота, фаза которой изменяется(на 180°) для передачи логического состояния 1 и 0.

# **II .10.2.2. Частоты PSK 31**

Таблица, приведенная ниже, не заменяет План диапазонов IARU, но дает картину фактического использования различных сегментов диапазонов в PSK31.

- 160m: 1.838 1.840 kHz
- 80m: 3.580 3.585 kHz
- 40m: 7.035 7.037 kHz (7.080 in Region 2)
- 30m: 10.130 10.140 kHz
- 20m: 14.070 14.075 kHz
- 17m: 18.100 18.102 kHz
- 15m: 21.070 21.080 kHz
- 12m: 24.920 24.925 kHz
- 10m: 28.070 28.080 kHz

#### **II .10.2.2. Настройка передатчика для PSK 31**

PSK31 является популярным цифровым режимом, дающим превосходные результаты, при использовании довольно низкой мощности и простой антенны. Ее собственная ширина полосы очень мала, но передатчик легко перемодулировать , что дает очень широкий сигнал. Поэтому очень важно правильно настроить оборудование.

Несколько советов:

- Следите за тем, чтобы компрессия сигнала (speech processor) была все время выключена.

- установите трансивер в режим USB (режим LSB также возможен, но обычно используется режим USB).

- Используйте настолько малую мощность, насколько это необходимо для проведения устойчивого QSO.

- Используйте оциллограф для контроля формы колебаний передаваемого вами сигнала. На рисунке показана форма хорошо отрегулированного сигнала PSK31, которая имеет сходство с двухтональным тестовым сигналом, используемым для измерения мощности PEP в SSB.

- При работе 100 ватт РЕР, ваттметр передатчика будет показывать 50 Вт, при условии, что передатчик не перемодулирован. Передатчик мощностью 100 Вт PEP может использоваться в течение длительного времени (ваттметр показывает 50 Вт). Коэффициент загруженности составляет 50%.

- Для контроля качества исходящего сигнала сейчас имеется контрольно- измерительное оборудование небольших размеров, например, PSKMETER от KF6VSG (www.ssiserver.com/info/pskmeter) или IMDmeter от KK7UQ (kk7uq.com/html/imdmeter.html). Крайне рекомендуется использовать такое обрудование или оциллограф.

#### **II .10.2.4. Прием сигналов PSK 31**

- Некоторые виды программного обеспечения дают возможность декодировать множество сигналов PSK31 одновременно. С таким программным обеспечением вы можете контролировать весь спектр, если вы используете относительно широкополосный фильтр приемника (например, 2.7 кГц). Спектр, показываемый на экране водопадного дисплея, показывает все сигналы в этой полосе пропускания, и все эти сигналы декодируются на экране. Это идеальный способ работы в режиме мониторинга или поиска («перемещаясь скачками» между станциями, работающими на диапазоне).

- Если вы не хотите копаться в шуме, а просто работать со станциями на одной и той же частоте, узкополосный фильтр вашего трансивера ( например 200 Гц) поможет вам в этом, улучшив соотношение сигнал/шум, уменьшив помехи от работающих рядом громких. В этом случае на экране вашего водопадного дисплея будет отображаться только одна станция.

#### **II .10.2.5. Номинальная частота PSK 31**

• Если вы работаете в широкополосном режиме, например, с шириной полосы 2,7 кГц, то самый легкий способ – это установить ваш приемопередатчик точно на округленное значение частоты, например 14.070,000 кГц. Когда вы выбираете станцию на дисплее с каскадным сигналом (водопадный дисплей) (вам обычно надо щелкнуть мышкой по нему) программа укажет на номинальную аудио частоту выбранной вами станции, например 1.361 Гц. В этом случае, принимая во внимание работу на верхней боковой полосе (USB), передающая частота этой станции равна 14.070,000 кГц + 1.361 Гц = 14.071,361 кГц.

#### **II.10.3. ТВ с медленной разверткой (SSTV)**

#### **II .10.3.1. Что такое SSTV ?**

• **SSTV** – это режим передачи сигналов изображения, при котором возможно передавать и принимать статические изображения по радио. **Это узкополосное ТВ вещание**. Для качественного ТВ вещания требуется ширина полосы от 5 до 10 МГц при передаче от 25 до 30 изображений в секунду. Максимальная ширина полосы SSTV приблизительно 2.7 кГц (ширина полосы сигнала SSB). Сигнал черного представлен звуковой частотой 1500 Гц, а белого звуковой частотой 2300 Гц вместе с синхронизирующим импульсом 1200 Гц, который намного ниже уровня черного, поэтому он не ви-

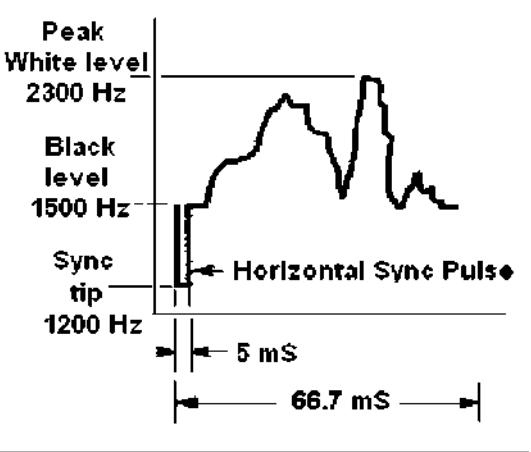

ден. Длина синхронизирующих импульсов, передаваемых в конце каждой строки, равна 5 мс, и в конце каждого кадра - 30 мс.

- SSTV **не является** цифровым режимом подобно RTTY и PSK31. Он является аналоговым режимом подобно SSB. Он использует частотную модуляцию, в соответствии с которой каждое различное значение яркости элемента изображения представлено разными аудио частотами. Цветное изображение достигается посредством передачи значения яркости для каждой цветовой составляющей (обычно красный, зеленый и синий) раздельно и последовательно. На коротких волнах (HF) этот аудио сигнал потом подается в передатчик SSB. На УКВ также используется частотная модуляция. Существует 27 различных режимов передачи (иногда называемых протоколы), наиболее популярные из них Scottie One и Martin One. Большая часть программного обеспечения может работать с разными режимами.
- В настоящее время ПК широко используются в качестве декодеров/генераторов SSTV. Программа SSTV генерирует сигнал, который должен передаваться, с использованием звуковой карты, в то время как при приеме звук сигнала SSTV будет преобразован в той же самой звуковой карте в цифровые данные для формирования изображения посредством компьютерного программного обеспечения SSTV.
- Так как SSTV передача непрерывного звукового сигнала разной частоты и постоянной амплитуды, это значит, что его коэффициент использования равен 100%. Для большинства коммерческих передатчиков это значит, что вы должны работать максимум на 50% пиковой мощности, которую передатчик может развивать на SSB, так же как и в RTTY.

#### **II .10.3.2. Частоты SSTV**

Таблица, приведенная ниже, не заменяет План диапазонов IARU. Она представляет собой обзор разных сегментов диапазонов в том виде, в каком они в настоящее время используются в SSTV:

80м: 3.735 +/- 5 кГц на LSB 40м: 7.035 - 7.050 кГц на LSB 30м очень мало SSTV (узкая полоса) 20м: 14.220 -14.235 кГц на USB 17м: очень мало SSTV (узкая полоса) 15м: 21330 - 21.346кГц на USB 12м очень мало SSTV (узкая полоса) 10м: 28.670 - 28.690 на USB

#### **II .10.3.3. Работа с SSTV**

Чтобы соблюдать рамки правил и этики поведения, нам необходимо передавать только изображения, относящиеся к нашему хобби (тестовые картинки, схемы, эскизы, а также изображения оборудования, станций, операторов, антенн и так далее) или очень нейтральные изображения (пейзажи, цветы, карта QSL). В общем, содержание направляемого изображения должно соответствовать правилам, описанным в § II.7.

Если вы заинтересуетесь SSTV, вам придётся сначала потратить большое количество времени на мониторинг частот SSTV и тестирование имеющегося в наличии программного обеспечения.

Несколько советов по эксплуатации:

- прежде чем передавать CQ, прослушайте эфир в течение некоторого времени, чтобы убедиться, что частота, которую вы намерены использовать, свободна.
- далее, передайте запрос несколько раз: 'Частота свободна?' и, если не поступает никакого ответа, приступите к передаче вызова CQ;
- хорошая идея, когда изображению всегда предшествует передача CQ телефоном ('CQ SSTV, это...');
- всегда объявляйте режим (протокол) передачи, прежде чем передавать изображение;
- не прерывайте QSO, передавая изображение. Для этой цели используйте SSB;
- никогда не передавайте изображение на другую станцию без ее приглашения или согласия (OK);
- никогда не передавайте серию изображений одно за другим, не делая разумной паузы. Цель SSTV - провести QSO, а не превращать его в показ слайдов;
- всегда запрашивайте станцию, с которой вы хотите работать, о ее готовности принимать сигнал передаваемого вами изображения;
- DX станции часто работают со списком, который они предварительно получили на данной частоте;
- показывайте ваш позывной и позывной станции, с которой вы работаете, на изображении, которое вы передаете;
- Попытайтесь использовать контрастное изображение, и если текст является частью его, то он<sup>1</sup> должен передаваться крупным, жирным шрифтом

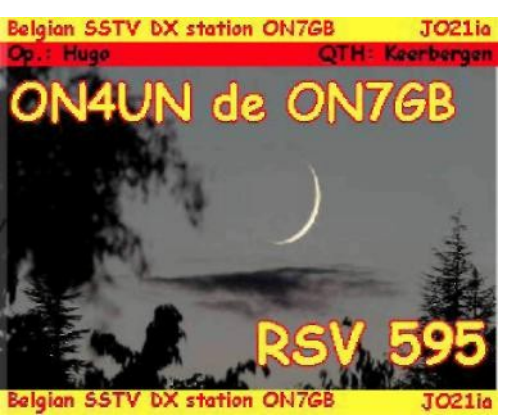

# **II .10.3.4. Рапорт RSV , используемый в SSTV**

- В SSTV мы не обмениваемся ни RS-рапортом (телефон) ни RST-рапортом (CW), но обмениваемся рапортом **RSV,** где V – Видео (**V**ideo) и рапортом в отношении качества изображения.
- R –разборчивость (readability) (от 1 до 5) и S сила сигналов (Strength) (от 1 до 9), как в радиотелефонии и в CW.

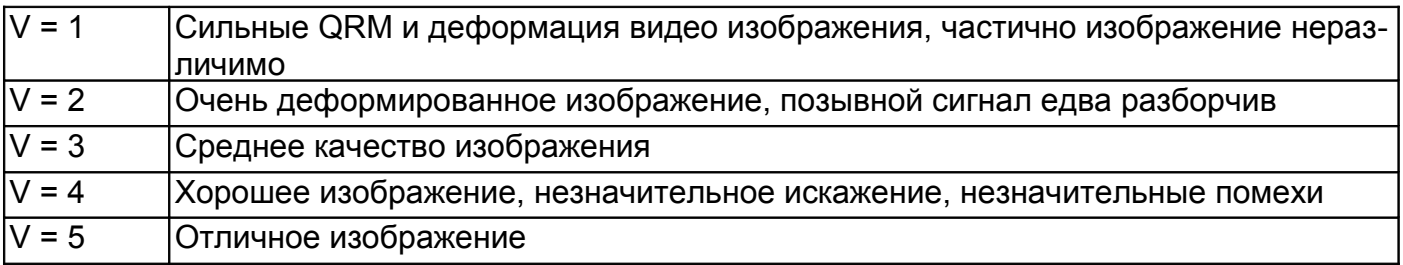

# **II. РАБОТА НА ПРОДВИНУТОМ УРОВНЕ**

#### III.1. «Куча-мала» (pileup)

• Рано или поздно вы столкнетесь с проблемами DX-инга, если уже не столкнулись, так называемая «куча-мала» - pileup.

#### III.1.1. Pileup на частоте DX-станции

- Как DX-станция, так и вызывающие её станции, работают на одной и той же часто- $\bullet$ Te.
- Наибольшее достоинство этого способа в том, что при этом стиле работы занимается узкий участок диапазона (используется только одна частота).
- Такой стиль работы является неэффективным при большом количестве зовущих станций. В зависимости от опыта DX-станции, «много» может означать количество, равное пяти зовущим станциям, а может быть и 15-ти. При таких обстоятельствах скорость проведения связей будет медленной.
- DX-станция может начать свою работу на одной частоте (одночастотный pileup) и по необходимости переходя к работе на разнесенных частотах - split pileup

#### III.1.2. Pileup на разнесенных частотах

В большинстве случаев, QSO проводятся, когда обе станции ведут передачу точно на од- $\bullet$ ной и той же частоте.

- Когда DX-станция сталкивается с возрастающим **pileup** на одной частоте, скорость проведения радиосвязей, вероятно, будет снижаться по одной или более следующих причин:
	- помехи, создаваемые многочисленным количеством одновременно вызывающих станций;
	- вызывающим станциям сложно будет принимать DX-станцию, потому что некоторые (многие) из них вызывают в то время, когда DX-станция ведет передачу;
	- все больше и больше вызывающих станций не слушает и не следует инструкциям DXстанции;
- Чтобы быть услышанным вызывающими станциями, оператор DX- станции должен устранить «pileup»: для этого он будет слушать на частоте, отстоящей от частоты передачи (часто на 5 кГц или более). В результате вызывающие станции более не создают помех при передаче DX-станции, так как в этом случае они осуществляются на разных частотах.
- Проблема, однако, остается, так как оператор DX-станции все еще должен слушать **pileup на своей частоте**, для того чтобы поочередно принимать позывные зовущих станций.
- Для максимального увеличения своих возможностей оператор должен раскидать **pileup** и слушать в определенном интервале частот, например от '5 to 10 up'.
- При этом способе, конечно, используется бОльшая часть частотного спектра, чем строго необходимо. Растягивание должно быть как можно меньше, чтобы оставить место для других станций.
- Исходя из соображений создания наименьшего количества помех для других станций (кроме тех, которые вызывают DX-станцию), рекомендуется использовать метод работы на разнесенных частотах только если **pileup** вырос до такой степени, что невозможно успешно использовать одночастотный метод.

#### **III .1.3. Как работать в условиях pileup ?**

- Никогда не вызывайте DX-станцию, если вы не можете принять сигнал этой станции достаточно хорошо.
- Прежде чем делать вызов, убедитесь, что ваша аппаратура правильно настроена.
- Не настраивайте ваш передатчик на частоте, на которой ведет передачу DX-станция.
- Проверьте правильность направления вашей антенны.
- Вы слышали указания DX-станции? Если нет, то подождите и прослушайте прежде все го эти указания!
- Слушайте. Слушайте. Слушайте и ознакомьтесь со стилем работы DX-станции.
- Если на частоте DX-станции вы слышите станции, создающие помехи своими комментариями, храните спокойствие и ждите, пока хаос не прекратится.
- Только когда эти требования выполнены, вы можете вызывать DX-станцию!

#### **III.1.4. "Одночастотный" pileup при работе телефоном**

Как пробиться через в "одночастотном" **pileup**?

- Никогда не вызывайте DX-станцию до полного завершения её текущего QSO. Это значит: не применяйте метод «на кончике хвоста» (см. § III.2).
- **Правильный расчет времени** это ключ к успеху*.* Не приступайте к вызову немедленно, лучше подождите, пока шум на частоте каким-либо образом стихнет, тогда у вас будет больше возможности «пробиться». Это не соревнование, когда вам необходимо опередить других вызывающих! Очень важно сделать вызов в правильное время. Прежде чем начать вызов подождите несколько секунд, пока наиболее активные вызывающие не пре-

кратят свои вызовы, и QRM затихнут.. Это, возможно, займет несколько секунд (от 5 до 7 секунд).

- Как вам следует делать вызов? Никогда не называйте позывной DX-станции, которую Вы вызываете. DX-станция, конечно же, знает свой позывной!. Передайте свой полный позывной только один раз. Неполные позывные не годятся. Не 'zulu zulu zulu' a 'golf three zulu zulu zulu'. Если вы пользуетесь только частью вашего позывного, то это приведет к недоразумениям и удлинит саму процедуру.
- Да, вы услышите, что многие станции дают только часть своего позывного. Это негодная  $\bullet$ практика, и это к тому же незаконно.
- Не говорите слишком быстро или слишком медленно. ведите себя естественно (не кричи- $Te$ ).
- Для произнесения по буквам пользуйтесь только международным фонетическим алфавитом (см. Приложение 1). Никаких фантазий!
- В радиообмене фонетический алфавит от А до Z (Alpha Zulu), утвержденный МСЭ, служит для того, чтобы избежать ошибок во время обмена буквами и словами. Для того чтобы достичь этой цели, каждой букве алфавита приписывается уникальное слово. Обратите внимание, что в разных языках могут применяться разные слова фонетического алфавита.
- Оператор DX станции ищет эти уникальные слова в **пайлапе**. Хаотичное наличие этих слов (и цифр) доставляют оператору массу неприятных моментов и повышает утомляемость. Если же мы будем использовать другие слова вместо стандартных из фонетического алфавита, процедура может стать совершенно неэффективной, поскольку слова таковые слова DX-станция не ожидает услышать.
- Очень часто в пайлапах можно отметить, что DX-станция пропустила только ту букву, которая отклоняется от стандартного алфавита, и, следовательно, оператор вынужден просить о повторе: Слово 'Lima' из фонетического алфавита режет слух. Часто мы слышим 'London' в качестве альтернативы. Если Ваш сигнал очень слаб или ему создаются помехи, DX-станция, возможно, поймет 'Lima' но не 'London'!
- Оператор DX-станции ожидает услышать не только общепринятые слова, но также определенные согласные/звуки в этих словах и определенное число слогов. Если слог утерян в связи с атмосферными помехами (QRN) или QRM, он может восстановить слово путем дополнения его отсутствующими согласными и/или недостающими слогами.
- Называйте слова по буквами только пользуясь правильным английским произношением. В Приложении 1 дается список фонетического произношения для каждого из этих слов. Конечно, когда вы общаетесь на своем родном языке, который отличается от английского, вы обладаете большей свободой выбора.
- Оператор DX-станции понял только часть вашего позывного и сообщает: '3ZZZ вам 59, QSL?'. Это значит: станция с позывным, заканчивающимся 3ZZZ, вам 59, как поняли?
- В своем ответе вам следует сделать акцент на пропущенной части вашего позывного: 'this is golf three, golf three zulu zulu zulu, 59 QSL?' ( указывает на небольшую дополнительную паузу).
- Стандартный ответ DX-станции должен быть 'G3ZZZ благодарю', в котором подтвержда- $\bullet$ ется ваш позывной и завершается QSO. Если она не подтверждает исправление вашего позывного сигнала, сделайте очередной вызов и попросите: 'пожалуйста, подтвердите мой позывной G3ZZZ, прием'. Продолжайте настаивать на подтверждении, чтобы избежать неправильной регистрации в журнале. Если она не подтверждает ваш позывной, нет причины не повторять его до тех пор, пока DX-станция не подтвердит правильность вашего позывного.
- Если DX-станция отвечает вам с ошибкой в вашем позывном сигнале, повторите несколько раз ту часть позывного, в которой присутствует ошибка. Например: она говорит 'G3ZZW 59'. Отвечайте ей: 'это G3ZZZ zulu zulu zulu G3ZZZ 59 прием'. Стандартный ответ DX–станции должен быть 'G3ZZZ благодарю' либо что-то подобное. Убедитесь, что у вас есть подтверждение исправления, как указано выше.
- Если DX-станция продолжает отвечать станции с искаженным «вашим» позывным или если она переходит к другой станции, **храните молчание и слушайте.** Если вы будете продолжать вызывать, вероятно, будет иметь место один из сценариев:
	- DX-станция объявляет, что вы не следуете ее инструкциям, и вы окажетесь в черном списке. Это значит, что вы не сможете сработать с ней в следующие несколько минут из-за вашего неэтичного поведения (DX-станция могла бы работать с вами, но она не в восторге от того, что вы намеренно или непреднамеренно мешаете ей!).
	- В качестве альтернативы DX-станция может вызвать вас и дать рапорт RS '00'. Этим вы будете идентифицированы как нарушитель и представлены всем вызывающим как таковой.
	- Если вы продолжаете вызывать вне очереди в то время, когда DX-станция пытается работать с другой станцией, вы только создаете QRM (помехи) этой станции и замедляете весь процесс работы. Не только эта станция пострадает в результате ваших действий, но, очевидно, по меньшей мере, и вы.
- Если DX-станция говорит '**только** 1ABC, вам 59, прием', это значит, что у нее проблемы с недисциплинированными станциями, вызывающими ее вне очереди.
- Слушайте внимательно, чтобы убедиться, что DX-станция не дает направленный вызов. 'Только Япония' значит, что все станции из других стран, кроме Японии, должны воздержаться от вызовов. **Храните молчание,** если только вы не находитесь в Японии**.**
- Возможно, станция вызывает по *номерам* в позывных (также иногда по зонам вызова)*:* «слушаю только номер шесть» значит, что только станции, имеющие номер шесть в своем позывном, приглашаются на связь с ней. Остальным: ждать, **хранить молчание**:
- Если ваша станция работает малой мощностью (QRP), не вызывайте 'G3ZZZ stroke QRP'. У DX-станции достаточно проблем с «pileup», ей не нужен дополнительный балласт от 'stroke QRP'. Не забывайте, что во многих странах использование 'stroke QRP' в качестве суффикса позывного является незаконным.
- Когда DX-станция отвечает вам с рапортом ('G3ZZZ 59'), отвечайте ей так же коротко «благодарю, 59» (или «59 благодарю»), и ничего более. Есть много других станций, ожидающих QSO.

# **III .1.5. "Одночастотный" pileup при работе CW**

- Общие правила и процедуры, приведенные выше, очевидно также применяются для работы в CW.
- Никогда не вызывайте 'DE DL9ZZZ'. Слово *DE* лишнее и не содержит информации. Буквы *DE* могли бы так же быть первыми двумя буквами позывного сигнала из Германии, и это приведет к неразберихе.
- Никогда не завершайте свой вызов с 'K' в конце (K приглашение к передаче). Это может вызвать неразбериху. Если вы направляете 'K' после вашего вызова (возможно после слишком короткой паузы), DX-станция может подумать, что это последняя буква вашего позывного сигнала. Итак: никаких 'K'.
- Слушайте «pileup», чтобы определить, какую скорость передачи вы должны использовать. Работает ли DX-станция со станциями на большей или на меньшей скорости? Не стремитесь произвести впечатление, передавая слишком быстро, как мы иногда слышим… Это приведет к обратному результату.
- В CW, 'KN' в конце передачи значит 'приглашение к передаче только для вас'. Когда DXстанция передает: '…W1Z? KN' (или 'W1Z KN'), это означает, что она хочет пригласить на связь только станцию с позывным сигналом, содержащим символы *W1Z.* Все остальные должны ждать.
- Если DX-станция вызывает 'CQ NA' or 'QRZ NA', это означает, что она вызывает конкретные станции из Северной Америки (NA = Северная Америка, SA = Южная Америка, AF = Africa, AS = Африка, PAС = Океания /Тихий океан, EU = Европа, JA = Япония, USA = США). Итак, следуйте указаниям.

#### **III .1.6. pileup на разнесенных частотах при работе телефоном**

Если слишком много станций вызывает на частоте DX–станции, DX–станция должна будет переключиться на работу **на разнесенных частотах,** что позволит ей увеличить скорость QSO. Как это делается? Что Вам надо знать и делать, чтобы быть среди первых, связавшихся с DX–станцией в **пайлапе** на разнесенных частотах?

Начните с прослушивания. И еще, слушайте больше!

- Вам следует кое-что знать, прежде чем приступить к вызову:
	- Где слушает станция? Слушает ли она на одной частоте или в интервале частот?
	- Слушает ли она станции наугад?
	- ... или станции конкретных зон мира?
	- … по номерам (цифрам вашего позывного сигнала)?
	- Каким образом DX–станция указывает, где она слушает? Она передает, например, слушаю выше ('up'), слушаю ниже ('down'), выше 5 ('up 5'), ниже 10 '(down 10'), 'слушаю между 200 и 210' и так далее.
- Лучше всего, если DX-оператор будет указывать свою приемную частоту **после каждого QSO**; однако не ожидайте, что приемная частота будет указываться всегда. Если **pileup** очень большой, оператор DX–станции может подумать об увеличении скорости проведения радиосвязей (выиграть одну секунду от каждого контакта), *не* информируя всю толпу после каждой QSO о том, где он слушает. Это негодная практика, она заставляет людей, которые являются новичками, нервничать. Они только слышат, что какая-то DX–станция проводит радиосвязи не называя своего позывного.
- Убедитесь, что вы полностью разобрались, в каком конкретно интервале частот идет прослушивание.
- Если DX-станция делает направленный вызов, а вы находитесь вне этой зоны, расслабьтесь, налейте себе что-нибудь выпить и слушайте!
- Возможно, оператор слушает по **номерам.** Если указанный номер не соответствует номеру Вашего позывного сигнала, расслабьтесь и сохраняйте невозмутимость.
- Если оператор объявлет 'слушаю от 14200 до 14225', то это то же самое, что играть в рулетку, если только вы не знаете, где конкретно он слушает. Поэтому, продолжайте слушать и попытайтесь обнаружить точную частоту, на которой работает станция. Большинство DX–станций перемещается медленно то выше, то ниже по частоте в этом интервале. Некоторые прыгают как кенгуру. В итоге, наибольший шанс сработать с DXстанцией, Вы получите, сделав короткий вызов выше или ниже по частоте, на которой DXстанция принимала своего последнегокорреспондента.
- Попытайтесь быстрее разобраться в стиле работы DX–станции. Является ли его стиль типа кенгуру, либо это способ медленного перемещения? Чем больше Вы знаете о ее «модус операнди», тем больше у Вас шансов быстро с нею сработать.
- Убедитесь, что вы разобрались **со стилем работы** DX–станции. Хороший оператор DX– станции при проведении связей применяет стандартные словарные шаблоны. Определите последние слова, которые он передает при переходе на прием (обычно это либо его позывной, либо 'спасибо' или '5 UP' и т.д.).
- До перехода на передачу убедитесь, что все органы управления на Вашем трансивере  $\bullet$ установлены в правильное положение и для работы на разнесенных частотах. Установлена ли Ваша частота передачи правильно? Проверьте дважды!
- Если вы определили, где DX-станция сделала свою последнюю QSO, примените Вашу стратегию к её стилю работы, сделайте вызов только один раз и слушайте.
- Если ответ не поступит к вам в течение 1 или 2 секунд, вызывайте еще раз на той же частоте. Повторяйте эту процедуру до тех пор, пока Вы не услышите, что DX-станция ответила кому-то (будем надеяться, вам).
- Если DX-станция отвечает другому корреспонденту, прекратите вызовы и начинайте искать, где эта станция ведет передачу. Это немного напоминает игру в кошки мышки, только здесь присутствует одна большая кошка и много маленьких мышат, одним из которых вы являетесь ...
- К сожалению, вы всегда будете слышать станции, которые делают постоянные вызовы, даже если DX-станция с кем-то ведет передачу. Похоже, что так поступает большинство станций. В действительности, поступая так, эти станции создают QRM и замедляют процесс, как это обычно случается при плохой дисциплине.
- Операторы, которые позволяют себе действовать таким образом, быстро завоевывают незавидную репутацию. Такой стиль работы гарантирует что оператор потратит ещё больше времени на вызов DX-станции. Это наглядный пример, как не надо себя вести.
- Может так случиться, что оператор DX-станции идентифицирует их как плохих операторов, отвечая на эти непрекращающиеся раздражающие вызовы и передавая им рапорт RS '00'. Будем надеяться, они поймут, что это значит...

## III.1.7. pileup при работе CW на разнесенных частотах

- В общем и целом здесь также применимы правила и процедуры для работы на разнесен- $\bullet$ ных частотах при работе телефоном и для "одночастотных" СW пайлапов, которые упоминались ранее.
- Каким образом DX-станция показывает на то, что она работает на разнесенных частотах? В конце каждой передачи она добавляет код, например: 'UP', 'DWN', 'UP 5' 'DWN 10', 'QSX 3515', 'UP 10/20'. Просто 'UP' или 'DWN' обычно означает, что DX-станция будет слушать от 1 до 2 kHz выше или ниже частоты передачи.
- Было бы идеально иметь возможность передавать и слушать в одно и то же время, чего мы можем добиться, включив режим трансивера «дуплекс» (full break-in) также называемый QSK. В этом режиме работы во время своей передачи мы можем слушать эфир в паузах между точками и тире телеграфного знака. Это значит, что мы можем услышать DXстанцию в ту же самую долю секунды, когда она переходит в режим передачи. Однако не все передатчики (и усилители), могут обеспечить рабту в режиме QSK. Вы можете также работать в режиме «полудуплекс» (semi break-n) когда *трансивер* переключается с передачи на прием и обратно между словами или даже буквами.
- Работа в режиме "full break" является несомненным преимуществом при вызове в **pileup** на разнесенных частотах. Это может предотвратить бесполезное вызывание в то время, когда DX-станция работает на передачу. В конце концов, мы все хотим слышать, что передает DX-станция, не так ли?

# III.2. HA KOHYKKE XBOCTA (TAIL ENDING)

- Что такое метод «на кончике хвоста» (tail ending)? Наступающий на кончик хвоста (tail ender) пытается опередить всех в соревновании, будучи быстрее собственной тени. Он слушает станцию, с которой работает DX-станция, и за долю секунды до того, как эта станция переключается на прием, он делает свой вызов, почти «поверх» этой станции. Он буквально наступает ей на хвост.
- Строго говоря, метод «на кончике хвоста» (tail ending) является даже неэтичным действием, если вы намеренно передаете поверх другой станции, и в связи с этим создаете помехи этой станции.
- $\bullet$ Во многих случаях они наступают не только на хвост, но, до известной степени, и на все «животное».
- Эта процедура работы не очень учтивая и довольно агрессивная. Вывод: не делайте этоro.

#### БЕСКОНЕЧНЫЕ ВЫЗОВЫ.

Да, такие операторы существуют, и их очень и очень много. Они хотят работать с новой редкой станцией, во что бы то ни стало. Их совершенно не интересуют другие станции. Они передают свой вызов совсем как радиовешательная станция, и едва ли слушают сами. Часто можно слышать, как DX-станция отвечает им два или три раза, но бесполезно. Они не слышат DX-станцию, потому что они (почти) никогда не слушают, и может быть, поэтому их станция - типичный аллигатор. Вероятно, их хобби - вызывать DX-станции, а не связываться с ними.

Все это не было бы так плохо и печально, если бы вследствие такой печальной практики не создавались помехи (QRM) другим станциям. То, что они делают, является просто преднамеренным созданием помех.

Эти многократные вызовы являются абсолютным доказательством эгоистичного поведения.

Позор тем, кто практикует это.

#### **III.3. DX-экспедиции**

- Многие любители коротковолновики охотятся за DX-станциями, или за редкими странами (страной DXCC) или отдельной территорией (DXCC entity), где очень мало радиолюбителей или их вовсе нет.
- Что считается такой страной DXCC или entity, было установлено DXCC (DX Century Club клуб радиолюбителей, имеющих связи с сотней и более стран), организацией, которая выдает наиболее престижную для всех награду - диплом DXCC. Смотрите на сайте: www.arrl.org/awards/dxcc/.
- Радиолюбители-коротковолновики, охотящиеся за DХами, пытаются проводить радиосвязи со станциями, расположенными в каждой точке Мира по списку DXCC (их почти 340 DXCC стран на настоящее время), и предпочтительно на разных диапазонах и в разных режимах. Этот вид работы в эфире называется **DX-инг** или DX chasing.
- Для того чтобы сделать возможной работу с редкой страной из списка DXCC, любителикоротковолновики организуют экспедиции в такие редкие места. Они называются DX-экспедиции. Наиболее крупные DX-экспедиции организуются группами любителей, иногда включающими в себя дюжину операторов, которые обеспечивают возможность проведения радиосвязей с этой редкой страной день и ночь, а иногда и целые недели.
- Крупные DX-экспедиции умудряются провести более 100 000 радиосвязей всего лишь за одну или две недели! В большинстве DX-экспедиций с большим количеством операторов. большое количество передатчиков одновременно работающих на нескольких любительских диапазонах и в разных режимах излучения.
- Если вы хотите знать о DX-экспедициях, которые действуют в настоящее время, и о тех, которые планируются к работе и уже звучали в эфире, обратитесь к большому количеству интернет ресурсов. Для примера сайт www.ng3k.com.
- Во время DX-экспедиций некоторые радиолюбительские диапазоны могут быть очень перегружены на определенных участках. DX-экспедиции должны всегда принимать во

внимание интересы других радиолюбителей работающих на диапазоне и не занимать большую часть диапазона деятельностью, в которую не вовлечены все радиолюбители.

- Связь с этими DX-экспедициями обычно такая же короткая, как и связь во время соревнования: только один вызов и быстрый обмен рапортами.
- Вся связь с редкими DX-экспедициями осуществляется, как правило, в режиме разнесенных частот.
- Качество и опыт операторов DX-экспедиций часто оценивается шириной полосы **pileup** при работе на разнесенных частотах.
- При работе DX-экспедиции некоторые из радиолюбителей в **pileup** действуют таким образом, как будто они призваны для выполнения святой миссии, выполнения роли частотных полицейских. Не искушайтесь этой ролью, у нас уже слишком много частотных полицейских (см. § III.12).
- Другие, в основном неудачники, вероятно, получают удовольствие, создавая тщательно спланированные помехи таким DX-экспедициям. Если вы стали свидетелем таких действий, не реагируйте, просто игнорируйте, и они прекратят и уйдут, если не будет с кем взаимодействовать. Иногда бывает слишком сложно оставаться спокойным, но любые сделанные замечания только ухудшат дело.
- Если вам необходима информация о DX-экспедиции, не запрашивайте ее на частоте DXэкспедиции. Получите ее на веб-сайте DX-экспедиции или в многочисленных на просторах интернета DX бюллетенях, из которых Вы можете узнать все подробности: адрес QSL, рабочие частоты, позывные операторов, и если применимо, позывные возможных пилотных станций.
- **Пилотные станции** это станции**,** ответственные за связь с общественностью, они также являются контактными лицами для DX-экспедиции. Если вам необходимо узнать чтото, что Вы не можете найти на веб-сайте DX-экспедиции, направьте электронное сообщение пилотной станции. Возможно, вам смогут помочь.
- Никогда не задавайте на частотах DX-экспедиции вопросы подобные 'QSL MGR?' или 'PSE SSB' или 'QSY 20M' и так далее. Лучше, конечно, никогда не передавать на их частоте (если речь идет о работе на разнесенных частотах)!

# **III.4. DX- СЕТИ**

- До того как интернет вошел в жизнь сообщества радиолюбителей-коротковолновиков, некоторое число информационных DX–сетей работало на разных высокочастотных радиолюбительских диапазонах. Ежедневные радиопередачи представляли информацию о последних и планируемых DX активностях. В течение нескольких последних лет эти сети были заменены другими информационными системами, доступными посредством пакетной радиосвязи и интернета.
- Кроме этих полезных DX сетей, существует еще один вид DX сетей, цель которого помогать станциям работать с DX. Работа DX-станций в DX сетях – это подобие работы DX во вспомогательной категории (= при содействии).
- Многие DX-сети существуют, к сожалению, главным образом, для удовлетворения самолюбия радиолюбителей, ведущих эти сети.

Вот как они обычно работают:

- Ведущий сети (Net control) или Церемониймейстер (MC, Master of Ceremony) вызывает станции, желающие работать с DX-станцией, которая ожидает на частоте сети. В большинстве случаев MC обратится к станциям с просьбой зарегистрироваться, представив только последние буквы их позывных сигналов, что является незаконным действием идентификации в большинстве стран. MC составляет список этих позывных. Когда список составлен, он передает позывные зарегистрировавшихся станций один за другим DX–станции, ожидающей на частоте. Если QSO не будет осуществлена немедленно, MC будет рад оказать содействие (например от «станция с суффиксом «SS» повторите ваш вызов…» до предоставления половины рапорта: «…вы правильно приняли разборчивость вашего сигнала, но сила сигнала больше, чем вы сообщили...'). Часто МС сам проводит половину QSO... Не удивительно, что мы иногда слышим на частоте сети комментарии типа «сделайте еще одну попытку...».

- Здесь очевидно, что все это имеет мало общего с настоящим спортом, каким является DX-инг. Серьезные DX'мены так и опытные DX-станции обычно избегают подобные **DX-сети.**
- Такие DX-сети это не то место, где Вы сможете научиться такому виду спорта, как DX-инг, а также тому, как усовершенствовать свою станцию и ваши навыки работы.

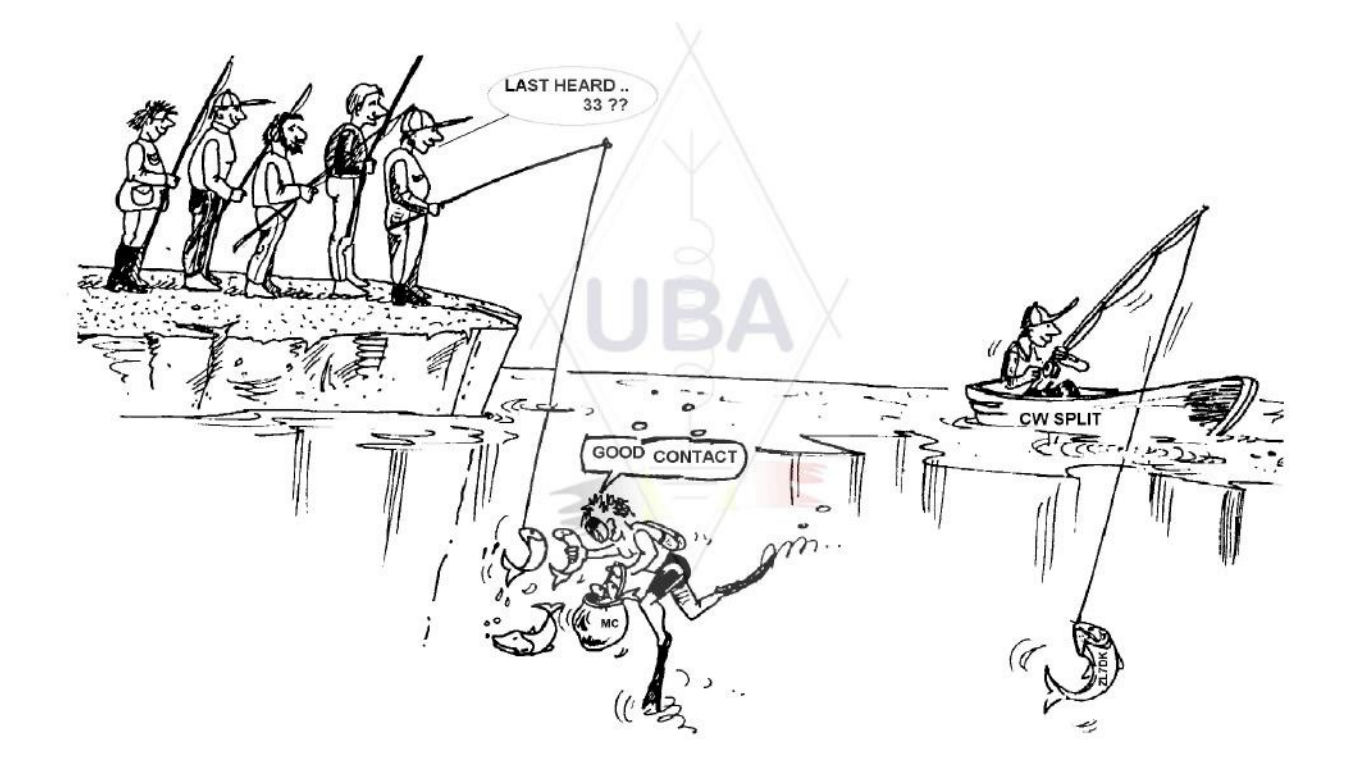

# **III.5. ИСПОЛЬЗОВАНИЕ НЕПОЛНОГО ПОЗЫВНОГО**

- Мы коснулись этой темы ранее, но так как это очень плохая тенденция и откровенное доказательство плохой практики работы, мы возвращаемся к ней
- В большинстве DX-сетей Net Control предлагает регистрироваться, используя только последние две буквы каждого позывного. Это неэффективно, к тому же незаконно в большинстве стран (Вы должны всегда совершать вызовы, используя полные позывные, полученные от администрации связи Вашей страны).
- Ведущий (net control) в качестве аргумента говорит что он намеренно просит станции передавать неполный позывной, чтобы DX станция могла сама принять полный позывной от корреспондента, а не от ведущего. Замечательная мысль, но это не логично.
- Ведущий также может попросить вызывающие станции правильно зарегистрироваться под своими полными позывными сигналами. Если DX-станция в это время уже принимает регистрирующуюся станцию, тем лучше для нее.
- Если позднее в процессе работы. МС вызывает станции, которые уже зарегистрировались, она может вызывать их по последним двум буквам позывного, что является совершенно законным. В правилах говорится о том, как Вы должны называть свой позывной, а не как вы вызываете другую станцию.

#### Пример:

Net Control заявляет: 'станции для ZK1DX, зарегистрируйтесь пожалуйста

- **OH9ZZZ дает свой (полный) позывной: 'OH9ZZZ'**
- Если позднее в процедуре Ведущий вызывает OH9ZZZ, он просто говорит 'станция с ZZ в конце позывного, вызывайте'
- OH9ZZZ вызывает DX -станцию: 'это OH9ZZZ, oscar hotel nine zulu zulu zulu вызывает ZK1DX, вам 55 прием'
- И так далее

Нет ничего проще, и каждый этап в этой процедуре законен.

- Однако, некоторые радиолюбители всё-таки начали использовать эту "двухбуквеную процедуру" не только в DX-сетях, а уже и в DX- пайлапах. Ещё раз хочется заметить, что такая практика незаконна, да при этом и очень неэффективна. Почему?
- При помощи простых математических вычислений объясняем: предположим, у вашего позывного 6 символов. Если Ввы используете при связи только 2 буквы, возможность приема хотя бы части вашего вызова в 3 раза меньше, чем если бы Ввы использовали 6 символов.
- Если Вваш позывной уникальный, то 2 буквы вашего позывного далеко не уникальны. Это значит, что эта процедура будет часто приводить к неразберихе. (несколько станций с этими 2 буквами вызывают одновременно).
- Если DX— станция принимает Ваши две буквы (будем надеяться, что вы единственный, использующий эти 2 буквы для вызова), то она все равно должна будет запросить остальные символы вашего позывного. Это напрасная потеря времени. Если DX – станция смогла принять две буквы, то она, по всей вероятности, смогла бы принять все 6 символов! Все это занимает время, создает неразбериху и увеличивает шансы создания QRM.
- Заключение: никогда не передавайте только часть Вашего позывного. Вы стыдитесь вашего позывного? Всегда передавайте Ваш полный позывной, **гордитесь им**! Если при каких-либо обстоятельствах, Вас просят назвать Ваш позывной двумя буквами, называйтесь полным позывным, и объясните корреспонденту, что Вы не можете выполнить его просьбу, так как это незаконно.

#### **III .6. DX -КЛАСТЕРЫ**

**DX-кластеры** в значительной степени заменили локальные и международные информационные DX –сети прошлых лет

#### **III.6.1. Основная цель использования DX -кластера**

- В режиме реального времени знать какие DX-станции сейчас активны и на какой частоте?
- DX –кластеры являются частью глобальной (всемирной) сети, распространяющей информацию в реальном времени.
- Система работы DX-кластера:
	- Споты (короткие сообщения) передача в сеть интересной DX-информации, подлежащей использованию остальными.
	- Использование спотов: Вы используете DX-информацию, интересную для вас.

#### **III.6.2. Что такое спот «spot»?**

• Информация о редкой DX-станции, интересующей охотников за DX .

#### Например: **14025 ZK1DX QSX UP5***.*

• Не посылайте споты, не имеющие конкретной практической пользы. Не посылайте споты о работе обычных станций, например, о станциях из стран с высокой активностью, такой как W, F, G, ON и так далее, если только нет обоснованной причины, которая придает вашему сообщению конкретную практическую пользу. Если Вы европеец, Вы можете, например, направить короткое сообщение (spot) о работе W6RJ на 160м, так как мы нечасто работаем с W6's из Европы на 160м.

- До отправления сообщения (spotting) о DX-станции прежде всего проверьте, нет ли коголибо еще, кто только что направил спот о работе того же позывного.
- Остерегайтесь ошибок! Неправильные позывные можно иногда обнаружить в журналах в связи с тем, что оператор работал со станцией, даже не приняв ее позывные, слепо приняв на веру ошибочный спот из DX-кластера.

#### III.6.3. Какая информация имеется в базе DX-кластера, как осуществлять ее поиск

- Информация об активности: DX-сообщения (спот). Короткие сообщения автоматически появляются на вашем экране в хронологическом порядке. Вы можете выбирать сообщения по диапазону (например sh/dx on 20m отображает 10 сообщений на 20м, sh/dx 25 on 20м отображаетt 25 сообщений на 20м), поиском спотов о ZK1DX (e.g. sh/dx ZK1DX, или sh/dx ZK1DX 20) или по сочетанию диапазона и позывного (например sh/dx ZK1DX 20 на  $15M$ ).
- WWV (см. en.wikipedia.org/wiki/WWV (radio station)), Индекс солнечной активности: об- $\bullet$ щие команды sh/wwv and sh/wcy.
- Информация: на большинстве DX-кластеров вы можете осуществить поиск QSL информации, применив команду SH/QSL cail. Если эта функция не существует, наберите на клавиатуре SH/DX call 25. В этом случае вы получите последние 25 сообщений для этой станции, и есть вероятность, что одно из сообщений имеет информацию о QSL в поле комментария. Третья возможность - это напечатать SH/DX call QSL. Тогда будут перечислены 10 последних спотов об этой станции, где слово QSL или via появится в поле комментария.
	- У некоторых из DX-кластеров может не быть всех эти команд, в таком случае можете найти QSL-информацию через поисковую систему в интернете.
	- Не является хорошей практикой посылать сообщение о станции, о которой вы хотите получить QSL-информацию, напечатав «QSL info please» (QSL-информацию, пожалуйста) в поле комментария. Цель этого поля - обеспечение дополнительной полезной информацией в отношении DX- станции. Это не место, где задают вопросы.
	- В зависимости от программного обеспечения DX-кластера, вышеуказанные команды могут изменяться. Смотрите файл справки DX-кластера.

#### Ш.6.4. Появился спот: новая DXCC-страна для Вас. Что теперь?

- Не начинайте вызывать DX-станцию вслепую.
- Убедитесь, что Вы хорошо принимаете станцию, удостоверьтесь, правилен ли сообщенный позывной.
- Убедитесь, что Вы прослушали инструкции DX-станции до того как начинать вызов (его приемную частоту, работает ли он с каждым или придерживается принципа работы по номерам или по географическим районам?).
- Применяйте указания, как разъяснено в § III.1. (Pileups). Удачи!

#### **III.6.5. Что нельзя делать в DX-кластере**

- Self spotting сообщение "о себе любимом"  $\bullet$ 
	- Что это значит? Это частное объявление всему миру, в котором говорится: Это я на этой частоте. Пожалуйста, вызывайте меня.
	- Нет нужды объяснять, что это неприемлемо среди радиолюбителей. Если вам необхо- $\sim$ димы QSO, передавайте CQ или отвечайте станциям, передающим CQ.
	- Такого рода личные сообщения приводят к дисквалификации на соревнованиях.

#### • **Завуалированное сообщение о себе**

- Пример: Вы связались с DX станцией позвавшей Вас на Вашей частоте. После окончания QSO Вы сообщаете в DX-кластере позывной этой DX станции, которая ушла с частоты после завершения радиосвязи. Такое сообщение имеет нулевую значимость для DX сообщества, поскольку DX станция покинула частоту, однако в то же время вы привлекаете множество DX-мэнов к Вашей частоте в надежде на то, что это поможет Вам сработать с другими DX станциями. Это нервирует DX-мэнов, но прежде всего, это непорядочно.

#### • **Хвастовство**

- Сообщение существует не для того, чтобы поведать миру о своих эмоциях: не направляйте споты о DX-станции с подобными комментариями: Наконец я сделал это…. В этом случае вы не объявляете DX станцию, вы просто хвастаетесь и говорите всему миру, насколько вы хороши… Скромность – это прекрасная добродетель.

#### • **Сообщение о своем друге**

- Ваш хороший друг неоднократно передает CQ, но безответно. Вы хотите немного помочь ему и помещаете его позывной в DX-кластер, хотя он не является DX станцией. Не делайте этого. Ни Ваш друг, ни вы, не заработаете уважения в глазах сообщества радиолюбителей подобными действиями.

#### • **Если вы просите друга сообщить о Вас,**

- это также является информированием о себе, хотя и завуалированным. Информированием о себе не занимаются, поэтому не просите Вашего приятеля сообщить о Вас.

#### • **Группа поддержки:**

- Это те радиолюбители, которые постоянно сообщают о своей любимой станции, участвующей в соревнованиях во время их прохождения. Это равнозначно тому, что болельщики участников в гонках на велосипедах в горах подталкивали бы их. Это нечестно и неспортивно.

#### • **Направлять сообщение личного характера**

- Надо понимать, что каждое сообщение в DX кластере направляется многим тысячам радиолюбителей по всему миру. DX кластеры соединены через Интернет уже нескольких лет, и Ваш местный DX-кластер является уже не локальным, а частью глобальной сети.
- К сожалению, некоторые сообщения носят личный характер, например: HA7xx посылает сообщение: VK3IO на 1827 с замечанием QRV???, которое, безусловно, является частным сообщением (напечатано в поле для комментариев).
- Другой пример: UA0xxx сообщает ZL2yyy на 3.505 кГц и добавляет ur 339, мой RST 449? Прошу подтвердить. Этот парень ставит себя в глупое положение. Его репутация среди DX-мэнов разрушена!

#### • **Использование DX кластеров в качестве всемирного канала общения**

- С функцией **РАЗГОВОР** вы можете посылать личные сообщения другому радиолюбителю в вашем локальном DX кластере. Некоторые DX кластеры имеют сходную функцию разговора, благодаря которой вы можете отдельно разговаривать с пользователем другого DX кластера при условии, что эти кластеры соединены (напр. радиолинией или через интернет).
- Функция **Объявление** (**Всем**) это совершенно другой случай. Любое сообщение, отправленное с помощью этой функции, будет направлено соединенным кластерами пользователям всего мира, которых в любое заданное время может быть много тысяч. Будьте **очень осмотрительны** при использовании этой функции. Большинство объявлений Всем в действительности предназначаются одному конкретному человеку, в то

время как 9,999 других вынуждены читать сообщение, которое не представляет для них никакой ценности. Например: сообщение Всем от ON7ххх читается как ON4хх, good morning Frans. Другой пример, Всем de DF0xx: wir warten auf K3714. Что бы это не означало. К сожалению, можно привести тысячи подобных примеров.

- Никогда не используйте функцию Объявление в качестве канала общения. Также никогда не используйте эту функцию для разрешения спора или для оскорбления коголибо. Мир смотрит на вас!
- Направляйте только те сообщения, которые интересны подавляющему большинству DX-мэнов. Например: вы можете объявить, что DX экспедиция только что сменила полосу или частоту или, что они будут на такой и такой частоте в такое-то и такое-то вре-МЯ И Т.Д.
- Общее правило таково: Сообщения Всем действительно должны быть интересны всем. Если сообщение не представляет интереса для всех (или для подавляющего большинства), не направляйте его посредством функции Всем.

#### Использование чужого позывного в DX кластере

Случается, что некоторые люди с нарушенной психикой регистрируются в DX кластер под чужими позывными и делают от их имени совершенно неприемлемые вещи. Это даже хуже, чем анонимные передачи в эфир, поскольку в довершение всего позывной ничего не подозревающего радиолюбителя опорочен.

Никогда не реагируйте в DX кластере, если вы столкнулись с похожей ситуацией.

## III.7. DX OKHA

План диапазонов IARU (Международного союза радиолюбителей) - это всемирно принятое по умолчанию соглашение, которого придерживаются 99% радиолюбителей.

Этот План диапазонов содержит несколько официальных DX окон, которые по соглашению было решено использовать исключительно для дальних связей (DX контактов).

#### III.7.1. DX окна в КВ диапазоне

В настоящее время существует три таких окна в 1-м районе IARU (Европа, Африка и Ближний Восток): 3.500-3.510 кГц (CW), 3.775-3.800 кГц (SSB) и 14.190-14.200 кГц (SSB). Во 2-м районе IARU (Северная и Южная Америка) их шесть: 1.830-1.840 kHz (CW), 1.840-1.850 kHz (SSB), 3.500-3.510 кГц (CW), 3.775-3.800 кГц (SSB), 7.000-7.025 кГц (CW) and 14.000-14.025 кГц (CW).

DX окна в диапазоне 80 м: в середине дня эти частоты могут использоваться для местных радиосвязей, поскольку в это время нет дальнего распространения радиоволн. Но нужно иметь в виду, что вскоре после полудня местные контакты в DX окнах данного диапазона могут создать помехи станциям, которые находятся на расстоянии от 1000 до 2000 км в направлении границы света и тени на поверхности планеты. Например: 13:00 UTC в Бельгии в середине зимы. З часа до захода солнца. В это время невозможно связаться с DX из Бельгии. Однако наши сигналы можно услышать с достаточно хорошей силой в Скандинавии, на расстоянии всего от 1000 до 2000 км, где заход солнца на несколько часов раньше. Несмотря на то, что мы не слышим DX станции в это время, мы можем создать QRM другим станциям, которые находятся гораздо ближе к заходу солнца.

Вывод: по возможности не используйте эти окна, если вы не пытаетесь связаться с DX.

В 2005 году, решением IARU, было создано окно для DX экспедиций в диапазоне 20 м. Это был ответ IARU на постоянно возникающую проблему, создаваемую любительской радиостанцией из IT9. Станции DX экспедиций имеют полное преимущество при использовании вышеуказанного DX окна 20 м. При данных обстоятельствах все другие станции должны освободить эти частоты, следуя соглашению IARU.

- В добавление к этим официальным окнам существует ряд фактических DX окон:
	- В режиме SSB: 28490-28.500, 21.290-21.300, 18.145, 14.190-14.200, 7.045, 1.845 кГц.
	- В режиме CW: первые 5 кГц каждой полосы, а также: 28.020-28.025, 24.895, 21.020-
	- 21.025, 18.075, 14.020-14.030 и 1.830-1.835 кГц.
	- В режиме RTTY: ± 28.080, ±21.080 и ± 14.080 кГц.

Постарайтесь избежать местных контактов в этих окнах. Это диапазоны частот, в которых вы можете искать интересные DX станции.

#### **III .7.2. На УКВ**

Смотрите официальный План диапазонов IARU на: www.iaru.org/iaru-soc.html

## **III .8. ОСОБЕННОСТИ РАБОТЫ В ДИАПАЗОНЕ УКВ И ВЫШЕ**

• Правила работы здесь основаны на тех же принципах, которые применяются к КВ-диапазону.

• Для QSO посредством тропосферного распространения (местного или через температурную инверсию) на частотах 50, 144 и 430 МГц, правила точно такие же, как в КВ диапазоне. Единственное отличие состоит в том, что частоты вызова используются для установления контакта. После того как связь установлена, станции перейдут на другую частоту.

• QTH-локатор: при радиосвязях на УКВ и выше местонахождение станции обычно указывается с помощью QTH-локатора, также называемого Maidenhead локатор. QTH-локатор – это система упрощенных координат (напр. JO11), которая позволяет пользователю быстро определить направление и расстояние до станции, с которой он работает.

• Существуют особые правила работы, применимые к некоторым очень специфичным режимам, в основном используемым на УКВ и выше, таким как:

- Радиосвязь через спутник.
- EME QSO (отражение от луны).
- QSO посредством метеорной радиосвязи.

- QSO во время северного сияния: отражение в районе полюсов во время северного сияния.

- ATV (широкополосное любительское телевидение).
- В рамки настоящего руководства не входит подробное описание этих вопросов. Во всех случаях работа основывается на принципах, содержащихся в § I.2.

#### **III .9. КОНФЛИКТНЫЕ СИТУАЦИИ**

Согласно § I.2, тот факт, что мы все (в мире насчитывается несколько сотен тысяч радиолюбителей) используем одну и ту же территорию – радиолюбительский эфир, время от времени это неизбежно будет приводить к конфликтам. Как же нам их разрешать, вот в чем вопрос!

Наше поведение в эфире должно основываться на **здравом смысле, хороших манерах** и **взаимном уважении.**

• Правило # 1: **никогда не делайте и не говорите такого, чего бы вы никогда не сказали ни вашему лучшему другу, ни кому-либо другому в мире.**

• Проблема состоит в том, что радиопередачи могут быть **aнонимными.** Человек, осуществляющий анонимные передачи со злым умыслом не достоин того, чтобы быть радиолюбителем.

• Никогда умышленно не **мешайте** работе другой радиостанции. Обычно создание преднамеренных помех осуществляется анонимно, поэтому является высшим проявлением малодуШИЯ.

Такому поведению просто нет оправдания, даже если вы считаете, что эта станция заслуживает того, чтобы ее глушили.

Итак, возможно, бывают ситуации, которые, по вашему мнению, необходимо исправить? Пожалуй, вы правы, но подумайте дважды о том, прежде чем вы начнете делать или говорить что-либо, какой дополнительный эффект добавится к нашему хобби, ВАШЕМУ хобби, вашей репутации.

Не начинайте разбирательства в эфире. Существует вероятность того, что другие тоже  $\bullet$ захотят принять в этом участие, а то, что начиналось как более или менее дружеские дебаты, в мгновение ока может переродиться во что-то иное. Не выносите личные конфликты в эфир. Решайте свои споры по телефону, интернету или при личной встрече.

# III.10. «ПОЛИЦЕЙСКИЕ» (ЧАСТОТНАЯ ПОЛИЦИЯ)

«Полицейские» - это самоназначенные, так называемые частотные полицейские, которые считают, что им нужно немедленно исправлять ошибки других радиолюбителей в эфире.

Иногда действительно необходимо донести до сведения постоянного нарушителя (напр., кто-то продолжает вызывать на частоте передачи DX станции, работающей на разнесенных частотах), что он создает проблемы. Но выразить это можно по-разному...

Время от времени мы замечаем, что вмешивающиеся «полицейские» вызывают гораздо больший хаос, чем та станция, которую они хотят поправить.

#### III.10.1. Типы «полицейских»

Большинство «полицейских» имеет самые хорошие намерения и не используют бранные слова. Они остаются вежливыми и часто успешно освобождают частоту DX станции.

Некоторые «полицейские» также имеют хорошие намерения, но, использование бранных слов и плохих манер, не достигает поставленной цели - очистить частоту. Эти «полицейские» создают хаос вместо спокойствия.

Третья категория «полицейских» использует брань с целью создания хаоса. Их поведение начинают комментировать коллеги-«полицейские», и это заканчивается всеобщим хао-COM!

Не реагируйте, если вы услышите одного из этих «полицейских». Держите дистанцию и полностью их игнорируйте. Это единственный способ остановить их.

#### III.10.2. В каких случаях появляются «полицейские»?

«Полицейские», в основном, появляются на частоте редкой DX станции или DX-экспедиции, обычно, когда станция работает в режиме split (на разнесенных частотах).

«Полицейские» появляются, когда оператор забывает задействовать функцию split на своем трансивере и начинает вызывать DX станцию на частоте ее передачи. Для «полицейских» наступает время «охоты».

#### III.10.3. Хорошие «нарушители»

- Многие радиолюбители просто не знают, как правильно работать в тех или иных возникших обстоятельствах. Они не то что бы ни хотят быть хорошими операторами, они просто не знают как. Им приходится учиться путем проб и ошибок. Дело в том, что их никогда не учили. Они являются хорошими «нарушителями».
- Человеку свойственно ошибаться: даже так называемые эксперты делают ошибки. Ни один человек не совершенен. Каждый случайно осуществлял передачу на неправильной VFO (что означает на частоте передачи DX станции, работающей на разнесенных часто-

тах). Возможно из-за того, что были недостаточно внимательны. Может из-за того, что были усталыми или чем-то отвлечены; в конце концов, все мы живые люди.

Первое, о чем стоит подумать в ситуации, когда необходимо исправить чью-то ошибку как сообщить об этом.

Когда «полицейский» окриком «выше, идиоти т.п.», призывает вас к порядку, иногда трудно удержаться от ответа «А ты что сам никогда не ошибался, наглый «коп» ?.

- Никогда не реагируйте в подобной ситуации, это всегда приведет к обратному эффекту.
- Именно так обычно начинается хаос.

## III.10.4. ... и плохие «нарушители»

Тем не менее, некоторые радиолюбители, кажется, получают удовольствие от плохого поведения в эфире, проявляя просто дьявольскую настойчивость.

Появляется все больше и больше людей с нарушенной психикой, которые действительно получают удовольствие, усложняя жизнь нормальным операторам. Это люди, которые пытаются досадить DX-мэнам всеми возможными способами. В некоторых случаях это несостоявшиеся радиолюбители, которые ввиду отсутствия знаний или умений не могут связаться с DX станцией и которые выплескивают свое недовольство на более удачливых коллег.

Иногда мы сталкиваемся с проявлениями самой ужасной грубости и оскорблений от таких людей.

Все, что они хотят, это заставить окружающих реагировать, что создаст хаос на частоте.

Хороший совет: никогда не реагируйте на подобное поведение. Если никто не обращает внимания, то такие личности уйдут из-за отсутствия публики.

Также не отвечайте через DX кластер. Не сомневайтесь, что DX кластеры они также просматривают.

# III.10.5. Вы действительно хотите стать еще одним «полицейским»?

Когда вы слышите, что кто-то совершает серьезную или повторяющуюся ошибку, помните, что в прошлом вы также делали ошибки, не так ли? Будьте терпимы и снисходительны!

Если вам действительно необходимо сказать что-то (исправить повторяющуюся ошибку), скажите это в дружеской и положительной манере, без оскорблений или снисходительного тона. Если ON9XYZ по ошибке несколько раз передает на неправильной VFO, скажите '9xyz выше, пожалуйста', а не 'выше, идиот'. Оскорбление не добавляет сообщению дополнительной значимости. Оно только характеризует человека, наносящего оскорбление.

Вы должны понимать, что ваше вмешательство может вызвать больше помех, чем та  $\bullet$ ошибка, которую вы пытаетесь исправить!

Прежде чем играть в «полицейского» дважды подумайте о том, какой положительный эффект это принесет. Если вы все еще считает, что это необходимо сделать, три раза подумайте над тем, что вы скажете.

Всегда будьте вежливы и конструктивны.

Если вам нужно сказать кому-то, что он передает на неправильной VFO, всегда добавляйте некоторые символы позывного этой станции. Иначе как он поймет, что ваше сообщение адресовано ему? Скажите '9ХҮZ выше, пожалуйста", а не просто 'выше, пожалуйста" или 'выше, выше, выше, выше'.

Если оказалось, что 9хуг станция это вы, не нужно смущаться, человеку свойственно ошибаться, а ваши извинения создадут еще больше QRM.

Не забывайте, что каждый «полицейский», играя эту роль, поступает противозаконно: вы слышали много частотных полицейских, называющих свой позывной?

И еще: один хороший «полицейский», возможно, благо, но два «полицейских» - это уже перебор.

#### <u>III.10.6. Как вести себя, если вы оказались среди скопления «полицейских»?</u>

Став DX-мэном, вы быстро поймете, что добьетесь большего, если вообще не будете реагировать на «полицейских». Постарайтесь переключиться от отрицательного к положительному. Продолжайте слушать (вновь вспомним это волшебное слово) DX станцию сквозь шум и крики и в большинстве случаев вы сработаете с DX станцией, в то время как «полицейские» будут весело проводить время.

#### **III.11. СОВЕТЫ ОПЕРАТОРАМ DX-СТАНЦИЙ И DX-ЭКСПЕДИЦИЙ**

Возможно, рано или поздно вы будете работать с другой стороны "pile-up". Может быть, вы станете оператором DX-экспедиции, что является мечтой многих радиолюбителей. Для серьезного оператора существует ряд принципов и процедур, которые также необходимо применять, если он хочет быть успешным.

Вот несколько советов:

Передавайте свой позывной после каждой QSO. Если у вас очень длинный позывной (напр. SV9/G3ZZZ/P), передавайте его после нескольких QSO.

Если вы работаете симплексом и недостаточно хорошо справляетесь с вызывающими Вас (потому что слишком много станций вызывают одновременно на одной частоте), переходите в режим split и заставьте зовущие вас станции рассредоточиться по диапазону. Не забывайте об этом, особенно на низкочастотных диапазонах, где сигналы от дальних DX могут быть очень слабыми, а вы будете полностью закрыты вызывающими станциями, сигналы которых могут быть на 50 дБ громче, чем ваши. Для редкой DX-станции режим split - это порой единтсвенная возможность нормально работать.

Перед переходом в режим split убедитесь в том, что частоты, на которых Вы будете слушать, свободны.

При работе в режиме split сообщайте об этом после каждого QSO, либо не реже 1 раза в минуту. Например, для CW: 'UP 5, UP 5/10, QSX 1820' и т.д. Для SSB: 'слушаю 5 выше, слушаю от 5 до 10 выше, слушаю на 14237, выше 5, ниже 12', и т.д.

При работе СW в режиме split частота приема должна быть по крайней мере на 2 кГц выше (или ниже) частоты передачи, для того, чтобы избежать помех вашему сигналу от щелчков вызывающих операторов. Разноса лишь в 1 кГц, как это часто делается, недостаточно.

При работе на SSB частота приема должна быть **по крайней мере на 5, а лучше на 10** кГц выше (или ниже) частоты передачи. Сигналы некоторых вызывающих станций могут быть очень широкополосными и создавать помехи на вашей частоте передачи.

Если в качестве DX-станции вы работаете в режиме split в DX-окне 80м (3.5 - 3.51 МГц при работе СW или 3.775 - 3.8 МГц телефоном), слушайте pileup за пределами DX-окна. Если вы, к примеру, передаете на частоте 3.795 МГц, слушайте pileup ниже 3.775 МГц (для CW выше 3.51 МГц).

Устанавливайте частотный разнос как можно уже, чтобы не создавать помех другим операторам на диапазонах.

Если при работе на SSB вы приняли только часть позывного, ответьте рапортом с неполным позывным, напр. 'yankee oscar 59'. Не передавайте 'yankee oscar, снова, пожалуйста'. Это гарантированно привлечет всех vankee oscars! Если вы добавили рапорт 59, вы уже наполовину провели QSO и беспорядочных вызовов будет меньше.

В режиме CW в подобном случае никогда не передавайте знак вопроса (?), если вы приняли неполный позывной (напр. 3TA). Знак вопроса привлечет половину pileup, которые начнут вызывать вас. Передайте '3ТА 599', а не: '?3ТА 599'. Никогда не передавайте знаки вопроса в случае pileup.

Следующее применимо ко всем режимам: если сначала вы приняли только часть позывного, всегда повторяйте полный позывной после того, как вы его получите для того, чтобы тот, кто вас вызвал, был уверен, что он сработал с вами и может занести вас в аппаратный журнал. Пример: предположим, сначала вы приняли частично: 'ЗТА'. Ответьте '3TA 599' (телефоном скажите '3TA 59'). Он подтверждает: 'TU DE OH, OH3TA 599' (телефоном: 'oscar hotel, oscar hotel three tango alpha you're 59 QSL?'). Если вы теперь дадите такое подтверждение 'QSL TU' (телефоном: 'QSL спасибо'), тогда OH3TA не сможет сказать вам, что сработал с вами. Поэтому подтверждайте: 'OH3TA TU' (телефоном: 'OH3TA спасибо').

• Как только вы передали рапорт с неполным позывным, работайте с этой станцией и не позволяйте, чтобы она была подавлена другими вызовами. Вы главный на частоте, покажите это. Только Вы, а не кто-либо другой решаете, кто будет занесен в аппаратный журнал. Участники pileup могут быть очень недисциплинированными, однако зачастую это происходит из-за недостатка руководства со стороны оператора DX-станции. Если участники заметят, что Вы пытаетесь принять первоначальный неполный позывной, а их вызовы без очереди безрезультатны, в конце концов, они оставят свои попытки и станут более дисциплинированными.

• Если вы бросаете попытки принять полный позывной и начинаете работать с одной из вызывающих станций, вы признаете, что частотой управляют недисциплинированные операторы. Можно сказать, что теперь вы влипли. Во многих случаях хаос является результатом отсутствия руководства со стороны DX оператора или того, что он не следует своим собственным правилам.

• Если станция, полный позывной которой вы пытались принять, пропала, не принимайте вызов одной из настойчивых недисциплинированных станций, которая осаждала вас последние несколько минут. Дайте вызов CQ снова и слушайте несколько кГц выше или ниже. **Никогда не создавайте впечатление, что Вы вызываете одну из недисциплинированных станций**. Покажите им, что их беспорядочные вызовы были напрасны.

• Вы вернулись к конкретной станции в **pileup** (напр. JA1ZZZ) и занесли ее в аппаратный журнал. Тем не менее, ее оператор продолжает вызывать вас снова, очевидно из-за того, что он не услышал ваш рапорт. **Не** отвечайте ему 'JA1ZZ вы занесены в аппаратный журнал' (телефоном) или 'JA1ZZZ QSL' (CW), а **вызовите его снова и еще раз передайте рапорт**. Очевидно, что он хочет услышать свой рапорт!

• При передачах всегда следуйте **стандартной схеме**. Пример (вы ZK1DX):

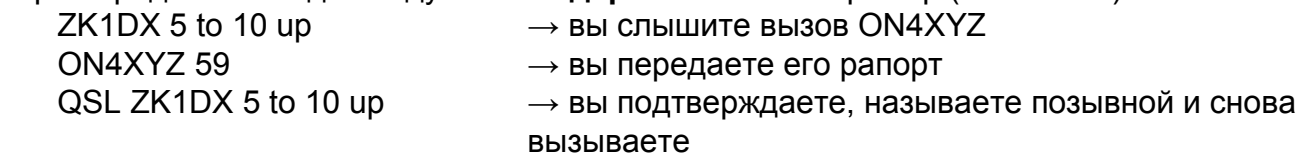

Если вы следуете одной схеме, участники pileup будут знать, что когда вы говорите 'от 5 до 10 выше', вы снова слушаете новые вызовы. Всегда придерживайтесь одной схемы, одной скорости и **одного ритма**. Таким образом, каждый из участников pileup будет точно знать когда вас вызывать, это будет работать подобно часовому механизму

• Если **pileup** остается недисциплинированным, не стоит волноваться по этому поводу. Если ситуация не улучшится, просто перейдите на другой режим или полосу, сообщив об этом участникам **pileup**.

• Всегда держите себя в руках и не начинайте оскорблять участников **pileup**. Все, что вы можете и должны делать – это показать участникам **pileup**, что вы здесь главный и что вы устанавливаете правила. Важно, чтобы от вас исходило руководство.

• Не применяйте практику работы с двумя символами из позывного. Если вы слышите такие станции, сообщите им, что вы хотите слышать только полные позывные.

• Если в режиме **split** оказалось, что многие вызывающие станции плохо вас принимают, вероятно, что на частоте вашей передачи помехи. Если подобная ситуация сохраняется в режиме SSB, постарайтесь изменить вашу частоту передачи на 5 кГц и сообщите участникам **pileup** об изменении частоты. В режиме CW сдвига на 0.5 кГц обычно бывает достаточно.

• При работе CW скорость передачи 40 знаков в минуту - почти предельная, с которой **pileup** может справляться. На низкочастотных КВ-диапазонах (40-160з|м) лучше использовать меньшую скорость передачи (20-30 знаков в минуту, в зависимости от ситуации).

• Всегда сообщайте участникам **pileup** о своих намерениях. Если вы хотите сделать QRT, сообщите им об этом. Если возникла необходимость отлучиться, скажите им: 'QRX 5' ('QRX 5 minutes', 'standby'). Если вы переходите на другой диапазон, также сообщите об этом.

• Если вы хотите, чтобы участники **pileup** были спокойными и более-менее дисциплиниро-

ванными и не осаждали вашу частоту передачи, самый эффективный способ добиться этого, сделать так, чтобы все были довольны. Сообщайте им, что вы собираетесь делать. Вы должны понимать, что все они (за исключением одного или двух) хотят сработать с вами. Вы пользуетесь популярностью!

Оператор DX-станции иногда работает «по номерам» или «по континентам/регионам». Это означает, что он отвечает только тем станциям, которые имеют соответствующую цифру в префиксе. По статистике pileup должен быть в 10 раз меньше!

По возможности избегайте работать «по номерам», это не очень хорошая практика.

Если вы хотите применить такой метод работы, пользуйтесь следующими правилами:

Как только вы начали работать «по номерам», назовите все цифры от начала и до конца хотя бы один раз. Если вы прекратите работу не дойдя до конца или вдруг начнете работать вразнобой, без очередности, вы создадите ажиотаж.

Никогда не забывайте о том, что когда вы работаете «по номерам» 90% DX-мэнов сидят без дела и нервно ожидают! Они пристально наблюдают за вами и внимательно считают, с каким количеством станций текущего номера вы сработали и можете не сомневаться, что некоторые операторы начнут нервничать, если вскоре вы не дойдете до их номера.

Всегда начинайте цифровую последовательность с нуля и перечисляйте цифры по возрастанию одну за другой. Чем проще, тем лучше.

Не указывайте цифры в произвольном порядке: 0-5-8-1 и т.д. Это заставит участников pileup волноваться. Если вы следуете логической последовательности, участники pileup могут более или менее предугадать, когда подойдет их очередь. Система случайных чисел доведет их до крайней степени нервозности.

Сработайте максимум с 10 станциями каждого номера. Убедитесь, что вы работаете примерно с одинаковым количеством станций каждого номера. Если у вас получается сработать с 5 станциями в минуту, вам потребуется 20 минут для прохождения полного круга. Это означает, что некоторым станциям придется ждать и сидеть без дела почти 20 минут, что достаточно долго. В среднем время ожидания составляет 10 минут. Не забывайте, что условия распространения радиоволн могут сильно измениться через 20 или даже через 10 минут!

Всегда сообщайте участникам **pileup** о том, со сколькими станциями вы намерены сработать по каждому номеру, и повторяйте эту информацию каждый раз, когда вы переходите к следующему номеру в позывном.

Метод работы «по номерам» редко применяются при работе CW.

Несколько лучшим методом уменьшения **pileup** является работа «по континентам/регионам». Она также дает шанс удаленным регионам мира, где сигналы часто слабые, а диапазоны открываются на короткое время.

В этом случае вы указываете континент, что означает, что вы приглашаете станции только  $\bullet$ одного определенного континента. Например: вы хотите сработать со станциями только из Северной Америки и делаете вызов: 'CQ North America ONLY' или при работе CW: 'CQ NA'.

Используйте этот метод в том случае, когда имеет место плохое прохождение в некоторые части света или диапазоны открываются на короткое время.

Если вы используете этот метод потому что pileup слишком велик для вас, быстро чередуйте континенты или регионы. Правило, основанное на практическом опыте, гласит, что не следует оставаться в одном регионе более 15, максимум 30 минут.

Сообщайте участникам pileup о своих планах, говорите им как именно вы будете чередовать регионы и следуйте составленному плану.

Как только позволят условия, возвращайтесь к принятой практике работы со всеми регионами/континентами.

По возможности следует избегать использования обоих вышеуказанных методов, за исключением того, когда вы ищите трудные для прохождения регионы.

Главным недостатком этих выборочных методов является то, что подавляющее большинство радиолюбителей сидит без дела и нервничает. Нервные DX-мэны могут легко превратиться в агрессивных «полицейских». Если вы сделаете QRT или поменяете диапазон прямо перед их номером, не сомневайтесь, что на вашей частоте передачи прозвучат оскорбления.

Мы также наблюдали, что некоторые DX операторы пытаются работать «по странам». Этого всегда следует избегать по понятным причинам: в этом случае вы держите в состоянии ожидания 99% DX-мэнов, которые хотят сработать с вами. Этот метод работы гарантирует мгновенное создание хаоса.

 $\bullet$ Будьте осторожнее, когда вы отдаете предпочтение вашим друзьям или станциям из вашей родной страны. Делайте это по отдельности и будьте уверены, что это происходит незаметно. А еще лучше, постараться избегать этого.

#### ЯВЛЯЕТСЯ ЛИ ВСЕ ВЫШЕСКАЗАННОЕ ЮРИДИЧЕСКИ ОБЯЗАТЕЛЬНЫМ ДЛЯ ВЫПОЛ-HEHUS?

Все ли правила, изложенные в настоящем документе, обязательно выполнять с юридической точки зрения? Большинство из них нет. Несколько примеров: в большинстве стран необходимо передавать свой позывной каждые 5 (в некоторых странах каждые 10) минут. Это правило существует для того, чтобы станции мониторинга и органы контроля могли идентифицировать передачи. Эти 5 минут составляют установленный минимум, однако, хорошей практикой и правильной привычкой, а также способом добиться большей эффективности и хороших манер является «правильная практика работы», говорящая о том, что нужно передавать свой позывной при каждой QSO, особенно при коротких контактах, к примеру, во время соревнований или при работе в **pileup.** Данные правила работы должны дать возможность всему сообществу радиолюбителей получать удовольствие от своего хобби в лучшем понимании этого слова.

Похожий пример касается Плана диапазонов IARU, который в большинстве стран не носит обязательный юридический характер, но действительно делает совместное пребывание на перегруженных диапазонах более приятным.

Отказ от применения правил работы, изложенных в настоящем документе, конечно не доведёт Вас до тюрьмы, но, безусловно, ухудшит Вашу практику работы в эфире.

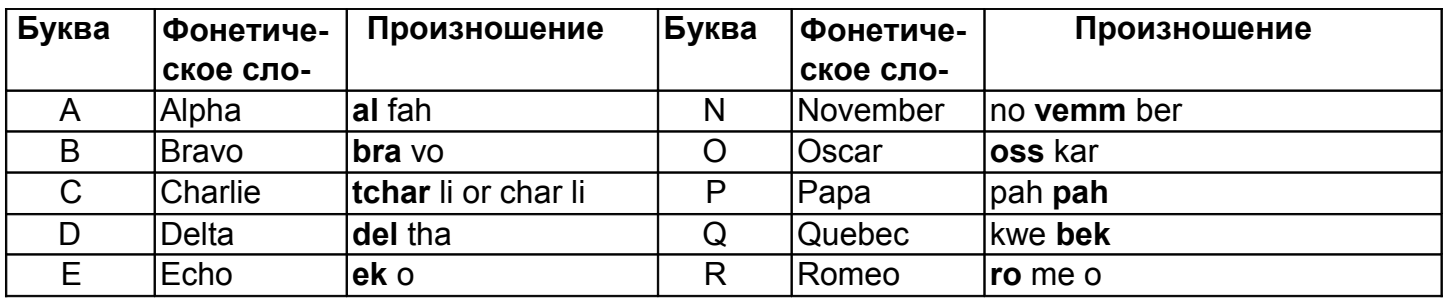

#### Приложение1: Международная транскрипция и фонетический алфавит

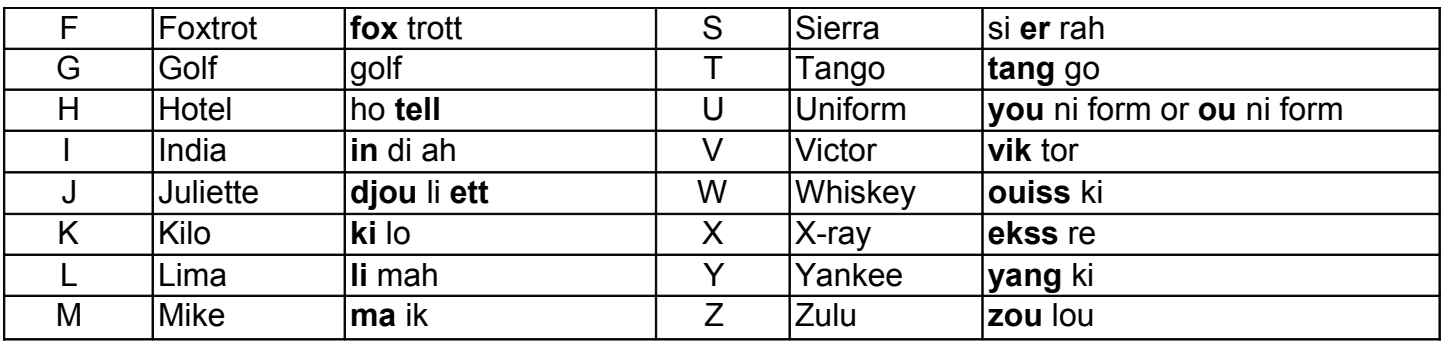

# Приложение 2: Международный Q-код

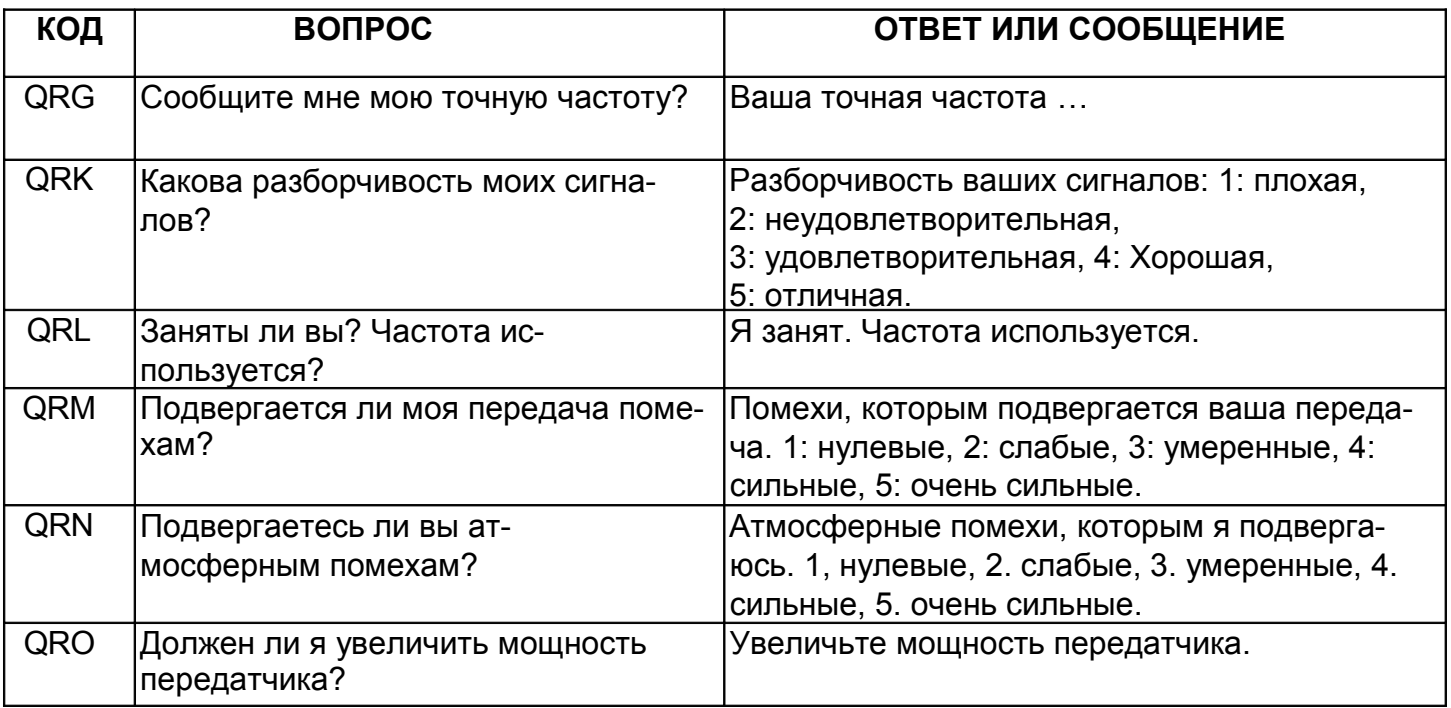

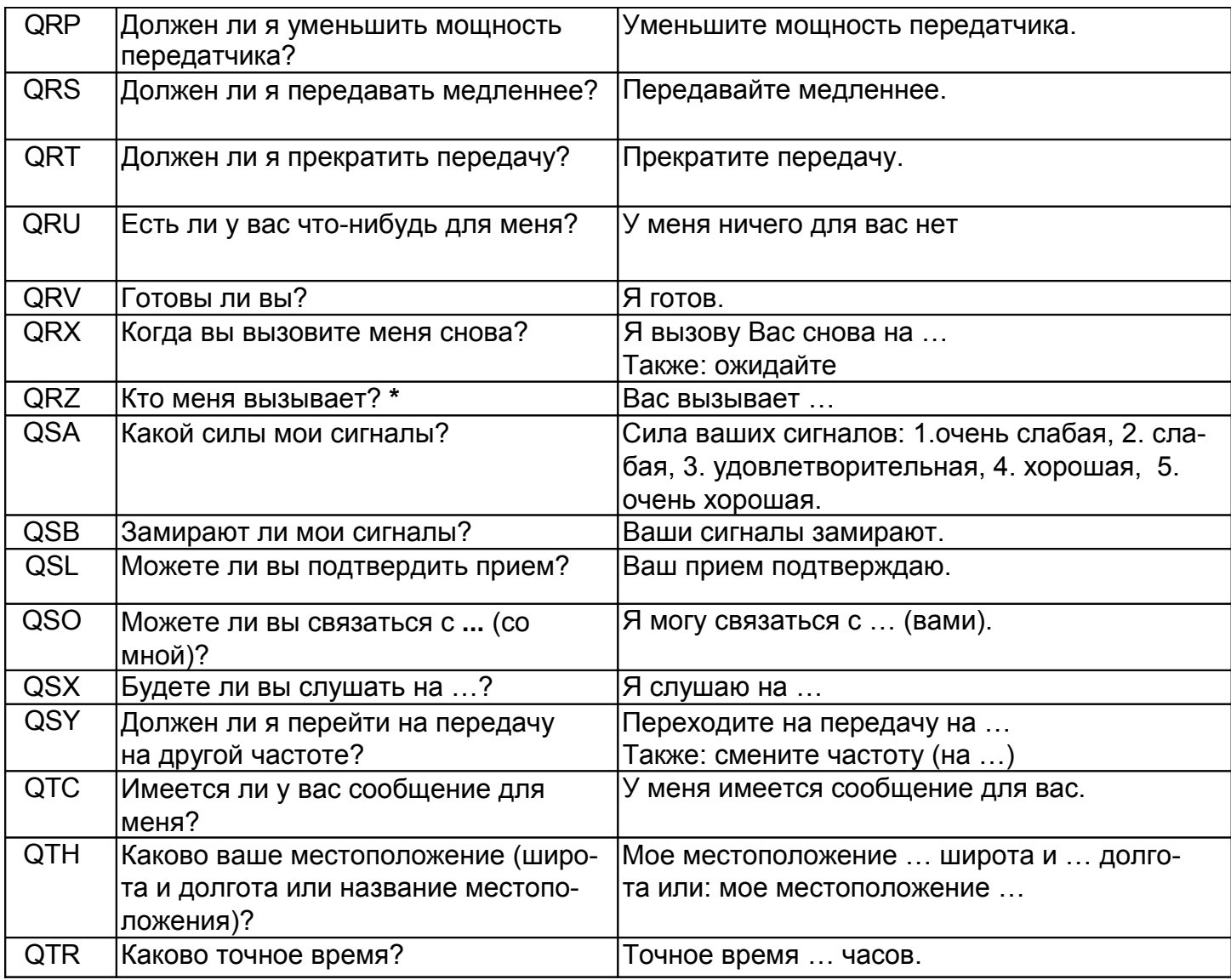